UNIVERSIDADE FEDERAL FLUMINENSE

JOÃO PAULO SCORALICK DE OLIVEIRA

# EXTRAÇÃO AUTOMÁTICA DA REGIÃO DE INTERESSE EM IMAGENS TÉRMICAS LATERAIS DA MAMA

NITERÓI 2012

#### UNIVERSIDADE FEDERAL FLUMINENSE

### JOÃO PAULO SCORALICK DE OLIVEIRA

## EXTRAÇÃO AUTOMÁTICA DA REGIÃO DE INTERESSE EM IMAGENS TÉRMICAS LATERAIS DA MAMA

Dissertação de Mestrado apresentada ao Programa de Pós-Graduação em Computação da Universidade Federal Fluminense como requisito parcial para a obtenção do Grau de Mestre em Computação. Área de concentração: Computação Visual.

Orientadoras: Aura Conci e Daniela Gorski Trevisan

NITERÓI 2012

#### Ficha Catalográfica elaborada pela Biblioteca da Escola de Engenharia e Instituto de Computação da UFF

 O48 Oliveira, João Paulo Scoralick Extração automática da região de interesse em imagens térmicas laterais da mama / João Paulo Scoralick Oliveira. – Niterói, RJ : [s.n.], 2012. 114 f. Dissertação (Mestrado em Computação) - Universidade Federal Fluminense, 2012. Orientadores: Aura Conci e Daniela Gorski Trevisan. 1. Processamento de imagem. 2. Termografia. 3. Neoplasia da mama. I. Título. CDD 006.42

#### JOÃO PAULO SCORALICK DE OLIVEIRA

### EXTRAÇÃO AUTOMÁTICA DA REGIÃO DE INTERESSE EM IMAGENS TÉRMICAS LATERAIS DA MAMA

Dissertação de Mestrado apresentada ao Programa de Pós-Graduação em Computação da Universidade Federal Fluminense como requisito parcial para a obtenção do Grau de Mestre em Computação. Área de concentração: Computação Visual.

Aprovada em 18 de Dezembro de 2012.

BANCA EXAMINADORA

Prof.ª D.Sc. Aura Conci / IC-UFF (Presidente)

Prof.ª D.Sc. Daniela Gorski Trevisan / IC-UFF

Prof. D.Sc. Anselmo Antunes Montenegro / IC-UFF

Prof. D.Sc. Anselmo Cardoso de Paiva / UFMA

Prof.ª D.Sc. Djenane Cordeiro Pamplona / PUC-Rio

Prof. D.Sc. José Raphael Bokehi / IC-UFF

Prof.ª D.M.Sc. Maria Lúcia de Oliveira Santos / UFF

Niterói 2012

Aos meus pais, aos meus irmãos, à minha namorada e a toda minha família.

## Agradecimentos

Primeiramente, agradeço a Deus por não me deixar desistir.

Aos meus pais, Paulo e Rose, que abdicaram de suas vidas em prol dos seus filhos. Agradeço, imensamente, por me proporcionarem as melhores condições que alguém pode ter durante estes mais de dois anos de mestrado. Pelos telefonemas diários de apoio, incentivo, conselhos e descontração. Pelas maravilhosas recepções a cada ida minha à Juiz de Fora. Por darem sentido a cada ação que tomo. Por serem meus ídolos e meus exemplos de vida. Espero ainda um dia dar muito orgulho a vocês!

Aos meus irmãos, Carlos Eduardo e Pedro Henrique, gêmeos e craques de bola, por toda amizade, ajuda, companheirismo, besteiras faladas e e-mails trocados durante os momentos de distância. Obrigado também pelos passeios e pelas idas a shows, jogos do Botafogo e ao paraíso, quer dizer, pelas idas a churrascarias.

À minha maravilhosa namorada, Carol, por todo amor, amizade, carinho, conversas ao telefone e incentivo. Por todos esses anos e pela enorme compreensão durante esses mais de vinte e oito meses de idas, vindas e de longas ausências. Não tenho palavras para agradecer tudo o que você já fez e faz por mim. E, em breve, você é que será mestre!

Aos meus queridos avós Bernardo, Mabel, Mauro e Rachel e à minha querida madrinha Neuza, por todo amor e carinho que sempre proporcionaram a mim ao longo de todos esses anos. E ao meu padrinho Kiko, à minha madrinha Rosane e a todos os meus tios, tias, primos e primas pelos maravilhosos momentos vividos. Muito obrigado por tudo!

Aos meus grandes amigos de Juiz de Fora e Niterói, Daniel Madeira, Eder Perez, João Paulo Peçanha, Lucas Lattari, Marco Aurélio, Tássio Knop e Thales Sabino pela grande amizade, pelo excelente convívio e por toda a ajuda que me proporcionaram desde a graduação na UFJF e, principalmente, na minha mudança para Niterói.

Aos grandes amigos de infância e de faculdade, André Palmieri, Bruno Bruck, Diego Ricardo, Filipe Haider, Juninho Lima, Lívia Jordão, Marcos Correa, Sarah Peliano, Túlio Faria, Victor de Oliveira e Yuri de Almeida pela amizade verdadeira e pelos ótimos momentos vividos.

Aos amigos, Marta Oliveira, Patrícia Kaufmann e Selmo Kaufmann por todo auxílio prestado durante a minha mudança para Niterói. Muito obrigado!

A todos os professores da UFF que contribuíram para a minha formação neste mestrado, em especial aos professores Anselmo Montenegro, Esteban Clua e Ilaim Costa Júnior que me ajudaram desde o início e ao longo de todo o curso. À professora Daniela Trevisan pelas discussões de grande valia para esta dissertação. E, por fim, gostaria de agradecer profundamente a minha orientadora Aura Conci por todos os ensinamentos, conselhos, dúvidas esclarecidas, experiências compartilhadas e até mesmo pelas caronas! Muito obrigado também pela compreensão, pela paciência e por todas as fundamentais contribuições para a realização desta dissertação.

Aos amigos de Visual Lab, Edgar Diniz, Fernando Sérvulo, Giomar Sequeiros, Franciéric Alves, João Gabriel Gazolla, Roger Resmini, Stephenson Galvão, Tiago Bonini e Thiago Elias pela grande amizade e pelas experiências trocadas ao longo desses anos. Gostaria de fazer um agradecimento especial aos amigos Darlan Quintanilha, Lincoln Faria, Rafael Marques e Toni Pacheco pelas contribuições fundamentais à realização deste trabalho.

Às doutoras Cristina Fontes e Maria Lúcia Santos, que sempre encontraram algum horário disponível para me auxiliar na realização das centenas de segmentações manuais utilizadas nesta dissertação. Muito obrigado por toda simpatia e paciência que sempre disponibilizaram a mim e a todos do Visual Lab.

A todos os professores participantes da banca examinadora, Anselmo de Paiva, Djenane Pamplona e José Raphael Bokehi, além dos demais que já foram citados neste texto, pela disponibilidade e pela compreensão de participarem da minha defesa de dissertação. Muito obrigado!

Por fim, gostaria de agradecer à CAPES pelo apoio financeiro.

### Resumo

Entre as mulheres, o câncer de mama é o tipo de câncer mais frequente. Por ano, mais de 20% dos novos casos diagnosticados são relativos às mamas, estabelecendo o câncer mamário como o principal causador de mortes por câncer em mulheres. A sua detecção precoce é uma ferramenta importante para aumentar a chance de cura das pacientes. O surgimento de um câncer fomenta um intenso processo de vascularização da região acometida, aumentando o fluxo sanguíneo e alterando a distribuição da temperatura corporal local. Usando uma câmera térmica, a radiação infravermelha emitida pelo corpo pode ser capturada e, então, utilizada para medir a distribuição da temperatura corporal, transformando o resultado em uma imagem. As imagens térmicas tem a capacidade de evidenciar regiões nas quais há suspeita de doenças, indicando áreas do corpo em que há variação anormal de temperatura. A termografia tem sido amplamente utilizada no auxílio à detecção precoce do câncer de mama, se destacando por ser um tipo de exame não danoso e de baixo custo. Ademais, a termografia possui a capacidade de identificar possíveis regiões suspeitas em pessoas de qualquer idade, mesmo no caso de mamas densas nas quais a detecção de alguma anomalia pode não ser realizada por exames como a mamografia.

Um passo fundamental no uso de imagens térmicas é o desenvolvimento de sistemas de auxílio à realização do exame e ao diagnóstico auxiliado por computador. Isso poderia vir a permitir que os mesmos fossem realizados por técnicos seguindo rotinas e protocolos bem estabelecidos e comprovados, como já ocorre nos exames de mamografia, o que deixaria o médico com maior possibilidade de dedicação às análises e aos signicados dos exames. Entretanto, qualquer desenvolvimento na direção de um exame guiado pelo computador passa pela extração adequada da região de interesse (region of interest - ROI). Neste trabalho, uma forma automática de detecção destas regiões é proposta e confrontada com segmentações feitas manualmente.

Esta dissertação propõe uma metodologia para a segmentação automática de imagens térmicas laterais da mama. São discutidos trabalhos anteriores de extração da ROI em imagens térmicas da mama e de geração de segmentações padrão (ground truths). A metodologia automática proposta neste trabalho é composta por diversas técnicas de processamento de imagens como limiarizações, clusterização, detecção e renamento de cantos, entre outras. Para a avaliação dos resultados obtidos, são gerados diferentes grupos de segmentações padrão disponibilizados na internet de forma a possibilitar a verificação da correção dos resultados. Finalmente, são demonstrados os resultados obtidos pela metodologia proposta para as 328 imagens laterais utilizadas neste trabalho. Os resultados apresentaram valores médios de acurácia e de sensibilidade de até 96% e 97%, respectivamente.

Palavras-chave: Processamento de Imagens; Termografia; Câncer de Mama.

## Abstract

Among women, breast cancer is the most common type of cancer. Every year, more than 20% of newly diagnosed cases are related to breasts, establishing breast cancer as the major cause of cancer deaths in females. Its early detection is an important tool to enhance the chance of cure of the patients. The emergence of a cancer fosters an intense process of vascularization at the affected area, increasing blood flow and modifying the local temperature of the body. Using a thermal camera, the infrared radiation emitted by the human body can be captured and then used in the measuring of body temperature, turning the results into an image. Thermal imaging has the capability of showing regions where there is suspicion of some disease, indicating areas of the body where there is abnormal variation of temperature. Thermography has been widely used as an aid tool to early detection of breast cancer, standing out for being a noninvasive and inexpensive exam. Moreover, thermography can detect suspicious regions in patients of any age, even in cases of dense breasts, where the detection of an abnormality cannot be accomplished by others exams, such as mammography.

A fundamental step in the use of thermographic images is the development of computer aided diagnosis (CAD) systems. These could allow the execution of exams by technicians, following well established routines and protocols, as already occurs in mammographic exams, allowing doctors have a greater possibility of dedication in the analysis and in the meaning of the exams. However, any development towards a CAD system or even an exam guided by a computer should consider a suitable extraction of the region of interest (ROI). In this work, an automatic detection of these regions is proposed and compared with segmentations performed manually.

This work proposes a methodology for the automatic segmentation of lateral breast thermal images. Previous works about ROI extraction in breast thermal images and about ground truth generation are discussed. The automatic methodology proposed in this paper is composed of several image processing techniques as thresholding, image clustering, corner detection and corner refinement, among others. For the evaluation of the results, different groups of ground truth are generated, which are available on the internet, in order to allow the verification of the results' correctness. Finally, the obtained results by the proposed methodology for the 328 images used in this work are demonstrated. The results showed average values of accuracy and sensitivity up to 96% and 97%, respectively.

Keywords: Image Processing; Termography; Breast Cancer.

## Sumário

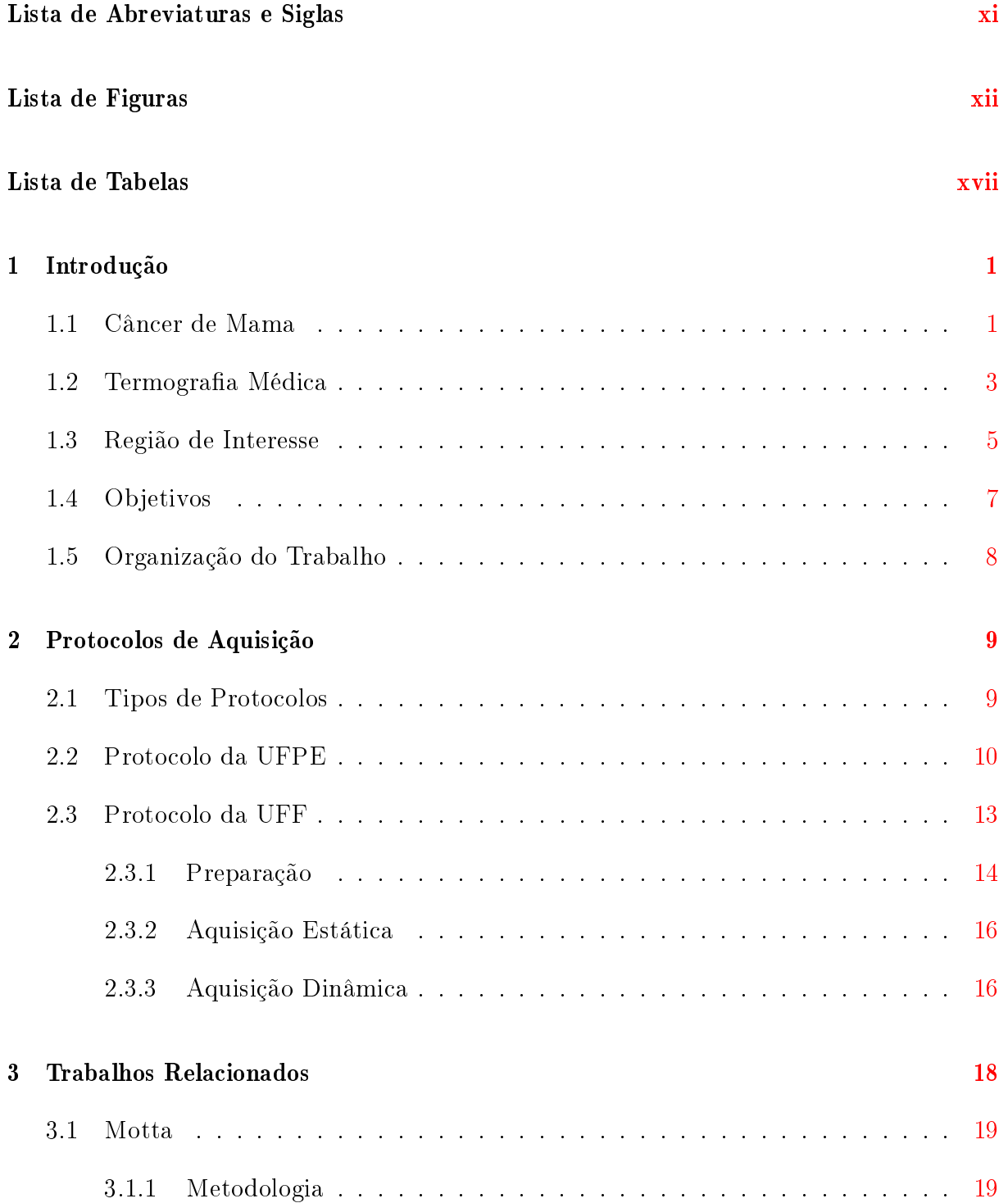

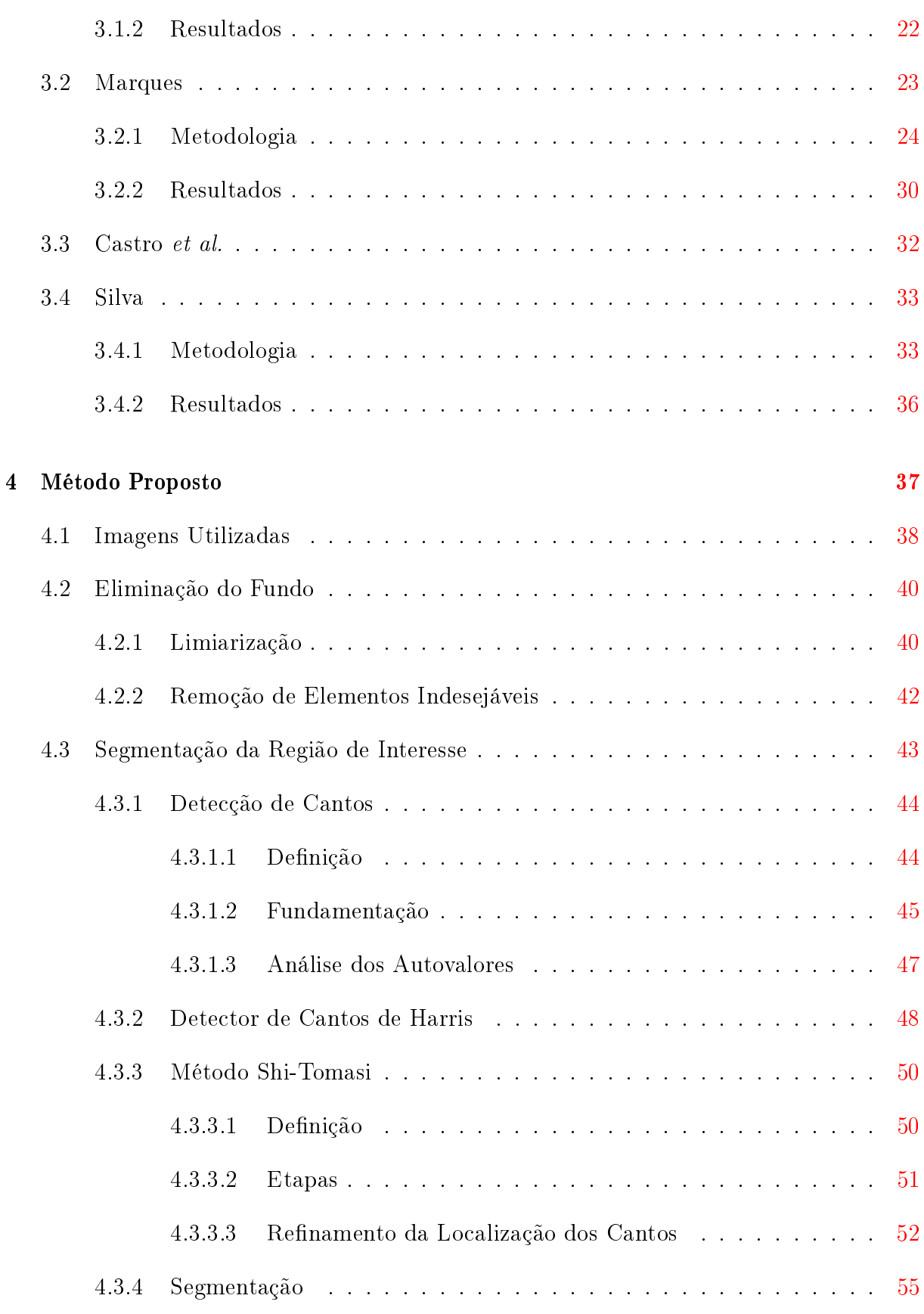

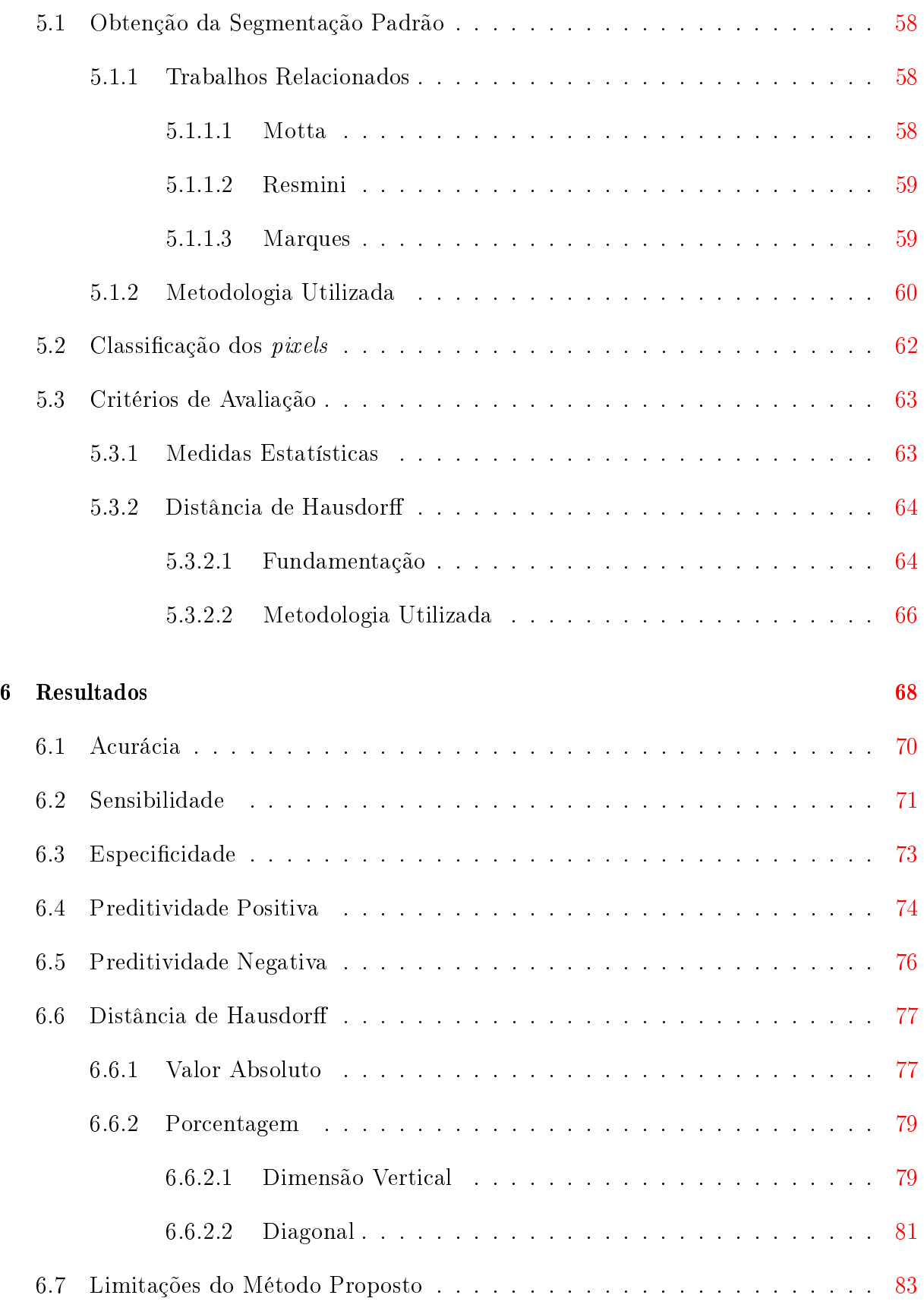

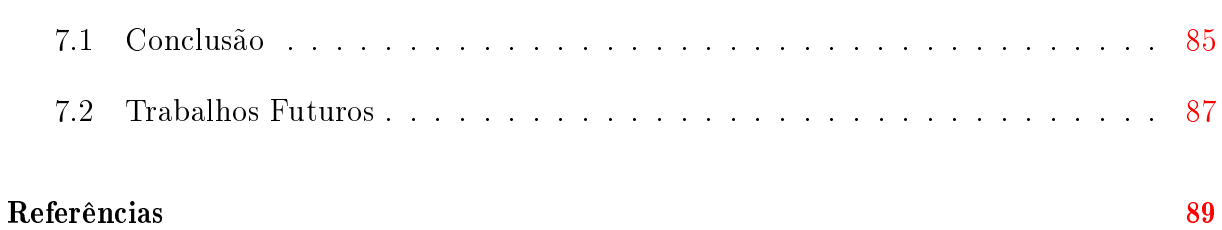

# <span id="page-13-0"></span>Lista de Abreviaturas e Siglas

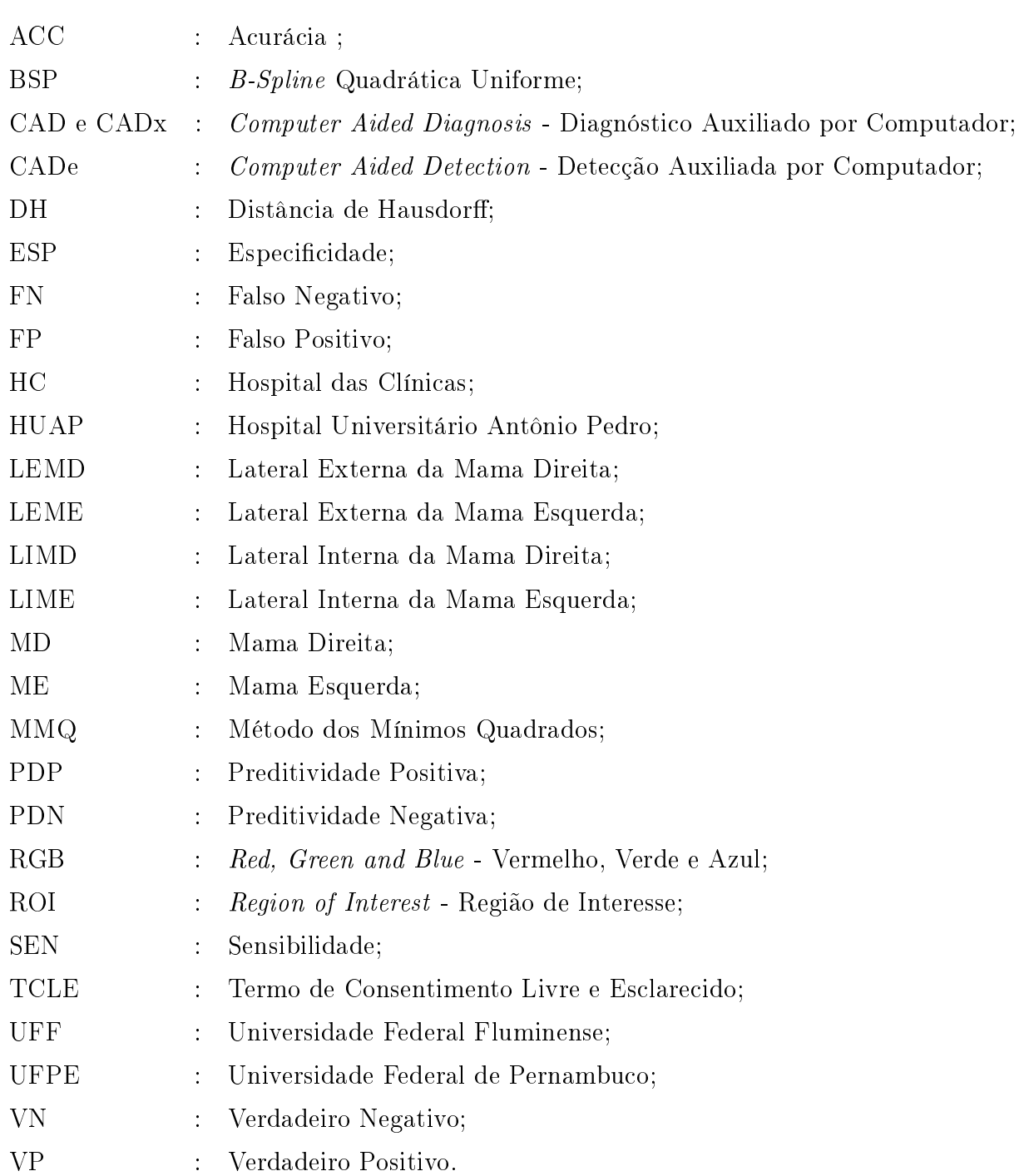

# Lista de Figuras

<span id="page-14-0"></span>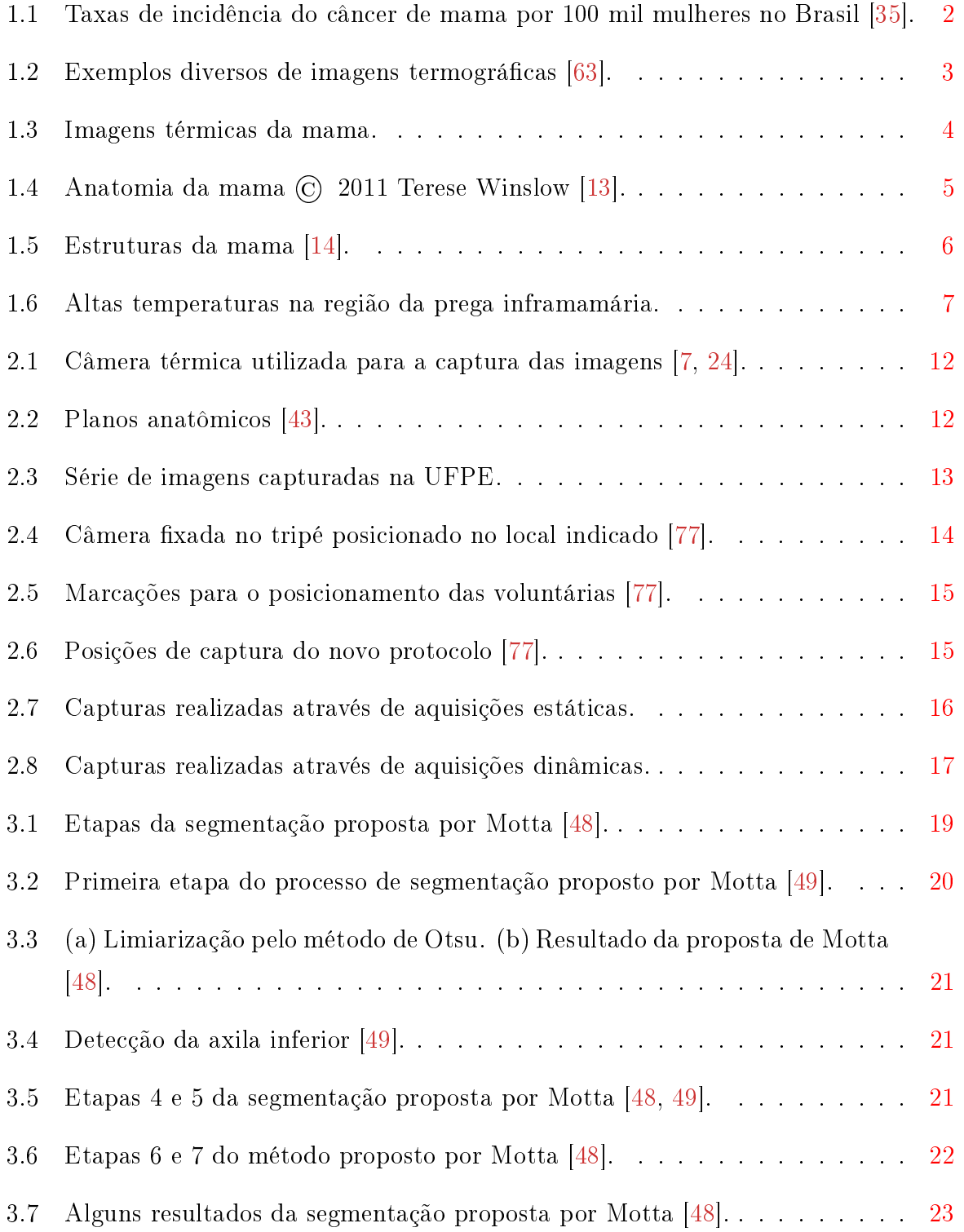

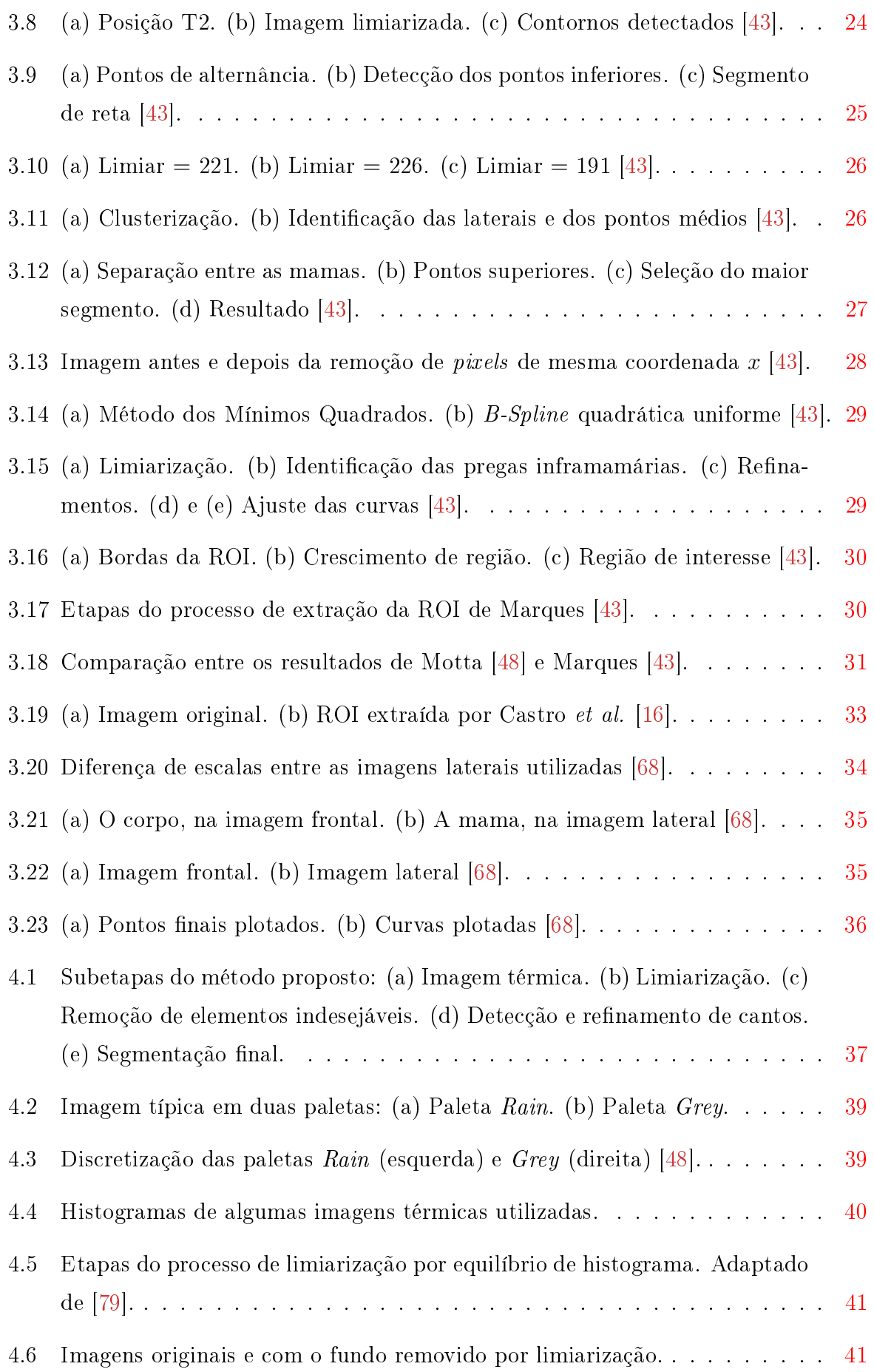

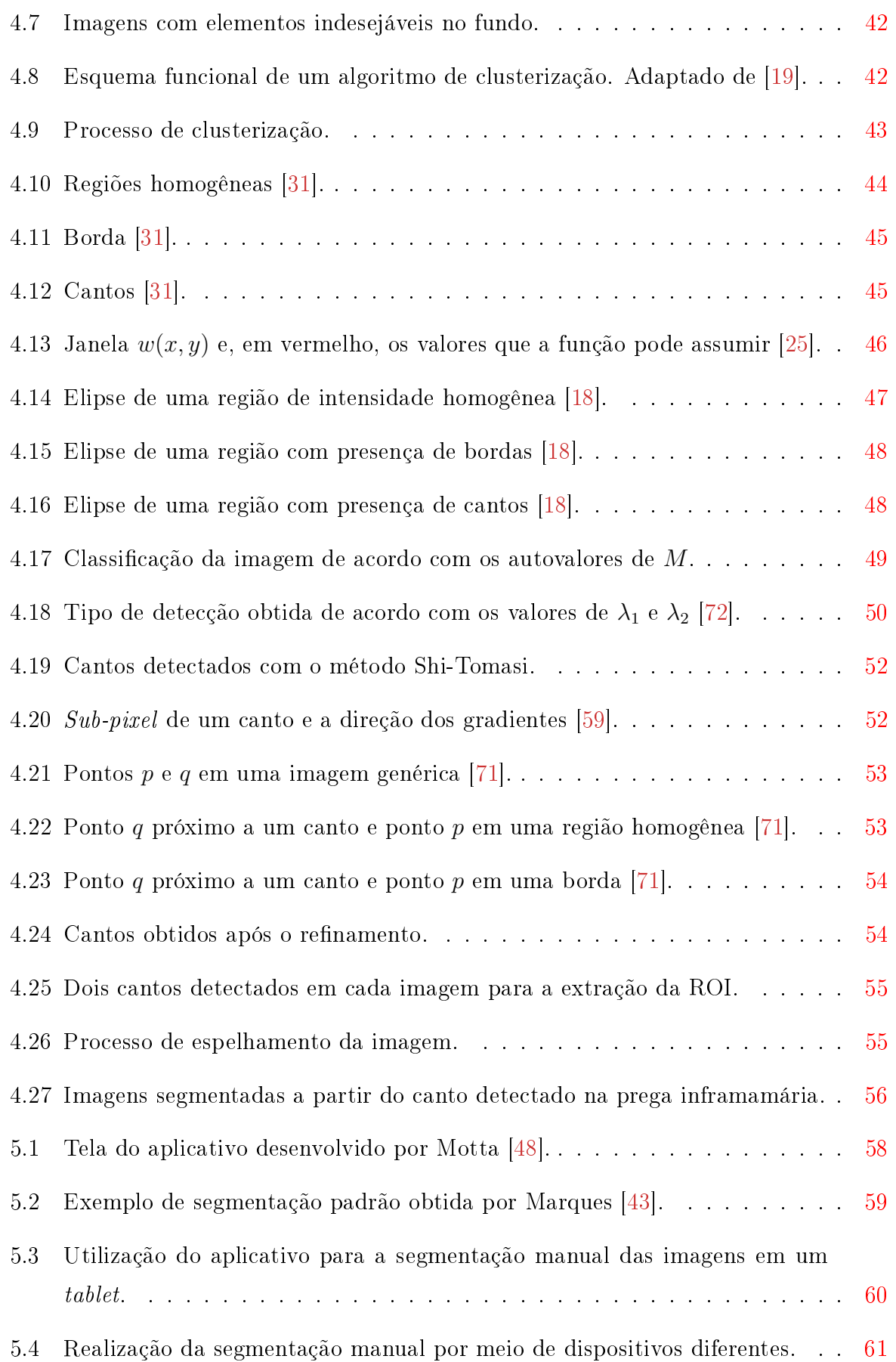

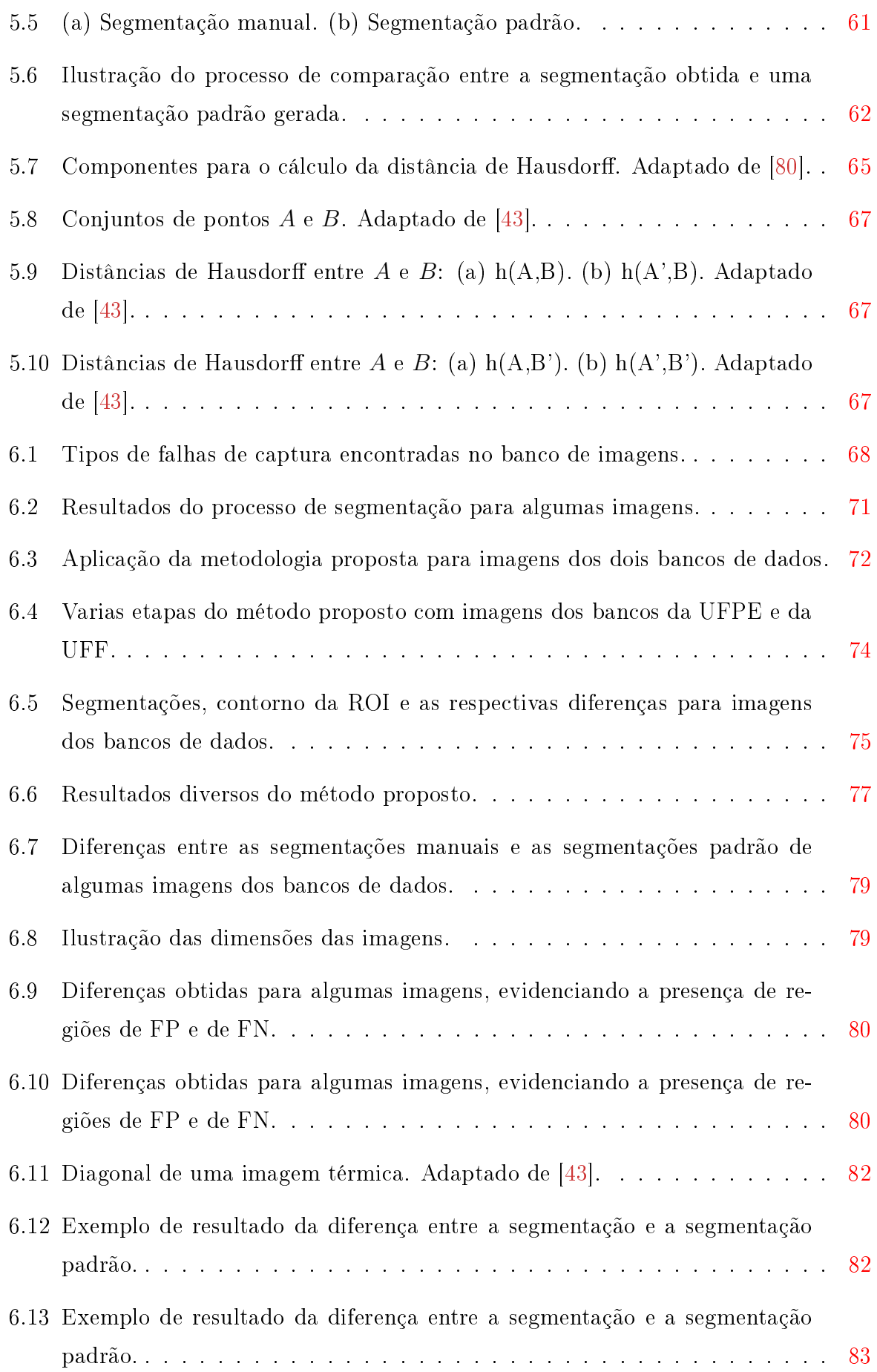

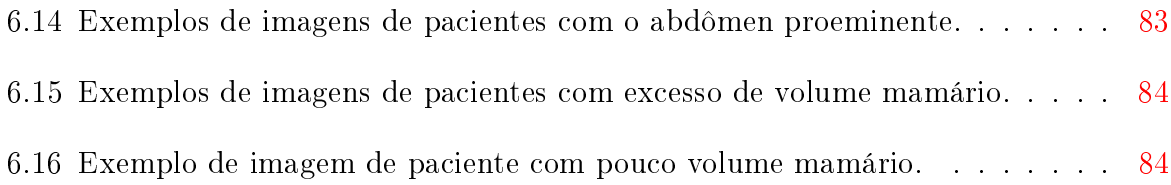

# Lista de Tabelas

<span id="page-19-0"></span>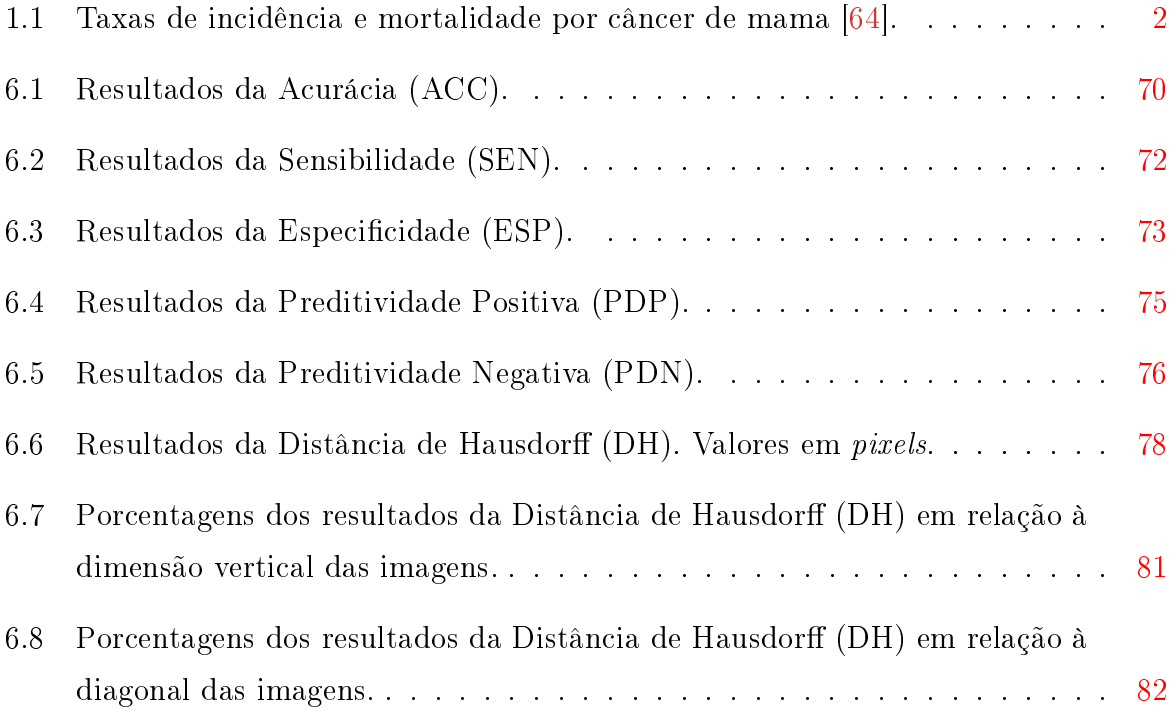

## <span id="page-20-0"></span>Capítulo 1

## Introdução

### <span id="page-20-1"></span>1.1 Câncer de Mama

O câncer de mama é o tipo de câncer mais comum entre as mulheres e o segundo mais frequente em todo o mundo, correspondendo a 23% dos casos novos anuais [\[34\]](#page-110-2).

A Organização Mundial de Saúde estima que, anualmente, surjam mais de 1 milhão de novos casos e que há 458 mil mortes ocasionadas pelo câncer de mama ao redor do mundo. Só em 2004, 519 mil mulheres morreram desta doença em todo o planeta, sendo que desse total, 69% ocorreram em países em desenvolvimento [\[58\]](#page-112-3), como o Brasil. Segundo estimativas sobre a incidência do câncer no Brasil realizadas pelo Instituto Nacional de Câncer [\[34\]](#page-110-2), em 2012 são esperados 52.680 novos casos de câncer de mama, com um risco estimado de 52 casos a cada 100 mil mulheres entre a população brasileira [\[35\]](#page-110-0).

Apesar de ser considerado um câncer de relativo bom prognóstico se diagnosticado e tratado oportunamente, as taxas de mortalidade por câncer de mama são elevadas no Brasil, sobretudo em função do diagnóstico da doença em estágios avançados. A detecção do câncer mamário em estágios iniciais eleva para 85% a possibilidade de cura, ao passo que quando a doença é detectada em estágios avançados, esse percentual cai para 10% [\[54\]](#page-112-4). Após cinco anos do diagnóstico da doença, a sobrevida média das pacientes em países desenvolvidos é de 85%, ao passo que nos países em desenvolvimento essa taxa cai para 60%, na média. Já com relação à população mundial, a sobrevida média após estes cinco anos é de 61% [\[34,](#page-110-2) [35\]](#page-110-0).

No território nacional, os casos de câncer de mama se concentram, principalmente, na região Sudeste. Em um grupo de 100 mil mulheres, é estimada para esta região a ocorrência de 69,93 novos casos, ao passo que para a região Sul essa estimativa é de

64,80. Para o Centro-Oeste, são esperados 47,56 novos casos, ao passo que para as regiões Norte e Nordeste, o número de novos casos é de 19,38 e de 31,90 por grupo de 100 mil mulheres, respectivamente [\[35\]](#page-110-0). A Figura [1.1](#page-21-0) evidencia a representação espacial das taxas de incidência por 100 mil mulheres estimadas para o ano de 2012, segundo os estados do Brasil.

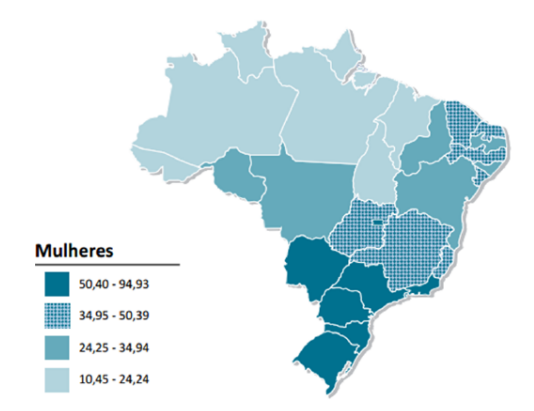

<span id="page-21-0"></span>Figura 1.1: Taxas de incidência do câncer de mama por 100 mil mulheres no Brasil [\[35\]](#page-110-0).

A Tabela [1.1](#page-21-1) mostra as taxas de incidência e de mortalidade por câncer de mama por 100 mil mulheres nas regiões norte, sul, central, oeste e leste do continente Europeu, nos Estados Unidos, no Canadá e no Brasil.

<span id="page-21-1"></span>

| Mortandade por Cancer de Mama |       |                        |
|-------------------------------|-------|------------------------|
| Região/País                   |       | Incidência Mortalidade |
| Europa (Norte)                | 128,8 | 40,8                   |
| Europa (Central e Leste)      | 63,4  | 28,7                   |
| Europa (Sul)                  | 97,8  | 33,2                   |
| Europa (Oeste)                | 134,3 | 42,0                   |
| Estados Unidos                | 143,8 | 29,4                   |
| Canadá                        | 124   | 33,7                   |
| <b>Brasil</b>                 | 50,7  | 11,3                   |

Tabela 1.1: Taxas de incidência e mortalidade por câncer de mama [\[64\]](#page-112-2). Mortalidade por Câncer de Mama

Os procedimentos mais utilizados para a detecção precoce de tumores e de microcalcificações na mama são o exame clínico, o autoexame, a ultrassonografia, a ressonância magnética e a mamografia  $[40, 65]$  $[40, 65]$  $[40, 65]$ . Este último, a mamografia, é o principal exame utilizado para o diagnóstico em estágios iniciais do câncer de mama, sendo considerada o exame padrão-ouro [\[57\]](#page-112-6). No entanto, a mamografia apresenta uma importante desvantagem que é a radiação ionizante acumulativa, que pode ser cancerígena. Outras desvantagens da mamografia são a dor provocada pela compressão da mama durante a realização do exame, o custo elevado (se comparado com a termograa, por exemplo), a diculdade

na identicação de tumores malignos em mamas mais densas (pacientes jovens), entre outros fatores [\[65\]](#page-112-5).

Mais informações a respeito das causas, tipos, origens e denição do câncer em geral e do câncer de mama, bem como informações acerca dos diversos tipos de exames para a detecção precoce de tumores na mama podem ser encontradas em [\[11\]](#page-108-1), [\[12\]](#page-109-7), [\[34\]](#page-110-2), [\[35\]](#page-110-0), [\[43\]](#page-111-0), [\[48\]](#page-111-1), [\[52\]](#page-111-3), [\[58\]](#page-112-3), [\[65\]](#page-112-5) e [\[68\]](#page-113-1).

#### <span id="page-22-0"></span>1.2 Termografia Médica

Desde a sua disponibilização há 30 anos, a termografia vem sendo objeto de variados estudos na área médica com o intuito de investigar a sua eficiência, por ser um método muito barato, não invasivo e por não exigir o uso de radiação ou de outros procedimentos potencialmente prejudiciais às pacientes. A termografia pode ser empregada em uma série de aplicações médicas como o auxílio à detecção precoce do câncer de mama, a detecção de desordens do sistema nervoso, desordens metabólicas, desordens vasculares, lesões no pescoço e nas costas, fibromialgias, artrites e ferimentos de tecidos moles. [\[23\]](#page-109-8). Além disso, como exemplifica a Figura [1.2,](#page-22-1) a termografia possui aplicações na indústria, na veterinária, na construção civil, no esporte, e em diversas outras áreas.

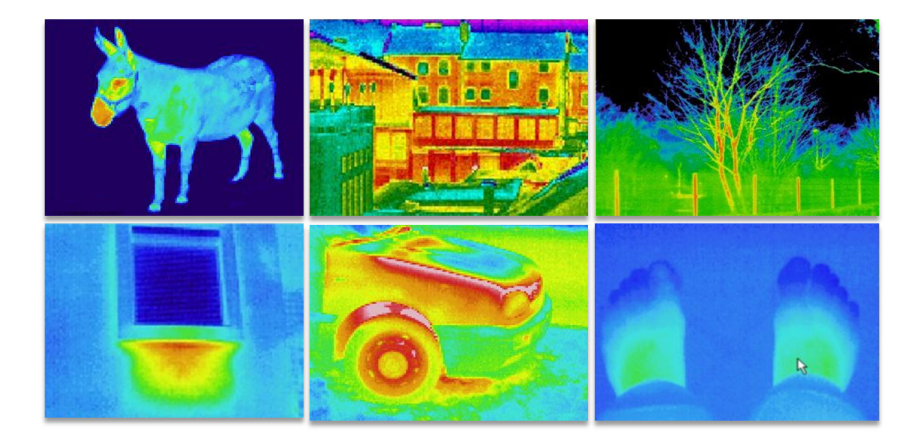

Figura 1.2: Exemplos diversos de imagens termográficas [\[63\]](#page-112-0).

<span id="page-22-1"></span>Em uma imagem térmica, as mudanças características nos padrões normais de temperatura da imagem podem ser associadas a diferentes tipos de doenças. A partir da análise destas mudanças, podem ser feitas investigações objetivas e não invasivas, de forma a auxiliar no diagnóstico de possíveis doenças [\[23\]](#page-109-8).

A termografia é um método de captura de imagem relativamente simples, rápido, de baixo custo, indolor e que quantifica a temperatura da superfície corporal, realizando

a medição da radiação infravermelha emitida pelo corpo humano [\[40,](#page-110-3) [53\]](#page-111-4). Ademais, a termografia fornece informações funcionais, apresentando a capacidade de realizar a detecção da resposta fisiológica do tecido, que assim pode ser melhor avaliado, uma vez que não são consideradas apenas características anatômicas [\[57,](#page-112-6) [78\]](#page-113-6).

Devido à sua capacidade de fornecer informações de alterações fisiológicas no padrão da pele humana, a termografia pode ser utilizada para realizar a detecção precoce de formações tumorais na mama antes mesmo de exames padrões, como a mamografia  $[51]$ . A combinação entre o exame clínico, a mamografia e a termografia pode estabelecer a sensibilidade da detecção precoce do câncer de mama em 98% dos casos [\[55\]](#page-112-7).

A Figura [1.3](#page-23-0) exibe três imagens térmicas da mama em três diferentes posições de captura e em paletas de cor distintas. A Figura [1.3](#page-23-0) (a) mostra uma imagem térmica capturada na posição lateral, a qual é objeto de estudo desta dissertação, e com a sua distribuição de temperatura representada em pseudo cores. Já a Figura [1.3](#page-23-0) (b) mostra uma aquisição feita na posição frontal em relação à câmera térmica e com a distribuição de temperatura representada em uma paleta diferente à da Figura  $1.3$  (a). Por fim, a Figura [1.3](#page-23-0) (c) mostra, em tons de cinza, uma imagem térmica adquirida em uma posição a 45° com relação ao ângulo de captura.

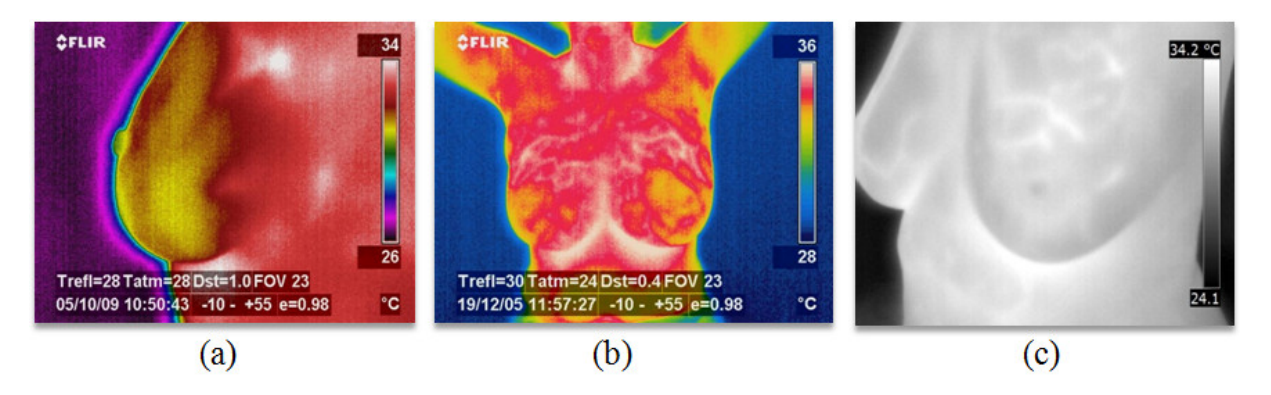

<span id="page-23-0"></span>Figura 1.3: Imagens térmicas da mama.

A capacidade das imagens térmicas em detectar a presença de doenças na mama está relacionada à variação anormal da temperatura local. Por exemplo, em caso de desenvolvimento tumoral, é fomentado o processo de multiplicação celular, que induz a criação de novos vasos sanguíneos, conhecida como neoangiogênese $^{\rm l}$ , cuja função é suprir a demanda crescente por nutrientes requisitada pela região acometida. Dessa forma, há um crescimento no fluxo sanguíneo na região circundante ao tumor, a qual passa a apresentar

<span id="page-23-1"></span> $1\text{\AA}$  neoangiogênese é fundamental para a formação de metástases, dado que as células tumorais são incapazes de gerar metástases sem acesso à vascularização e quanto maior a vascularização, maior a chance de acesso. Em algumas neoplasias, a angiogênese possui papel fundamental na progressão tumoral [\[45\]](#page-111-6).

variações anormais de temperatura. Por fim, essas variações conseguem ser capturadas pelo processo de aquisição de imagens térmicas [\[43,](#page-111-0) [45\]](#page-111-6).

Informações e dados adicionais sobre a termografia médica podem se encontrados em [\[7\]](#page-108-0), [\[43\]](#page-111-0), [\[48\]](#page-111-1), [\[65\]](#page-112-5) e [\[68\]](#page-113-1).

### <span id="page-24-0"></span>1.3 Região de Interesse

As mamas adultas são órgãos pares situados entre a segunda e a sexta costelas no eixo vertical entre a borda do esterno e a linha axilar média do eixo horizontal sobre o músculo peitoral maior, relacionando-se com os músculos peitoral menor, serrátil anterior e com o espaço retromamário [\[74,](#page-113-7) [75\]](#page-113-8). Como mostram as Figuras [1.4](#page-24-1) e [1.5,](#page-25-0) estruturas macroscópicas e microscópicas compõem a anatomia da mama.

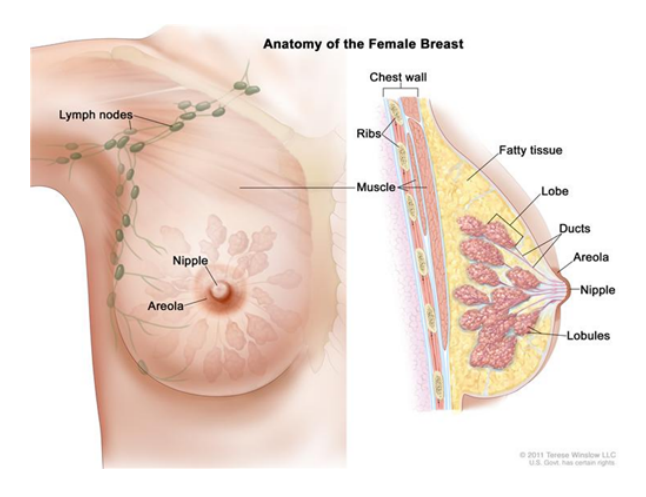

<span id="page-24-1"></span>Figura 1.4: Anatomia da mama © 2011 Terese Winslow [\[13\]](#page-109-0).

As mamas são compostas por três estruturas principais: a pele, o tecido subcutâneo e o tecido mamário, o qual é formado de elementos epiteliais<sup>[2](#page-24-2)</sup> e do estroma<sup>[3](#page-24-3)</sup> No âmbito microscópico, podem ser identificados os lóbulos, o sistema ductal, o estroma, entre outros componentes. Cada mama possui de 15 a 20 lobos mamários independentes separados por tecidos fibrosos [\[74,](#page-113-7) [75\]](#page-113-8).

Com relação ao suprimento sanguíneo, cada mama é irrigada por meio da artéria axilar (artérias tóraco-acromial e torácica lateral), dos ramos mediais da artéria torácica interna e de ramos das artérias intercostais posteriores. O trajeto das veias mamárias

<span id="page-24-2"></span><sup>&</sup>lt;sup>2</sup>Ramificações ductais que conectam as unidades estruturais e funcionais da mama (os lóbulos) ao mamilo [\[47\]](#page-111-7)

<span id="page-24-3"></span><sup>3</sup>Tecido de sustentação de um órgão, ou seja, que serve para sustentar as células funcionais (parênquima) deste órgão [\[81\]](#page-113-9).

segue, basicamente, o das artérias, com a via principal passando pela axila. Assim, o conhecimento da drenagem venosa é de grande importância, uma vez que a disseminação do câncer de mama ocorre frequentemente por ela [\[74,](#page-113-7) [75\]](#page-113-8).

Além da rede venosa, outra importante via de disseminação do câncer mamário é o sistema linfático, formado pela interconexão dos linfonodos através dos vasos linfáticos, os quais transportam a linfa (fluido composto, em geral, por glóbulos brancos, plasma sanguíneo e proteínas). Através da invasão dos vasos linfáticos, o câncer de mama se desenvolve em aglomerados de células imunológicas cuja função principal é combater infecções do organismo, denominados linfonodos. Em geral, os linfonodos axilares são os mais atingidos pela disseminação do câncer mamário e os danos causados são fatores essenciais para o prognóstico da doença [\[43,](#page-111-0) [73\]](#page-113-10).

A prega inframamária é um elemento definidor da forma e da estrutura da mama feminina, como mostra a Figura [1.5.](#page-25-0) Durante o período da pré-puberdade, a prega inframamária é indetectável, mas com o início da puberdade, a prega começa a denir a extensão inferior da mama, estabelecendo a fixação da porção inferior da mama à parede torácica. Esta estrutura tem importância primordial em procedimentos cirúrgicos estéticos e reconstrutivos da mama [\[50\]](#page-111-8).

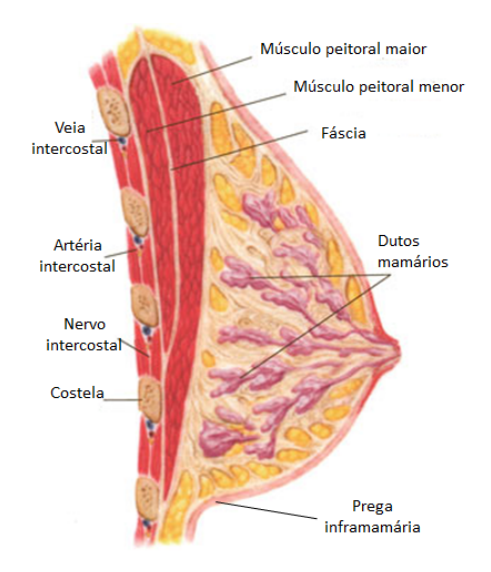

<span id="page-25-0"></span>Figura 1.5: Estruturas da mama [\[14\]](#page-109-1).

Outra característica que a região da prega inframamária apresenta é a retenção de temperaturas elevadas devido à alta quantidade de calor corporal provocada pela superposição de tecidos e pela pouca ventilação na região [\[49\]](#page-111-2). Isto posto, o processo de obtenção de imagens térmicas resulta em imagens nas quais há regiões de altas temperaturas na prega inframamária, nas axilas e no abdômen e, que por não ser de utilidade, Motta [\[48\]](#page-111-1) descartou esta última região durante o processo de segmentação proposto naquele trabalho.

A Figura [1.6](#page-26-1) evidencia a presença de temperaturas elevadas na região da prega inframamária, as quais são representadas por pixels na cor branca.

A partir da descrição da anatomia da mama e das principais regiões de ocorrência e de desenvolvimento do câncer de mama, a região de interesse da segmentação automática proposta neste trabalho é denida como a região da mama compreendida entre a prega inframamária e porção superior das imagens obtidas nas posições LEMD, LEME e lateral a 90°. Na maioria das imagens utilizadas, durante os processos de aquisição descritos no Capítulo [2,](#page-28-0) a região da axila foi incluída devido à importância fundamental dos linfonodos axilares no prognóstico do câncer mamário, resultando assim na inclusão de tal região na ROI definida neste trabalho.

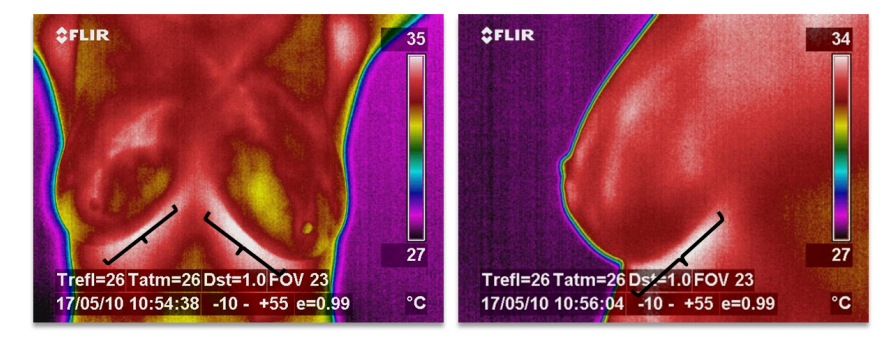

Figura 1.6: Altas temperaturas na região da prega inframamária.

### <span id="page-26-1"></span><span id="page-26-0"></span>1.4 Objetivos

Com o intuito de servir como base para futuros estudos e pesquisas e de auxiliar o diagnóstico precoce do câncer de mama e de outras doenças da mama, os objetivos deste trabalho são a proposta e o desenvolvimento de uma metodologia automática para a obtenção da região de interesse em imagens térmicas laterais da mama.

A metodologia consiste na segmentação automática de imagens oriundas de dois bancos de imagens distintos, provenientes de diferentes aquisições de imagens térmicas da mama. Em cada uma dessas imagens, a região da prega inframamária é identificada e utilizada para a denição do processo de segmentação.

Portanto, através de uma série de etapas de processamento como análise de histogramas, eliminação do fundo, detecção e refinamento de cantos, são extraídas as regiões de interesse em imagens laterais da mama com base na prega inframamária.

### <span id="page-27-0"></span>1.5 Organização do Trabalho

Neste Capítulo [1](#page-20-0) foram apresentados conceitos fundamentais deste trabalho e que servem como base para o conteúdo apresentado e discutido ao longo de todos os capítulos: o câncer de mama, a termografia médica, os protocolos de aquisição e a região de interesse. No Capítulo [3](#page-37-0) são expostos e examinados trabalhos relacionados à extração da região de interesse em imagens térmicas da mama e à utilização de tais imagens para diversos ns. Já no Capítulo [4,](#page-56-0) a metodologia automática de segmentação é apresentada por meio da pormenorização de sua fundamentação teórica e das suas etapas constituintes. Os diferentes processos de obtenção de segmentações padrão (ground truth) adotados em vários trabalhos e neste trabalho são discutidos no Capítulo [5.](#page-76-0) No caso do Capítulo de número [6,](#page-87-0) são expostos e discutidos os resultados obtidos com a implementação da metodologia proposta neste trabalho. Finalmente, o Capítulo [7](#page-104-0) apresenta as conclusões obtidas e possíveis trabalhos futuros.

## <span id="page-28-0"></span>Capítulo 2

### Protocolos de Aquisição

A ausência de consistência em diversos trabalhos relativos à termografia da mama é, em geral, devida à falta de um padrão específico para os protocolos de aquisição de imagens térmicas [\[13\]](#page-109-0). A utilização de diferentes técnicas de captura, processamento e armazenamento de tais imagens prejudica uma comparação técnica e análises mais aprofundadas acerca dos resultados obtidos nesses trabalhos. E, como as imagens térmicas são sensíveis a mudanças de temperatura, à umidade e à circulação de ar, elas precisam ser capturadas sob protocolos estritos [\[13\]](#page-109-0). Nas subseções a seguir são descritos alguns tipos de protocolos encontrados na literatura sobre o tema.

### <span id="page-28-1"></span>2.1 Tipos de Protocolos

Com relação ao comportamento do corpo sob a transferência de calor, as aquisições podem ser classificadas como estáticas ou dinâmicas. Em um protocolo estático, as imagens são capturadas em um instante de tempo específico e com a paciente em equilíbrio térmico com o ambiente, tornando este tipo de procedimento adequado para a identificação de regiões de calor e frio nas imagens ou para a medição de assimetrias na distribuição de temperatura da pele [\[37\]](#page-110-4).

O período de aclimatização (utilizado nas aquisições estáticas) das pacientes proposto por Motta [\[48\]](#page-111-1) e por Amri et al. [\[4\]](#page-108-2) é de 10 a 20 minutos, com as pacientes sem qualquer tipo de cobertura em áreas relevantes do corpo e com a temperatura da sala variando de 18◦ a 22◦ Celsius [\[13\]](#page-109-0).

Os protocolos dinâmicos estabelecem que as imagens de uma paciente são capturadas em intervalos de tempo pré-estabelecidos. Nas aquisições dinâmicas, após a realização de

uma influência térmica direta (aquecimento ou resfriamento) ou química (vasodilatações ou vasoconstrições) sobre a pele da paciente, o objetivo é monitorar o comportamento de recuperação da temperatura da pele. Geralmente, as imagens são capturadas após a aplicação de técnicas de resfriamento sobre a mama da paciente durante um intervalo de tempo pré-estabelecido [\[13\]](#page-109-0), como é feito por Arora et al. [\[9\]](#page-108-3), Gómez [\[26\]](#page-110-5) e Kapoor e Prasad [\[38\]](#page-110-6).

Em geral, são feitas diversas recomendações prévias às pacientes de forma a não influenciar a aquisição das imagens, como as aplicadas por Amri et al. [\[4\]](#page-108-2), Kapoor e Prasad [\[38\]](#page-110-6) e Koay et al. [\[40\]](#page-110-3): evitar a ingestão de álcool, de cafeína e de tabaco, evitar também a atividade física e a aplicação de cosméticos sobre as mamas, entre outras. Na aquisição sugerida por Acharya et al. [\[1\]](#page-108-4), são consideradas pacientes que estivessem no período compreendido do quinto ao décimo segundo dia e o vigésimo primeiro dia após o início do ciclo menstrual [\[13\]](#page-109-0). Todas essas recomendações se aplicam tanto aos protocolos estáticos quanto aos dinâmicos.

Com relação à quantidade de capturas realizadas, o protocolo estático proposto por Antonini et al. [\[6\]](#page-108-5) é composto pela aquisição de cinco imagens nas seguintes posições de captura: frontal, semi-oblíquas direita e esquerda, e oblíquas direita e esquerda. O protocolo estático de Kontos et al. [\[41\]](#page-111-9) estabelece a aquisição de três imagens: uma frontal e duas laterais oblíquas. Nas aquisições dinâmicas de Arora et al. [\[9\]](#page-108-3) e de Wishart et al. [\[84\]](#page-114-0), são capturadas 100 e 250 imagens por paciente, respectivamente. Já o protocolo dinâmico descrito por Agostini et al. [\[2\]](#page-108-6) realiza aquisições de uma sequência consecutiva de imagens térmicas com taxa de captura variando entre 50 a 200 quadros por segundo. Em seguida, ao invés de utilizar a abordagem padrão da temperatura da pele, os autores utilizam o domínio da frequência da variação das temperaturas baixas na região das mamas [\[13\]](#page-109-0).

A partir da análise de todos os trabalhos citados, é possível afirmar que não há um protocolo padrão de aquisição universalmente aceito. Cada trabalho emprega um tipo de aquisição diferente, desde a forma de captura e da quantidade de imagens obtidas até os tipos de recomendações feitas às pacientes antes dos exames [\[13\]](#page-109-0).

### <span id="page-29-0"></span>2.2 Protocolo da UFPE

Parte das imagens térmicas utilizadas neste trabalho e em diversos outros deste grupo de pesquisa como Marques [\[43\]](#page-111-0), Motta [\[48\]](#page-111-1), Resmini [\[65\]](#page-112-5) e Silva [\[68\]](#page-113-1), foram capturadas no

Hospital das Clínicas (HC) da Universidade Federal de Pernambuco (UFPE). As pacientes submetidas aos exames foram provenientes do Ambulatório de Mastologia da Clínica de Ginecologia do Departamento Materno-Infantil do HC da UFPE. Em um primeiro instante, foram escolhidas como pacientes as voluntárias que apresentassem, através do exame clínico prévio, alguma suspeita de nódulo na mama. Posteriormente, foram inclusas no grupo das pacientes as voluntárias livres de qualquer suspeita.

O protocolo padrão adotado para a obtenção dessas imagens, descrito em Araújo et al. [\[8\]](#page-108-7), é do tipo estático e é composto por alguns itens fundamentais para a realização do exame termográfico. Após a apresentação do prontuário médico feita por cada paciente, é realizado o preenchimento de um formulário contendo os dados de tal paciente, as informações do ambiente de aquisição das imagens e a identicação das imagens capturadas [\[7,](#page-108-0) [8,](#page-108-7) [48\]](#page-111-1).

O segundo item fundamental é a aclimatização da paciente. Ao chegar ao local do exame, cada paciente recebe a recomendação de desnudar completamente a área da mama. A seguir, a paciente deve vestir uma bata descartável que é utilizada até o momento do exame. Por m, os procedimentos a ser realizados são demonstrados para a paciente, que também fica a par dos detalhes do Termo de Consentimento Livre e Esclarecido (TCLE), a ser assinado, que possui os detalhes sobre o processo de captura [\[7,](#page-108-0) [8,](#page-108-7) [48\]](#page-111-1).

Em seguida, deve-se garantir que o consultório apresente o espaço necessário para a realização do exame, de forma a comportar a câmera térmica (que deve ter espaço livre para a sua locomoção), a paciente e as demais pessoas envolvidas no processo. Além disso, devem ser feitas as medições da temperatura e da umidade da sala durante o exame, de forma que ambas se mantenham dentro de um intervalo pré-estabelecido como o adequado para a captura das imagens e para o conforto da paciente.

Finalmente, as portas e janelas da sala devem estar completamente fechadas para que não ocorram quaisquer tipos de interferências externas que possam alterar a temperatura corporal da paciente [\[7,](#page-108-0) [8,](#page-108-7) [48\]](#page-111-1).

Com o correto estabelecimento de todos os itens anteriores, tem início o processo de captura. As imagens são adquiridas com a utilização da câmera térmica FLIR Therma-CAM S45, exibida na Figura [2.1,](#page-31-0) capaz de capturar a radiação infravermelha emitida pelo corpo de cada paciente, processando eletronicamente a informação obtida e gerando uma imagem digital que representa a distribuição da temperatura na superfície do corpo da paciente [\[7,](#page-108-0) [8\]](#page-108-7).

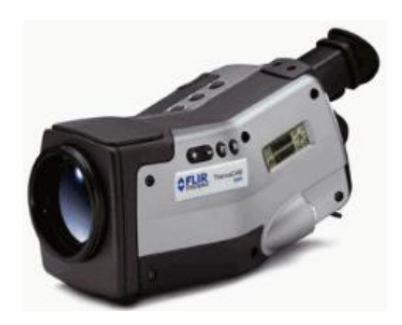

Figura 2.1: Câmera térmica utilizada para a captura das imagens [\[7,](#page-108-0) [24\]](#page-109-2).

<span id="page-31-0"></span>Alguns parâmetros devem ser considerados e ajustados para a obtenção correta da temperatura corporal. Tais parâmetros influenciam a radiação que chega até à câmera, fazendo com que o resultado da aquisição das imagens não seja oriundo apenas da obtenção da temperatura do corpo da paciente. Esses parâmetros são: a emissividade, que é a relação entre a radiação emitida pelo corpo humano e a emitida por um corpo negro (capaz de absorver toda a radiação que nele incide); a temperatura refletida, resultado das radiações emitidas pelo ambiente; a distância entre a câmera e o objeto; e a umidade relativa atmosférica [\[7,](#page-108-0) [8\]](#page-108-7).

As imagens são capturadas em oito posições básicas correspondentes ao posicionamento do corpo da paciente em relação a câmera, levando em consideração os planos coronal, sagital e transversal, mostrados na Figura [2.2:](#page-31-1)

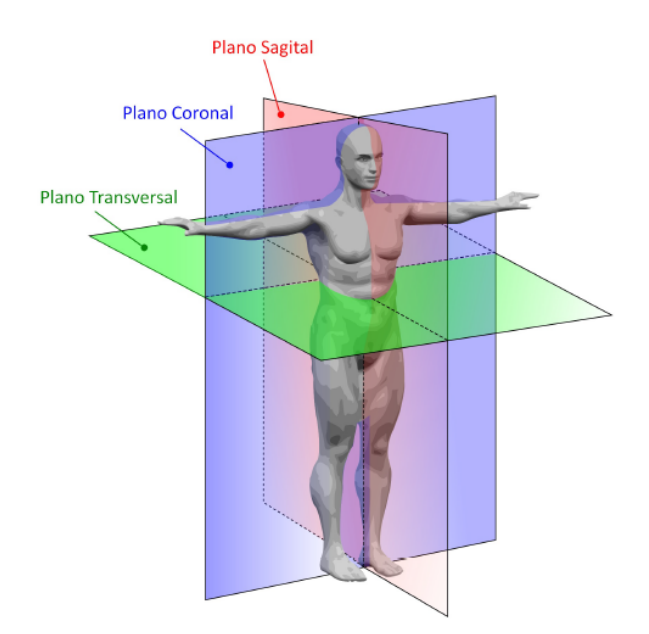

<span id="page-31-1"></span>Figura 2.2: Planos anatômicos [\[43\]](#page-111-0).

Como mostra a Figura [2.3,](#page-32-1) a série básica de imagens capturadas é formada pelas seguintes posições de captura: T1, T2, MD (mama direita), ME (mama esquerda), LEMD (lateral externa da mama direita), LEME (lateral externa da mama esquerda), LIMD (lateral interna da mama direita) e LIME (lateral interna da mama esquerda).

- T1 e T2: ângulo de visão perpendicular ao plano coronal e a paciente com as mãos na cintura e com os braços levantados, respectivamente. Capturas feitas com o intuito de se obter uma visualização completa das mamas.
- MD e ME: ângulo de visão perpendicular ao plano coronal, paciente com as mãos na cintura e com aproximação na mama direita ou na mama esquerda.
- LEMD e LEME: ângulo de visão perpendicular ao plano sagital, evidenciando as laterais externas das mamas direita e esquerda, respectivamente.
- LIMD e LIME: ângulo de 45° em relação ao plano coronal (ou sagital), evidenciando a lateral interna das mamas direita e esquerda, respectivamente.

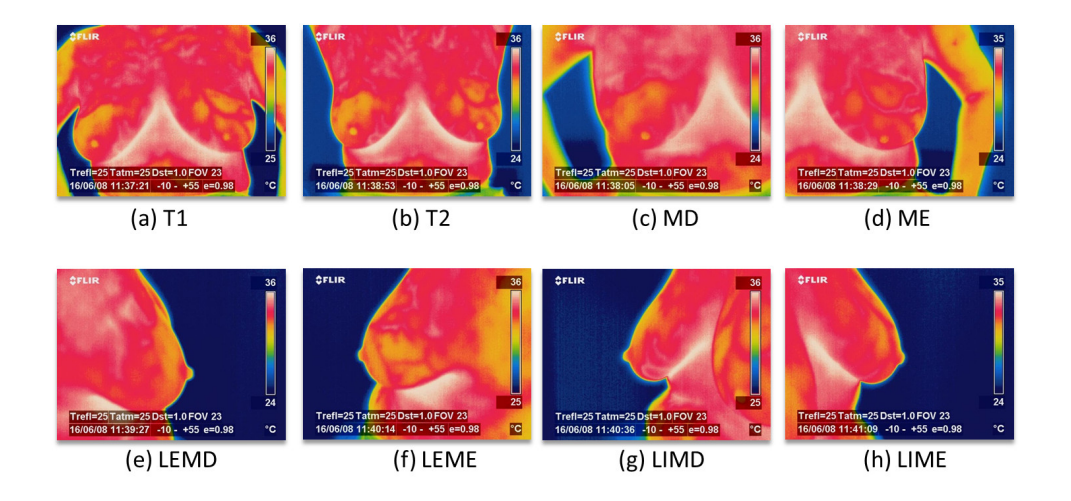

<span id="page-32-1"></span>Figura 2.3: Série de imagens capturadas na UFPE.

Mais detalhes sobre o protocolo de aquisição dessas imagens podem ser encontrados em [\[7\]](#page-108-0), [\[8\]](#page-108-7) e [\[12\]](#page-109-7). Todas as imagens resultantes deste protocolo de aquisição estão armazenadas no banco de imagens disponível em PROENG [\[61\]](#page-112-8).

### <span id="page-32-0"></span>2.3 Protocolo da UFF

Um novo projeto para a aquisição de imagens térmicas da mama envolvendo o Hospital Universitário Antônio Pedro (HUAP) e o Instituto de Computação da Universidade Federal Fluminense foi aprovado pelo Comitê de Ética do Ministério da Saúde em seis de junho de 2012.

Para a realização do projeto, um novo protocolo de captura das imagens foi estudado e experimentado, estando atualmente em uso para as capturas realizadas no HUAP com o objetivo de capturar imagens térmicas de até duas mil pacientes voluntárias encaminhadas pelos setores de ginecologia e de mastologia do hospital. As imagens capturadas serão armazenadas no banco de dados PROENG [\[61\]](#page-112-8) com a devida permissão das voluntárias por meio da assinatura do TCLE aprovado pelo Comitê de Ética do Ministério da Saúde.

#### <span id="page-33-0"></span>2.3.1 Preparação

A câmera térmica FLIR ThermaCAM S45 (Figura [2.1\)](#page-31-0) também é utilizada neste protocolo para a captura das imagens térmicas no HUAP. O primeiro passo da execução do protocolo consiste no posicionamento correto do tripé da câmera de acordo com as marcações indicadas na Figura [2.4.](#page-33-1)

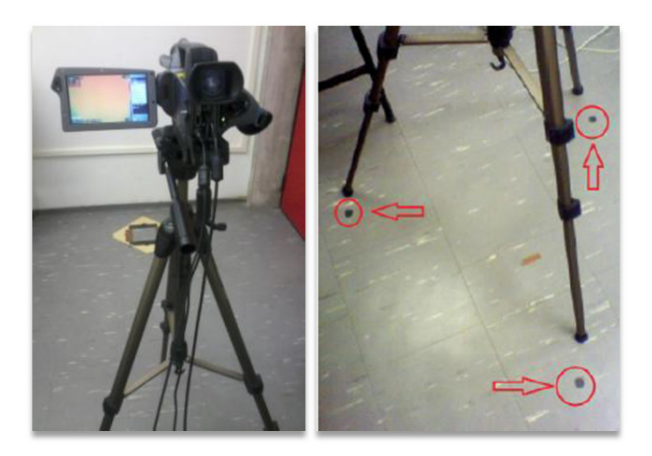

Figura 2.4: Câmera fixada no tripé posicionado no local indicado [\[77\]](#page-113-0).

<span id="page-33-1"></span>Para cada voluntária, são repassadas informações acerca do exame e de suas características, além da descrição do procedimento a ser realizado. Caso a voluntária esteja de acordo com o que lhe foi repassado, ela faz o preenchimento do TCLE e o assina, juntamente com duas testemunhas presentes à realização do exame.

Em seguida, é verificada a temperatura corporal da voluntária por meio de um termômetro clínico. Também é verificado se a voluntária seguiu as recomendações passadas a ela e necessárias à realização do exame, como não fumar, não ingerir cafeína ou álcool, não praticar exercícios físicos e não aplicar quaisquer tipos de cosméticos na região das mamas até duas horas antes da realização do exame. Logo após, é solicitado à voluntária que retire qualquer tipo de acessório que possa estar no campo de visão da câmera e que prenda os cabelos com uma touca. A voluntária é, então, posicionada nas marcações exibidas pela Figura [2.5,](#page-34-0) que se encontram distantes um metro da câmera.

<span id="page-34-0"></span>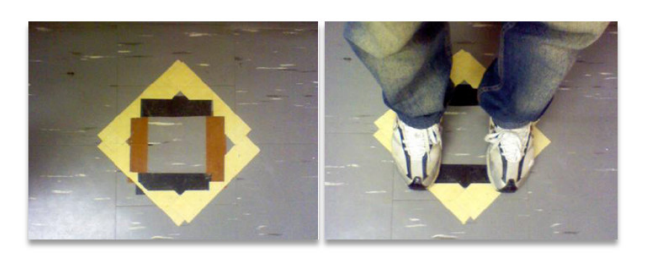

Figura 2.5: Marcações para o posicionamento das voluntárias [\[77\]](#page-113-0).

Finalmente, é solicitado à voluntária que ponha as mãos sobre a cabeça de forma a ser feito o ajuste correto da altura da câmera e para que seja executado o ajuste do foco. Posteriormente, a voluntária senta em uma cadeira e permanece em repouso por dez minutos. Por m, é solicitado à paciente que retire a roupa da parte de cima do corpo.

A primeira das diferenças fundamentais deste protocolo para o protocolo da UFPE consiste na realização de dois tipos aquisição: uma estática e uma dinâmica. Outra diferença é referente às posições de captura. No protocolo da UFF as capturas são feitas com as voluntárias tendo as mãos levantadas e posicionadas sobre a cabeça. Ao todo, são cinco posições de captura. A Figura [2.6](#page-34-1) (a) mostra a posição frontal de captura. As Figuras [2.6](#page-34-1) (b) e (c) mostram as posições de aquisição laterais a 45° dos lados direito e esquerdo, respectivamente. Já as Figuras [2.6](#page-34-1) (d) e (e) exibem as posições de captura laterais a 90° dos lados direito e esquerdo, respectivamente.

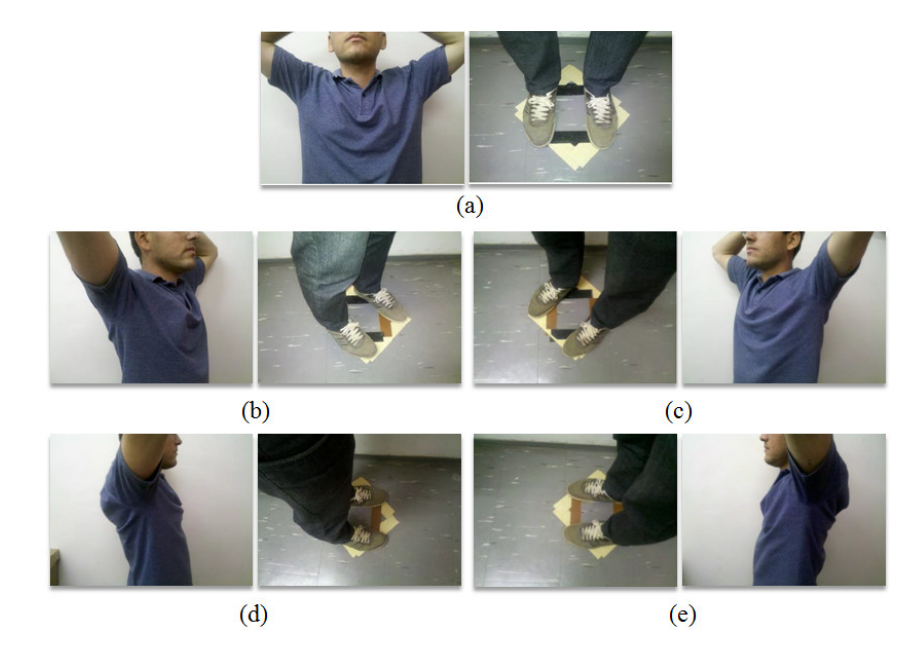

<span id="page-34-1"></span>Figura 2.6: Posições de captura do novo protocolo [\[77\]](#page-113-0).

#### <span id="page-35-0"></span>2.3.2 Aquisição Estática

Para ser realizada a aquisição estática, a voluntária permanece sentada durante 10 minutos de maneira a passar pelo processo de aclimatização com relação ao ambiente. Durante este período, ela deve ficar com os braços apoiados em suportes, de forma a deixar as axilas livres. Concomitantemente, é realizada a anamnese<sup>[1](#page-35-3)</sup>, é obtida a temperatura corporal axilar da paciente através de um termômetro convencional e, com a utilização de um termo-higrômetro, são verificadas a temperatura atmosférica e a umidade relativa do ar.

Por fim, é fixado entre as mamas da voluntária um marcador retangular cujas dimensões podem servir de parâmetro em comparações com os pixels da imagem, além de auxiliar no ajuste do alinhamento da voluntária em relação à câmera.

A Figura [2.7](#page-35-2) mostra algumas imagens capturadas através da aquisição estática, nas quais há a presença do marcador retangular (em azul).

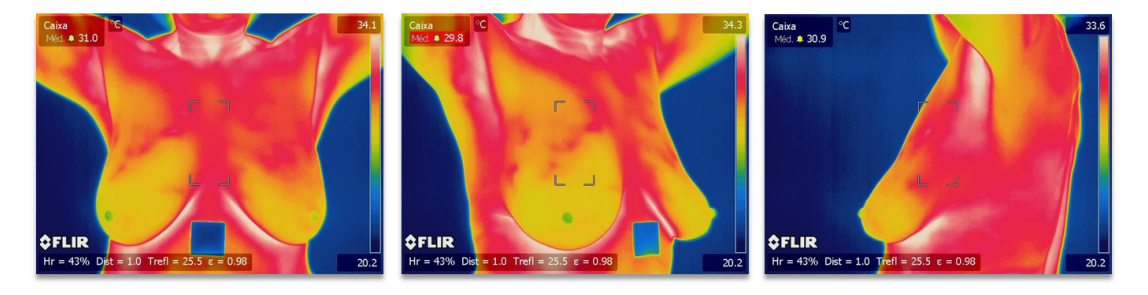

Figura 2.7: Capturas realizadas através de aquisições estáticas.

#### <span id="page-35-2"></span><span id="page-35-1"></span>2.3.3 Aquisição Dinâmica

Após o término das aquisições estáticas, a voluntária é posicionada na marcação relativa à posição frontal de captura, como mostra a Figura [2.6](#page-34-1) (a), e o marcador retangular é, então, retirado. Com a voluntária nesta posição, é realizado o processo de resfriamento da temperatura corporal. Um ventilador ligado é posicionado próximo ao tripé da câmera e é direcionado às mamas da voluntária, de forma que a temperatura de seu corpo diminua até atingir o valor de 30,5◦ Celsius.

Em seguida ao fim do processo de resfriamento, é realizada a captura de uma sequência de imagens frontais na posição mostrada na Figura [2.6](#page-34-1) (a). Durante cinco minutos, uma imagem na posição citada é capturada a cada quinze segundos. Após esse intervalo de tempo, são capturadas duas imagens laterais a 90° da câmera, como evidenciam as Figuras

<span id="page-35-3"></span> $1$ Conjunto das informações recolhidas por um médico ou por um especialista a respeito de um paciente e de sua possível doença.
[2.6](#page-34-0) (d) e (e), as duas últimas imagens a ser adquiridas. A Figura [2.8](#page-36-0) exibe algumas imagens resultantes do processo de aquisição dinâmico.

Maiores informações a respeito deste protocolo podem ser encontradas em Visual Lab [\[77\]](#page-113-0).

<span id="page-36-0"></span>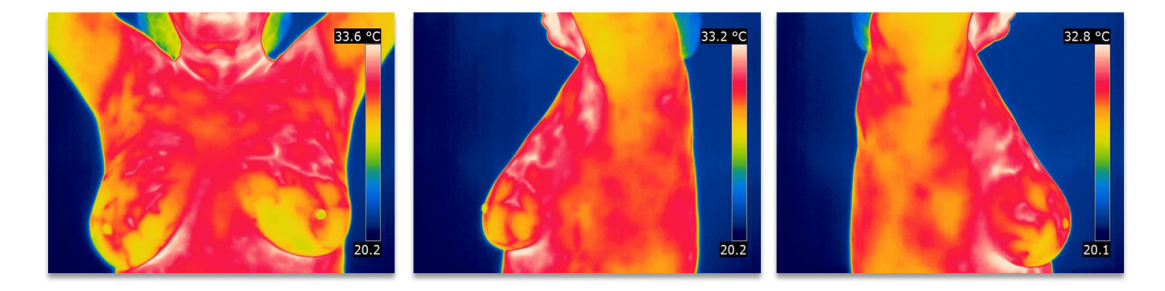

Figura 2.8: Capturas realizadas através de aquisições dinâmicas.

# <span id="page-37-0"></span>Capítulo 3

# Trabalhos Relacionados

A segmentação subdivide uma imagem em suas regiões constituintes ou em objetos [\[27\]](#page-110-0), ou seja, as operações de segmentação procuram isolar regiões de pontos da imagem pertencentes a objetos para a posterior extração de atributos e cálculo de parâmetros descritivos [\[19\]](#page-109-0). O nível da subdivisão depende do problema a ser resolvido, de forma que a segmentação deve parar quando os objetos de interesse em uma aplicação forem isolados. Em imagens complexas, a segmentação é uma das etapas mais difíceis do processamento de imagens. O sucesso da execução correta dos procedimentos computacionais é altamente dependente da acurácia (ACC) da segmentação [\[27\]](#page-110-0).

Em geral, os métodos de segmentação de imagens são baseados em uma das duas propriedades básicas de valores de intensidade: similaridade e descontinuidade. No primeiro caso, as imagens são particionadas em regiões que são similares de acordo com um critério pré-denido, como ocorre, por exemplo, para o processo de crescimento de região. Já no segundo caso, a abordagem é fundamentada no particionamento da imagem baseado em mudanças abruptas na intensidade, como nos casos de bordas e de cantos da imagem [\[27\]](#page-110-0).

Para as imagens médicas em geral, e, no caso deste trabalho, para as imagens térmicas da mama, a segmentação é uma etapa fundamental do processamento dessas imagens. Uma vez que as imagens térmicas da mama, em geral, não apresentam limites nítidos entre suas componentes, a segmentação é essencial para a extração de características que possam ser utilizadas para tomadas de decisões, agrupando os pixels das imagens em regiões anatômicas, com informações específicas sobre o corpo das pacientes  $[43, 48, 86]$  $[43, 48, 86]$  $[43, 48, 86]$  $[43, 48, 86]$  $[43, 48, 86]$ .

Neste capítulo, são apresentados e discutidos diversos trabalhos que utilizam a segmentação de imagens térmicas da mama para os mais diversos fins.

## 3.1 Motta

A dissertação de mestrado de Motta [\[48\]](#page-111-1), que é baseada em um trabalho anterior de Motta et al. [\[49\]](#page-111-2), propõe um método automático para a obtenção de regiões de interesse em imagens térmicas frontais da mama, na posição de captura T1 (Figura [2.3](#page-32-0) (a)). O objetivo do autor é desenvolver um método de segmentação capaz de auxiliar tanto o diagnóstico por meio dos termogramas quanto a modelagem e a reconstrução tridimensional da mama.

### 3.1.1 Metodologia

A metodologia de Motta [\[48\]](#page-111-1) para a segmentação da ROI pode ser dividida em sete etapas, como mostra o diagrama da Figura [3.1.](#page-38-0)

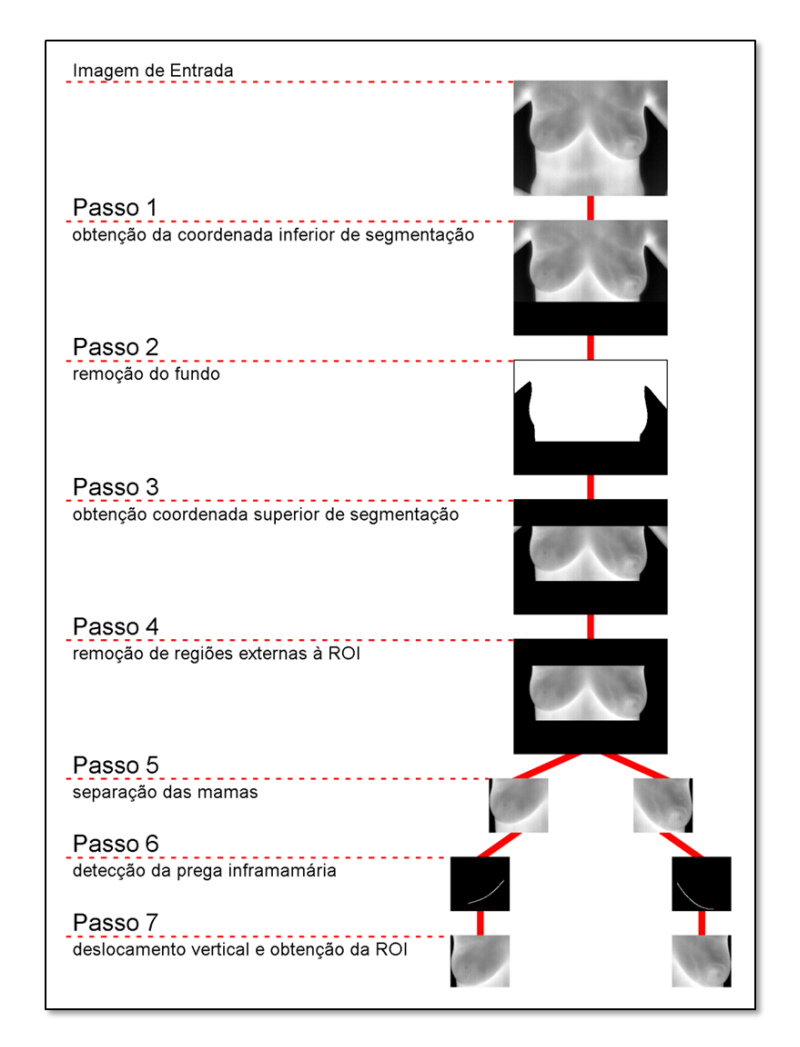

Figura 3.1: Etapas da segmentação proposta por Motta [\[48\]](#page-111-1).

<span id="page-38-0"></span>A região das pregas inframamárias se destaca nas imagens térmicas por possuir temperaturas mais elevadas, devido à retenção de calor provocada pela alta atividade metabólica na região abdominal. Nas imagens térmicas em tons de cinza, essas temperaturas elevadas são representadas pela cor branca (255), ao passo que a cor preta (0) identica as temperaturas mais baixas. Por meio de avaliações empíricas, Motta [\[48\]](#page-111-1) concluiu que o intervalo de 243 a 255 é o mais adequado para detectar a localização das pregas inframamárias nos termogramas, definindo, assim, 243 como o *threshold* de limiarização [\[48\]](#page-111-1).

Terminada a limiarização, são feitos refinamentos sucessivos na imagem para que somente *pixels* mais próximos às pregas inframamárias sejam selecionados. Por fim, como evidencia a Figura [3.2,](#page-39-0) a primeira etapa da segmentação termina com uma reta horizontal sendo traçada na posição do pixel que possui o menor valor no eixo das ordenadas (coordenada  $y$ ) [\[43\]](#page-111-0).

As Figuras [3.2](#page-39-0) (a) e (b) apresentam, respectivamente, a imagem original e a limiarização a partir das regiões mais aquecidas. Já as Figuras [3.2](#page-39-0) (c) e (d) apresentam a imagem após sucessivos refinamentos e o limite inferior da imagem baseado na prega inframamária, respectivamente.

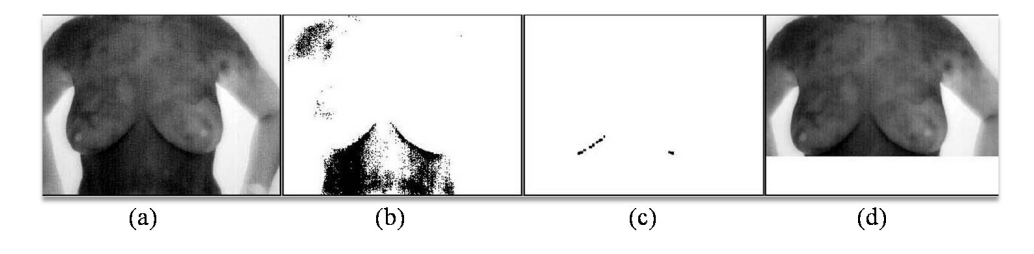

<span id="page-39-0"></span>Figura 3.2: Primeira etapa do processo de segmentação proposto por Motta [\[49\]](#page-111-2).

A remoção dos ruídos existentes no fundo das imagens é a segunda etapa do processo de segmentação. Inicialmente, é utilizado o método de limiarização global de Otsu [\[60\]](#page-112-0), mas devido ao baixo contraste de algumas imagens, o método não apresentou resultados satisfatórios.

Assim, Motta [\[48\]](#page-111-1) propõe um novo método de limiarização adaptativa, cujo primeiro passo é encontrar o maior contorno externo da imagem gerada pelo método de threshold de Otsu [\[60\]](#page-112-0). Uma janela deslizante de dimensões  $11 \times 11$  pixels utiliza como caminho o contorno encontrado, com o intuito de calcular, na imagem original, a variância dos tons dos pixels e de guardar a posição da janela de menor variância.

O novo valor de threshold é calculado a partir da média dos tons da imagem original localizados na janela [\[48\]](#page-111-1). Esta etapa do processo é exibida na Figura [3.3](#page-40-0) (a), que mostra o erro na obtenção do threshold pelo método de Otsu, e na Figura [3.3](#page-40-0) (b), que mostra a imagem resultante da aplicação do novo threshold .

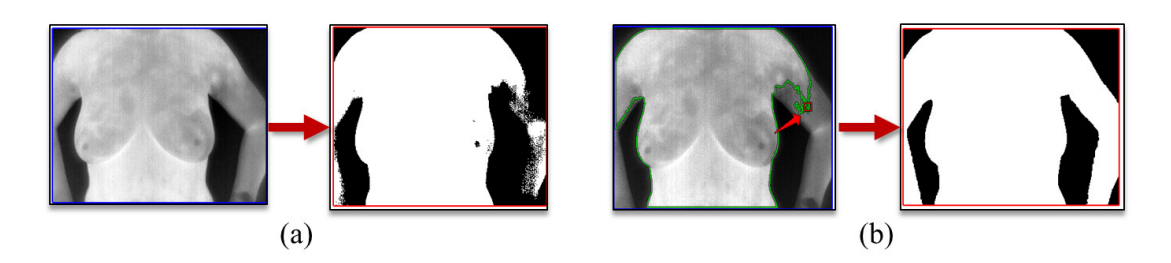

Figura 3.3: (a) Limiarização pelo método de Otsu. (b) Resultado da proposta de Motta [\[48\]](#page-111-1).

<span id="page-40-0"></span>A terceira etapa consiste na obtenção da coordenada superior de segmentação. Nas imagens T1, essa coordenada é detectada, através da interseção de uma reta horizontal e as bordas referentes ao limite entre o corpo e o fundo, como o ponto referente à axila mais baixa. A Figura [3.4](#page-40-1) demonstra a segmentação superior.

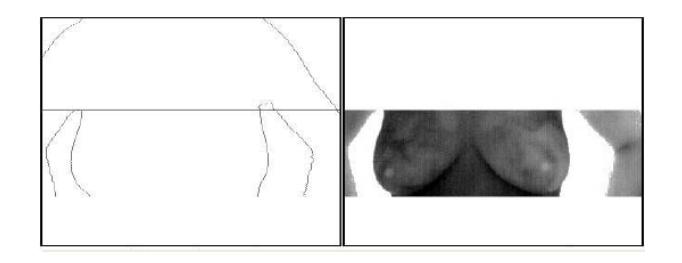

<span id="page-40-1"></span>Figura 3.4: Detecção da axila inferior [\[49\]](#page-111-2).

A etapa de número quatro engloba a remoção de regiões externas às mamas. Uma vez que na terceira etapa os braços são desconectados do corpo, para que a região de interesse (ROI) seja mantida e que informações externas à ROI sejam removidas, é realizada a detecção do maior objeto contido na imagem, ou seja, a mama, como evidencia a Figura  $3.5$  (a).

É realizada a separação das mamas, na quinta etapa, com base no valor médio da maior distância horizontal entre as extremidades da região obtida na etapa anterior, ou seja, a coordenada central. Logo, como mostra a Figura [3.5](#page-40-2) (b), a ROI é formada pelas regiões retangulares entre as coordenadas superior e inferior de segmentação, as coordenadas dos pixels mais externos (tanto à esquerda quanto à direita) e a coordenada central [\[48\]](#page-111-1).

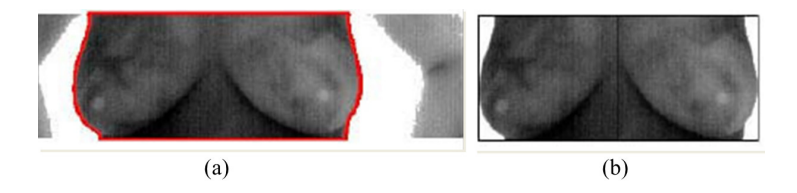

<span id="page-40-2"></span>Figura 3.5: Etapas 4 e 5 da segmentação proposta por Motta [\[48,](#page-111-1) [49\]](#page-111-2).

A sexta etapa tem dois objetivos: detectar a prega inframamária e, caso seja necessário, realizar um deslocamento vertical das janelas de segmentação, que consiste na sétima etapa.

Com a imagem resultante da quinta etapa (Figura [3.5](#page-40-2) (b)), vários procedimentos são realizados para obter os limites que definem as pregas inframamárias: uma nova limiarização e um refinamento baseado nas altas temperaturas; detecção de bordas por meio da utilização do método de Canny [\[15\]](#page-109-1); redução das bordas encontradas na imagem resultante do procedimento anterior; união dos pixels seguida pela remoção dos pixels isolados; utilização da transformada de Hough [\[22,](#page-109-2) [27\]](#page-110-0) para a detecção de parábolas; análise da conectividade das bordas; e aproximação por mínimos quadrados.

A partir das curvas azuis que identicam as pregas inframamárias, como exibe a Figura [3.6,](#page-41-0) é realizado o cálculo de qual deve ser o tamanho do deslocamento da janela envolvente para que seja feito o ajuste perfeito em relação à borda inferior de cada prega inframamária. Após a conclusão das etapas 6 e 7, o método de segmentação de Motta [\[48\]](#page-111-1) termina por definir a região de interesse.

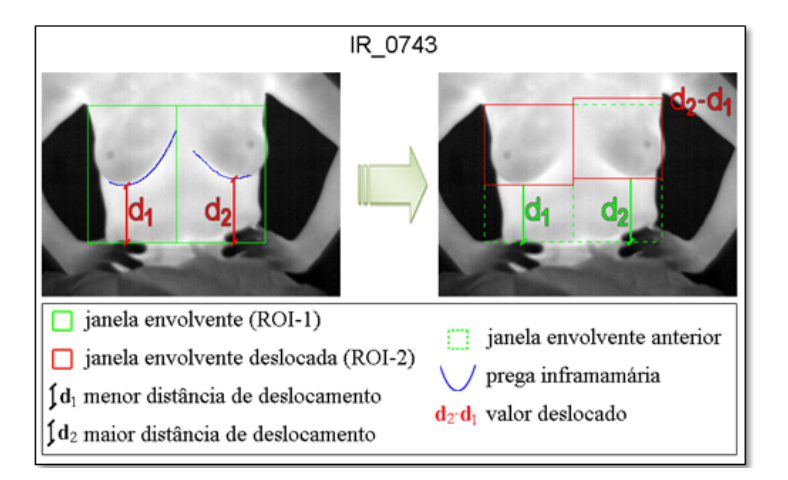

<span id="page-41-0"></span>Figura 3.6: Etapas 6 e 7 do método proposto por Motta [\[48\]](#page-111-1).

### 3.1.2 Resultados

Os resultados obtidos por Motta [\[48\]](#page-111-1) foram avaliados de forma quantitativa e de forma qualitativa. No primeiro caso, cinco radiologistas analisaram a qualidade das segmentações obtidas com base, principalmente, nas regiões de maior incidência de doenças da mama. Todos os especialistas concluíram que parte da ROI observada em mamografias, definida pela região compreendida entre as axilas e a parte inferior da clavícula e na qual há grande incidência de pequenos nódulos, é desprezada pelo método proposto. Todavia,

os especialistas afirmaram que tais problemas podem não ter grande influência em imagens térmicas, por estas fornecerem indicativos siológicos ao invés de estruturais, como é o caso da mamografia [\[48\]](#page-111-1). Das 151 imagens utilizadas, 38 apresentaram algum tipo de falha de acordo com os radiologistas. Muitas dessas falhas podem ser atribuídas a problemas ocorridos durante o processo de captura das imagens, à baixa temperatura da região da prega inframamária ou ao baixo contraste de uma imagem. A taxa de aprovação qualitativa dos cinco especialistas variou de 78% a 85%.

A análise quantitativa dos resultados ocorreu por meio da comparação entre as segmentações obtidas e a geração de duas segmentações padrão (ground truths) realizada por especialistas. Todo esse processo é descrito na seção [5.1.](#page-77-0) Os resultados de Motta  $|48|$ foram avaliados de acordo com seis medidas estatísticas, cinco das quais são a acurácia, a sensibilidade, a especificidade, a preditividade positiva e a preditividade negativa, as quais também foram utilizadas neste trabalho e que são detalhadas na seção [5.3.](#page-82-0)

Para as 151 imagens e cada uma das duas segmentações padrão geradas, a acurácia, na média, variou de 95% a 97%, com valor mínimo de 82%. A sensibilidade média ficou entre  $86\%$  e  $90\%$  e o valor mínimo obtido foi de  $45\%$ . Já a especificidade obteve média de  $99\%$ e valor mínimo de 77%. No caso das preditividades positiva e negativa, a primeira obteve média de 96% a 97% com valor mínimo de 61%, ao passo que a segunda apresentou média variando de 95% a 97% e valor mínimo de 78%. Para todos esses critérios de avaliação o valor máximo obtido foi de 100%.

Alguns resultados do método de segmentação automática proposto por Motta [\[48\]](#page-111-1) são exibidos na Figura [3.7.](#page-42-0)

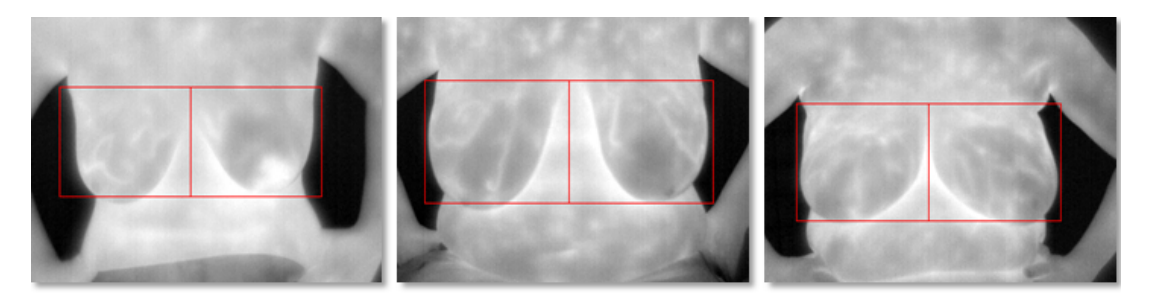

Figura 3.7: Alguns resultados da segmentação proposta por Motta [\[48\]](#page-111-1).

## <span id="page-42-0"></span>3.2 Marques

A dissertação de Marques [\[43\]](#page-111-0) propõe um novo método para a segmentação automática das mamas em imagens térmicas, cujos resultados são comparados e avaliados com três

grupos distintos de segmentações padrão (ground truths) obtidos tanto por especialistas em radiologia quanto por usuários treinados, mas não especialistas.

### 3.2.1 Metodologia

As imagens utilizadas por Marques [\[43\]](#page-111-0) foram capturadas na posição frontal, isto é, com o ângulo de visão da captura perpendicular ao plano coronal, assim como adotado por Motta [\[48\]](#page-111-1). Todavia, enquanto este utilizou imagens frontais de pacientes com as mãos na cintura, Marques [\[43\]](#page-111-0) utilizou as imagens capturadas na posição T2 (Figura [2.3](#page-32-0) (b)), nas quais as pacientes estão com os braços levantados. Essa escolha foi feita pelo fato das imagens da posição T2 incluírem a região axilar como área de interesse, ao contrário das imagens da posição T1, que ignoram essa região que é repleta de linfonodos axilares, os quais podem estar comprometidos.

O método proposto por Marques [\[43\]](#page-111-0) é dividido nas seguintes etapas de detecção: dos limites laterais, dos limites superiores e dos limites inferiores.

O passo inicial da primeira etapa consiste na remoção do fundo das imagens. O autor observou que os histogramas das imagens térmicas apresentam uma separação nítida em duas classes distintas: o fundo da imagem e o corpo da paciente. Assim, é realizada a limiarização das imagens através do emprego do método de Otsu [\[60\]](#page-112-0). Com a utilização do Filtro Laplaciano<sup>[1](#page-43-0)</sup>, no segundo passo é realizada a detecção do contorno do corpo da paciente. Os resultados da primeira etapa do método são mostrados na Figura [3.8.](#page-43-1)

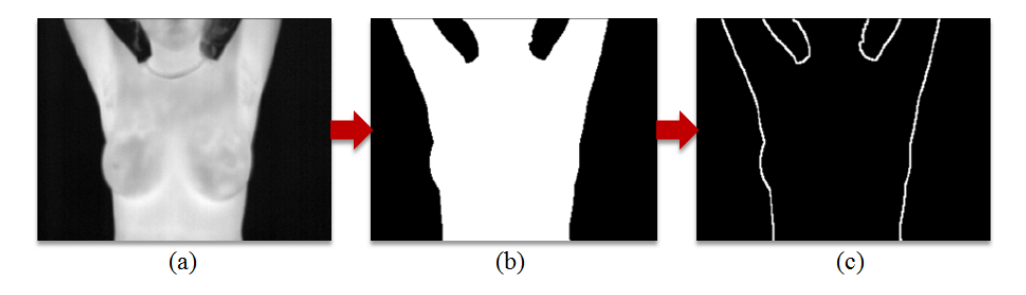

<span id="page-43-1"></span>Figura 3.8: (a) Posição T2. (b) Imagem limiarizada. (c) Contornos detectados [\[43\]](#page-111-0).

A detecção dos limites superiores, a segunda etapa do método, trata de problemas encontrados durante a captura das imagens do tipo T2. Em algumas delas, há a presença de regiões do corpo logo acima dos ombros, sobretudo a presença do pescoço de certas pacientes, o que caracteriza um problema a ser tratado pela metodologia. Para solucionálo, é proposta uma abordagem baseada no uso de uma scan line que percorre a imagem

<span id="page-43-0"></span><sup>&</sup>lt;sup>1</sup>Filtro que destaca cada *pixel* do conjunto de *pixels* que o representa, cuja variação em relação à sua vizinhança é significativa.

limiarizada pelo método de Otsu [\[60\]](#page-112-0), com o intuito de identificar pontos de alternâncias entre a imagem e o corpo da paciente.

Dado um conjunto de pontos  $A = \{a_1, a_2, ..., a_n\}$ , nos quais ocorrem alternâncias entre o fundo da imagem e o corpo da paciente, nas imagens sem a presença do pescoço e dos braços, a quantidade de alternâncias não ultrapassa duas unidades, resultando no limite superior da imagem como definidor da ROI. A Figura [3.9](#page-44-0) (a) mostra estes pontos de alternância destacados e indicados.

Os pontos de alternância internos são utilizados para realizar crescimentos de regiões que permitem a detecção dos pontos inferiores que identificam o limite da ROI relacionado à região do pescoço, como mostra a Figura [3.9](#page-44-0) (b). Por fim, o segmento de reta que interliga os pontos  $b_1$  e  $b_2$  é traçado, como mostra a Figura [3.9](#page-44-0) (c).

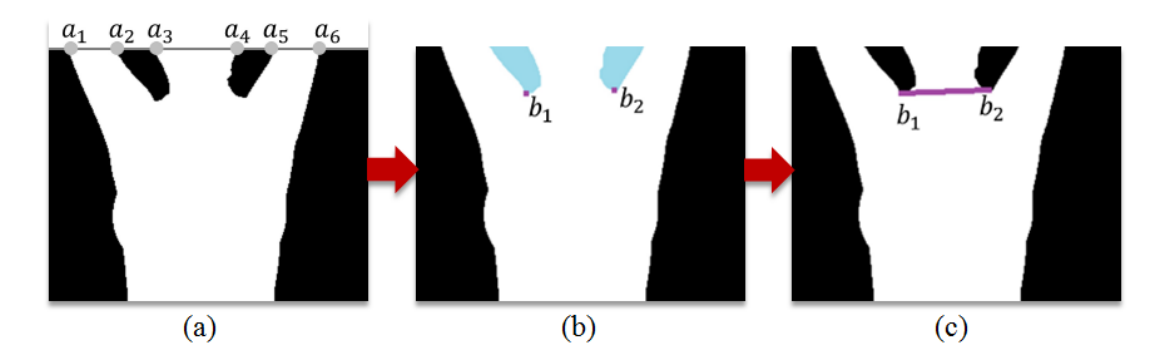

<span id="page-44-0"></span>Figura 3.9: (a) Pontos de alternância. (b) Detecção dos pontos inferiores. (c) Segmento de reta [\[43\]](#page-111-0).

A terceira etapa do processo de segmentação, a detecção de limites inferiores, é a última e a mais complexa pelo fato de cada paciente possuir uma anatomia própria e diferente das demais. O primeiro passo consiste na limiarização das regiões mais aquecidas, ou seja, as pregas inframamárias, as axilas e as dobras abdominais, como mostra a Figura [3.10.](#page-45-0) Marques [\[43\]](#page-111-0) utiliza limiares específicos para cada imagem (estabelecendo um valor percentual variável: 5 em 5%), ao contrário de Motta [\[48\]](#page-111-1), que adota um único valor para todas as imagens. Os limiares encontrados pelo método proposto tem como foco principal a identificação das pregas inframamárias.

Terminada a limiarização, ainda restam nas imagens regiões identificadas como aquecidas e que não correspondem às pregas inframamárias. Dessa forma, uma série de refinamentos é realizada com o objetivo de eliminar essas informações indesejáveis das imagens.

O primeiro refinamento realizado é a clusterização, por meio de um procedimento semelhante ao que é descrito na subseção [4.2.2.](#page-61-0) Inicialmente, é feita uma operação mor-

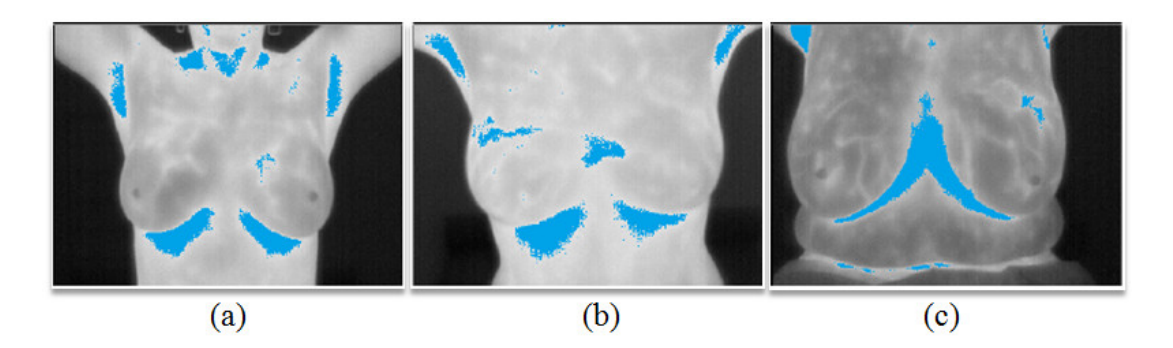

<span id="page-45-0"></span>Figura 3.10: (a) Limiar = 221. (b) Limiar = 226. (c) Limiar = 191 [\[43\]](#page-111-0).

fológica de fechamento com o objetivo de unir regiões que estão desconectadas, mas que são próximas. Após essa operação, é feita uma varredura na imagem, na qual é realizado um crescimento de região, através da adoção de uma vizinhança específica para cada *pixel* não visitado.

Após a clusterização, é efetuada uma série de eliminações com o objetivo de remover agrupamentos indesejados que possuírem poucos pixels, que estiverem muito próximos do limite inferior da imagem ou que estiverem acima do ponto médio do corpo.

Os pontos médios das laterais do corpo da paciente são encontrados por meio de uma nova clusterização dos pixels de uma imagem obtida através do procedimento de redução de bordas proposto e descrito por Marques [\[43\]](#page-111-0).

A Figura [3.11](#page-45-1) mostra um exemplo de resultado obtido pelo processo de clusterização, no qual os pontos médios estão identificados na cor rosa (do corpo) e verde (das laterais). e as regiões laterais esquerda e direita estão identificadas nas cores azul e vermelha. respectivamente.

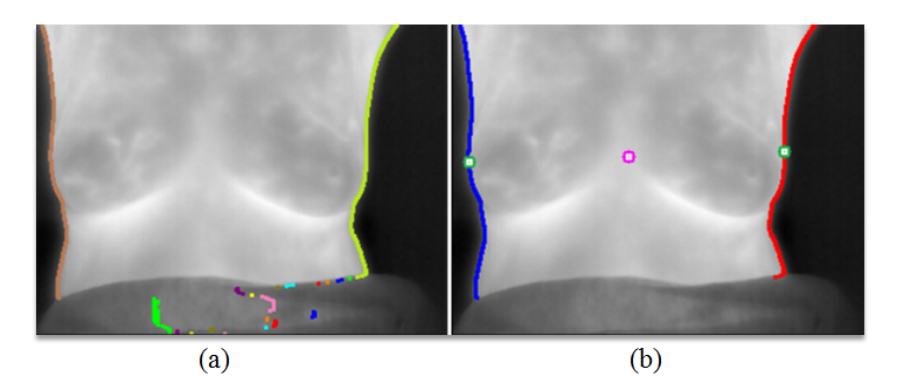

Figura 3.11: (a) Clusterização. (b) Identificação das laterais e dos pontos médios [\[43\]](#page-111-0).

<span id="page-45-1"></span>Após a identicação do ponto médio e dos limites laterais do corpo, os agrupamentos indesejados são eliminados por meio da análise de que o ponto médio do cluster está ou não acima do ponto médio do corpo. Se estiver, tal cluster é eliminado. Também é eliminado todo agrupamento que possuir uma quantidade de pixels abaixo de 0,5% do total de *pixels*. Por fim, de acordo com um tolerância estabelecida, é eliminado todo cluster que estiver próximo do limite inferior da imagem.

Como resultado das eliminações realizadas, devem ser encontrados, no máximo, dois agrupamentos. Entretanto, para algumas imagens é encontrada uma quantidade maior de *clusters*, o que torna necessária a realização de uma nova etapa de refinamento que leva em consideração as distâncias de cada agrupamento em relação ao ponto médio do corpo e aos eixos x e y de cada imagem.

Finalmente, com a identificação dos dois agrupamentos para a definição dos limites inferiores, são determinadas as curvas que mais se aproximam da curvatura das mamas. Assim, o agrupamento mais à esquerda do corpo da paciente é relacionado à mama esquerda, ao passo que o agrupamento mais à direita é relacionado com a mama direita. Contudo, nos casos em que é determinando apenas um agrupamento, a separação dos pontos é feita de acordo com a maior coordenada y.

A terceira etapa de refinamento reduz a quantidade de pontos obtidos após a separação deles entre as mamas direita e esquerda (Figura [3.12](#page-46-0) (a)). Deste modo, são encontradas as melhores curvas capazes de delimitar as mamas. Como mostra a Figura [3.12](#page-46-0) (b), são selecionados os pontos superiores de cada cluster pelo fato deles estarem mais próximos às pregas inframamárias. Em seguida, os pontos mais distantes dos demais são eliminados através da seleção do segmento com maior número de pixels (Figura [3.12](#page-46-0) (c)). Pela análise do coeficiente angular de uma reta que passa por dois pontos, é feito o último refinamento para a redução do conjunto de pontos, eliminando partes do segmento que possuem curvatura indesejada, como mostra a Figura [3.12](#page-46-0) (d).

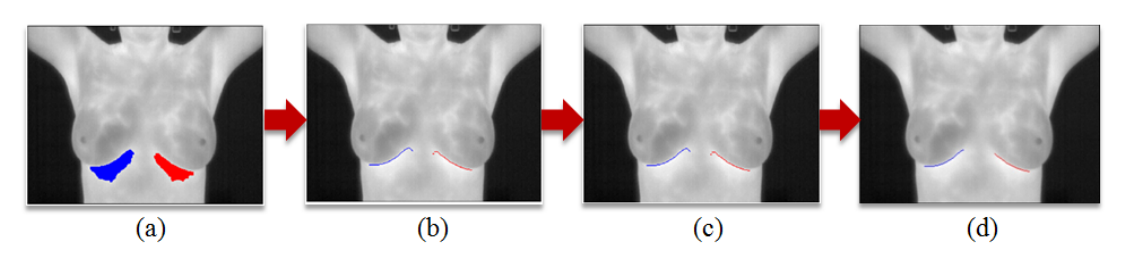

<span id="page-46-0"></span>Figura 3.12: (a) Separação entre as mamas. (b) Pontos superiores. (c) Seleção do maior segmento. (d) Resultado [\[43\]](#page-111-0).

Por fim, o processo total de refinamentos termina com a identificação dos pontos da parte externa da mama, que devem estar na mesma linha horizontal dos pontos que fazem parte do maior segmento [\[43\]](#page-111-0), como mostra a Figura [3.13.](#page-47-0)

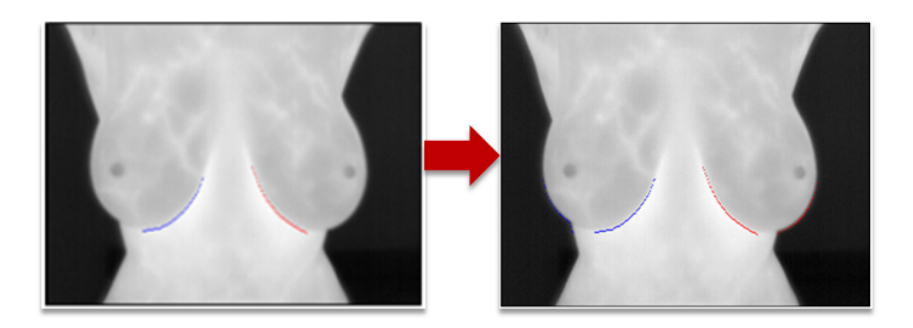

Figura 3.13: Imagem antes e depois da remoção de *pixels* de mesma coordenada  $x$  [\[43\]](#page-111-0).

<span id="page-47-0"></span>Após o fim da etapa de refinamentos, é preciso determinar as curvas que melhor se ajustam aos conjuntos de pontos encontrados. Assim, a metodologia engloba uma etapa de ajuste de curvas na qual são empregadas técnicas de aproximação e interpolação, com o objetivo de encontrar as duas curvas mais representativas dos conjuntos de pontos das mamas direita e esquerda [\[43\]](#page-111-0).

A primeira dessas técnicas é o Método dos Mínimos Quadrados (MMQ), que visa encontrar uma função que melhor se ajuste a determinados pontos, minimizando o desvio quadrático. Marques [\[43\]](#page-111-0) utiliza o MMQ para um polinômio de segundo grau com a intenção de encontrar uma função que melhor se ajusta aos pontos obtidos na última etapa do processo de refinamento.

O ajuste de curvas é aprimorado por meio do uso de uma função definida por partes, pois, em certos casos, o ajustamento de curvas feito por uma única função polinomial pode apresentar resultados que não são satisfatórios. Isto posto, são utilizadas as funções de base das  $B$ -Splines [\[43\]](#page-111-0), definidas através da fórmula de recorrência apresentada por de Boor [\[20\]](#page-109-3). Assim, por meio de uma B-Spline quadrática uniforme (BSP) [\[83\]](#page-114-1), é realizada a aproximação dos pontos obtidos após a série de refinamentos, com o objetivo de encontrar o conjunto de pontos que dene as bordas das mamas. Alguns dos resultados são exibidos na Figura [3.14.](#page-48-0)

A etapa de ajuste de curvas termina com a realização do processo de interpolação por Splines cúbicas [\[85\]](#page-114-2), cujo foco principal é realizar uma junção entre as curvas das mamas direita e esquerda, após terem sido encontradas as curvas que as delimitam. Quando as segundas derivadas da Spline cúbica para o primeiro e para o último elemento de um conjunto de pontos são iguais a zero, é denida uma Spline Cúbica Natural [\[85\]](#page-114-2), a qual é utilizada em uma interpolação para encontrar os pontos que se situam entre as duas mamas (Figura  $3.15$  (e)).

Os resultados de todos os passos realizados para a etapa de detecção dos limites

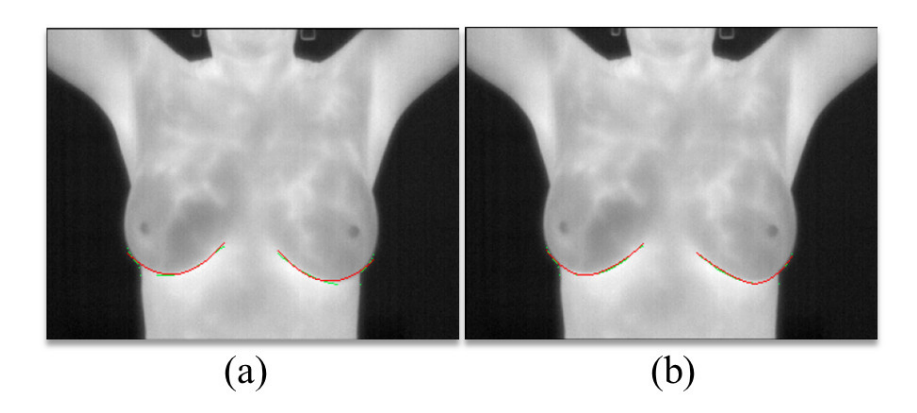

<span id="page-48-0"></span>Figura 3.14: (a) Método dos Mínimos Quadrados. (b) B-Spline quadrática uniforme [\[43\]](#page-111-0).

inferiores da mama são exibidos a seguir. Na Figura [3.15](#page-48-1) (a), é exibida a limiarização das regiões mais aquecidas. A Figura  $3.15$  (b) mostra a identificação das pregas inframamárias e na Figura [3.15](#page-48-1) (c) é mostrado o refinamento realizado. Por fim, as Figuras  $3.15$  (d) e (e) exibem os resultados do ajuste de curvas por aproximação e por interpolação.

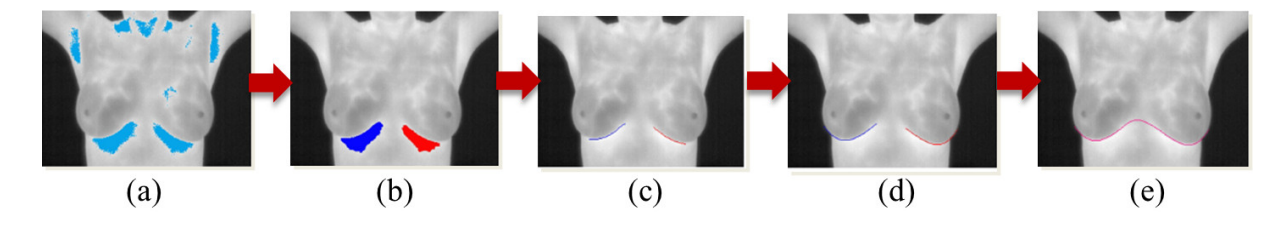

<span id="page-48-1"></span>Figura 3.15: (a) Limiarização. (b) Identificação das pregas inframamárias. (c) Refinamentos. (d) e (e) Ajuste das curvas [\[43\]](#page-111-0).

O processo geral de segmentação automática é finalizado através da união das etapas de detecção dos limites laterais, superiores e inferiores, o que resulta em uma imagem que contém apenas as bordas da ROI [\[43\]](#page-111-0), como mostra a Figura [3.16](#page-49-0) (a). Portanto, é necessário realizar a definição dos pontos que compõem a região de interesse, o que é feito com o ponto  $P_I$ , resultante do processo de detecção de limites inferiores e que consiste no ponto mais elevado da borda inferior em relação ao eixo y. A partir de tal ponto, é realizado um crescimento de região (Figura [3.16](#page-49-0) (b)) e, assim, a ROI é definida, como mostra a Figura [3.16](#page-49-0) (c).

Por m, é realizada a separação das mamas de forma diferente da realizada por Motta [\[48\]](#page-111-1), uma vez que Marques [\[43\]](#page-111-0) propõe um procedimento de separação baseado em quatro pontos de referência: o ponto mais elevado da curva inferior que delimita as pregas inframamárias, um ponto próximo ao limite superior da imagem e dois pontos referentes às porções mais baixas das curvas de cada uma das mamas. Esse procedimento é realizado com o intuito de dividir a ROI de acordo com a inclinação de cada paciente [\[43\]](#page-111-0). Na

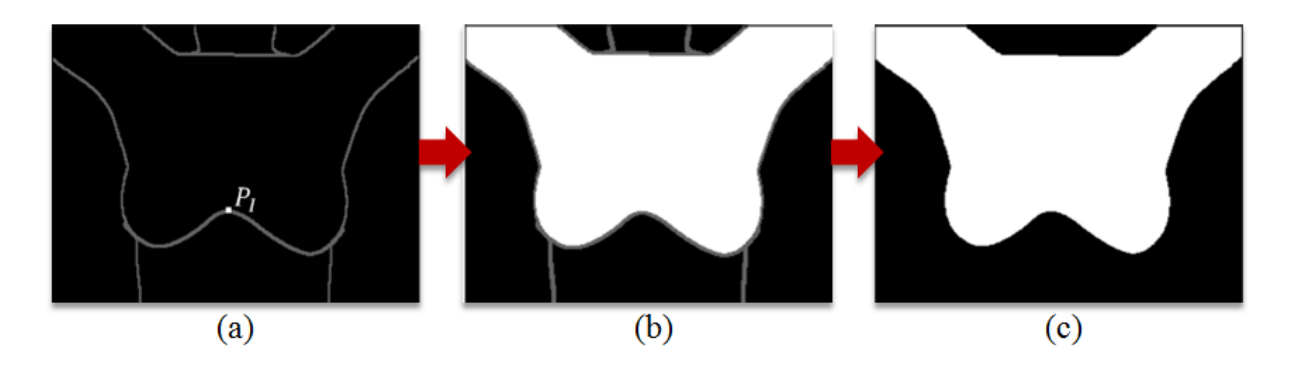

<span id="page-49-0"></span>Figura 3.16: (a) Bordas da ROI. (b) Crescimento de região. (c) Região de interesse [\[43\]](#page-111-0).

Figura [3.17](#page-49-1) (a) são exibidas as bordas que delimitam cada uma das mamas. A exclusão de regiões não desejáveis à ROI é mostrada na Figura [3.17](#page-49-1) (b). Já a Figura [3.17](#page-49-1) (c) exibe a separação entre as mamas direita e esquerda.

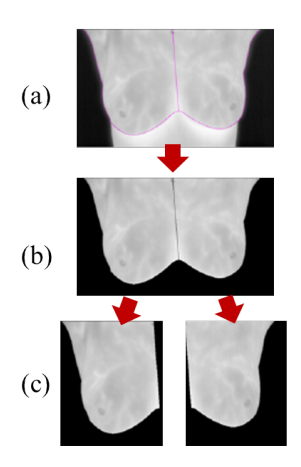

<span id="page-49-1"></span>Figura 3.17: Etapas do processo de extração da ROI de Marques [\[43\]](#page-111-0).

### 3.2.2 Resultados

Foram utilizadas 283 imagens térmicas de pacientes na posição T2, para as quais o método de segmentação automática foi aplicado. Os resultados obtidos foram comparados com três segmentações padrão diferentes, uma a mais do que Motta [\[48\]](#page-111-1), geradas por um especialista em radiologista e por dois usuários não especialistas, mas treinados. A metodologia para obtenção das segmentações padrão utilizadas por Marques [\[43\]](#page-111-0) é descrita na seção [5.1.](#page-77-0)

Todas as comparações entre as imagens segmentadas e cada uma das segmentações padrão foram avaliadas por meio de cinco medidas estatísticas, uma a menos do que Motta  $[48]$  (que também utiliza a eficiência<sup>[2](#page-49-2)</sup>), e que são detalhadas na seção [5.3:](#page-82-0) acurácia,

<span id="page-49-2"></span> $2^{\circ}$ Média aritmética entre a sensibilidade e a especificidade [\[48\]](#page-111-1).

sensibilidade, especificidade, preditividade positiva e preditividade negativa. Ademais, foi utilizada como medida de avaliação a distância de Hausdorff, que é utilizada neste trabalho e é pormenorizada na seção [5.3.2.](#page-83-0)

Os resultados do método proposto obtidos tanto com o ajuste de curvas por B-Spline Quadrática Uniforme quanto com o Método dos Mínimos Quadrados apresentaram taxas médias altas para todas as medidas estatísticas utilizadas. A média da acurácia para a BSP e para o MMQ, para as três segmentações padrão, foi de 97% e o desvio padrão foi de, no máximo, 4%.

Através da política de votos proposta por Li et al. [\[42\]](#page-111-3), foi obtida uma nova segmentação padrão, denominada GT-U, definida pelos *pixels* acesos em pelo menos duas das três segmentações padrão gerados. Novamente, para essa nova segmentação, os resultados obtidos tanto para a BSP quanto para o MMQ foram de alta qualidade, apresentando médias de 97% para a acurácia e para a especicidade, e de 97% a 98% para a sensibilidade. O desvio padrão novamente não foi maior do que 4%. Também com relação ao GT-U, 250 imagens, ou seja, 88% do total, apresentaram acurácia acima de 95% para a BSP, ao passo que para o MMQ, 252 imagens (89%) obtiveram ACC média acima de 95%. Para a sensibilidade, esses resultados foram de 90% para a BSP e de 88% para o MMQ, ao passo que para a especidade os resultados foram de 86% e de 88% para BSP e MMQ, respectivamente.

Com relação ao trabalho de Motta [\[48\]](#page-111-1), o método proposto por Marques [\[43\]](#page-111-0) apresenta uma diferença importante ao realizar uma segmentação mais complexa que considera a curvatura exata das mamas das pacientes, o que naturalmente gera uma maior probabilidade de ocorrência de erros. A Figura [3.18](#page-50-0) mostra uma comparação entre os resultados obtidos por Motta [\[48\]](#page-111-1) (Figura [3.18](#page-50-0) (a)) e Marques [\[43\]](#page-111-0) (Figura [3.18](#page-50-0) (b)) para uma mesma paciente.

<span id="page-50-0"></span>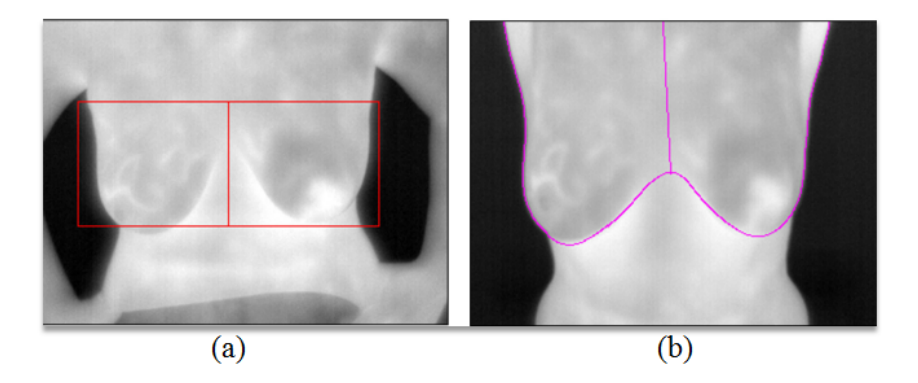

Figura 3.18: Comparação entre os resultados de Motta [\[48\]](#page-111-1) e Marques [\[43\]](#page-111-0).

Majoritariamente, o método proposto por Marques [\[43\]](#page-111-0) apresenta melhores resultados do que Motta [\[48\]](#page-111-1) para todas as medidas estatísticas. Por exemplo: para a acurácia, sensibilidade (que, no geral, foi 9% maior) e preditividade positiva, a média obtida por Motta [\[48\]](#page-111-1) foi de 96%, 88% e 96%, respectivamente, ao passo que para Marques [\[43\]](#page-111-0) esses valores foram todos iguais a 97%. Outro grande avanço proporcionado por Marques [\[43\]](#page-111-0) é uma diminuição drástica do tempo de execução computacional.

As distâncias de Hausdorff foram calculadas de duas formas: pela distância euclidiana dos pixels e pela porcentagem que o primeiro cálculo da DH está da maior distância possível entre dois pontos em uma imagem, que é dada pela diagonal da imagem [\[43\]](#page-111-0). Os valores de ACC da distância de Hausdorff obtidos para o primeiro cálculo foram, na média, de 18,56 pixels para a BSP e de 17,42 pixels para o MMQ. Pela cálculo da porcentagem, a média da acurácia para a BSP foi de 5% e para o MMQ, 4%. Todos esses valores indicam a alta qualidade da segmentação proposta.

O método apresenta algumas limitações para os seguintes casos: pacientes com pouco volume mamário, presença de dobras abdominais e assimetria de temperatura entre as mamas. Em todas essas situações, os resultados obtidos não foram satisfatórios.

### 3.3 Castro et al.

O trabalho desenvolvido por Castro et al. [\[16\]](#page-109-4) propõe a criação de uma superfície característica dos seios a partir de um banco de imagens térmicas descrito em Bezerra [\[12\]](#page-109-5), com o intuito de tornar possível a geração de malhas que possam ser utilizadas para os mais diversos ns. Ademais, os autores objetivam a validação das imagens térmicas para a identificação precoce de doenças da mama, como o câncer.

Para a modelagem tridimensional das mamas, são utilizadas as curvas que definem tanto a porção lateral da mama (imagem térmica lateral) quanto o seu limite inferior (imagem térmica frontal). A extração destas curvas é realizada através de um processamento no qual o fundo das imagens é removido e, em seguida, o contorno do corpo das pacientes é detectado.

No primeiro caso, é realizada uma análise das pseudo cores de armazenamento presentes nas imagens térmicas para que seja feita a remoção do fundo das imagens. Este processo é realizado por meio da utilização do sistema de cor RGB [\[19,](#page-109-0) [82\]](#page-114-3), o qual demonstrou ser o mais simples e eficaz para o propósito em questão. Assim, foi possível separar o corpo das pacientes do fundo das imagens com base na intensidade de variação cromática, em pixels, muito próximos.

Após a remoção do fundo, o contorno da mama das imagens laterais (Figura [3.19](#page-52-0) (a)) é prontamente obtido, como mostra a Figura [3.19](#page-52-0) (b).

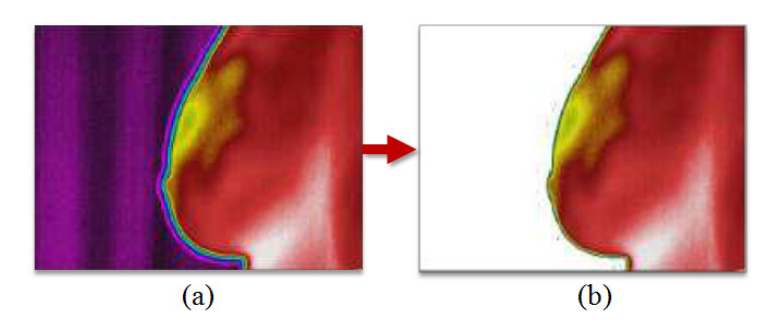

<span id="page-52-0"></span>Figura 3.19: (a) Imagem original. (b) ROI extraída por Castro et al. [\[16\]](#page-109-4).

## 3.4 Silva

Com o intuito de auxiliar o diagnóstico de tumores e outros tipos de deformações na mama, além de colaborar com cirurgias reconstrutivas e estéticas, a reconstrução da geometria da mama a partir de imagens termográcas é o objetivo principal da tese de doutorado desenvolvida por Silva [\[68\]](#page-113-1). Com base no trabalho de Castro et al. [\[16\]](#page-109-4) e com a utilização de imagens térmicas bidimensionais (2D), uma nova metodologia para a reconstrução da mama de pacientes é proposta de forma a construir um modelo tridimensional (3D) muito próximo à geometria real da mama.

### 3.4.1 Metodologia

A metodologia desenvolvida por Silva [\[68\]](#page-113-1) utiliza, para a geração do modelo 3D, imagens provenientes de três posições de captura diferentes. A primeira delas é a posição de aquisição T1, frontal com a paciente com as mãos na cintura (Figura [2.3](#page-32-0) (a)). Também são utilizadas imagens laterais externas da mama, nas posições de captura LEMD e LEME, como exibem as Figuras [2.3](#page-32-0) (e) e (f). Estas imagens foram selecionadas, em detrimento às outras provenientes de diferentes posições de captura, por representarem de forma mais precisa a geometria da mama.

Através da análise de algumas imagens laterais utilizadas, a autora detectou uma diferença de escala entre estas imagens, como mostra a Figura [3.20,](#page-53-0) oriunda da ausência de padronização no processo de captura das imagens, que resultou em mamas capturadas em distâncias diferentes com relação à câmera. Deste modo, é realizado um processo de

conversão de escala nas imagens laterais, no qual são determinados os pontos de valor máximo e valor mínimo da coordenada x de cada imagem. Em seguida, são calculadas as distâncias dos pontos de máximo e de mínimo na horizontal em relação ao limite esquerdo  $(d_{ex})$  ou ao limite direito  $(d_{dx})$  da imagem, e na vertical em relação ao limite inferior  $(d_{ey})$ ou  $d_{dy}$ , como exibe a Figura [3.20.](#page-53-0) Por fim, a imagem lateral que passa pelo processo de transformação é aquela que apresenta uma diferença visível de escala em relação à imagem frontal.

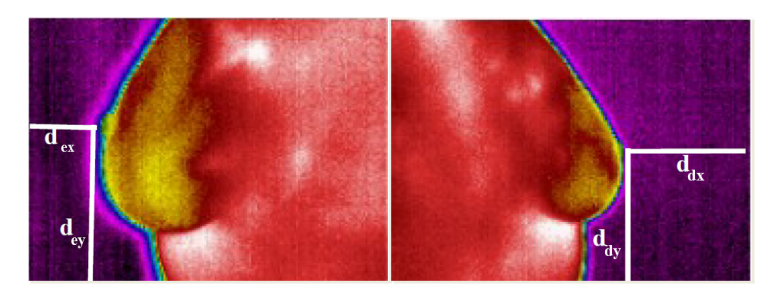

Figura 3.20: Diferença de escalas entre as imagens laterais utilizadas [\[68\]](#page-113-1).

<span id="page-53-0"></span>A primeira etapa do processo de geração do modelo bidimensional da mama é a determinação da ROI. É considerada como limite superior da ROI, a região compreendida entre a clavícula e a porção superior das axilas, por ainda possuir tecido mamário. Essa definição de limite superior é feita, pois, de acordo com o trabalho de Motta [\[48\]](#page-111-1), essa foi a região determinada, qualitativamente, como ROI pelos radiologistas que avaliaram os resultados do trabalho.

A etapa a seguir é dividida em duas subetapas: a detecção de contorno das bordas que separam o corpo da região externa e a detecção de contorno das bordas inferiores da mama.

No primeiro caso, o contorno em questão é encontrado nas bordas laterais do corpo na imagem frontal e nas bordas frontais das mamas, no caso das imagens laterais. Por meio da análise das diferentes cores presentes em tais bordas: magenta, azul, verde e amarelo, é definido um limiar baseado no intervalo de representação dessas cores. Assim, é realizada uma varredura na imagem a fim de detectar os *pixels* que pertençam ao intervalo de cores definido por cada limiar. Os contornos laterais detectados são representados na Figura [3.21.](#page-54-0)

Para todos os pontos pertencentes aos contornos da borda lateral do tronco, são calculados os valores médios e o desvio padrão do contorno tanto para o lado direito da imagem quanto para o esquerdo. Os pontos que não pertencem ao intervalo de dispersão dado por cada média e o desvio padrão correspondente são considerados como ruídos (Figura [3.21](#page-54-0) (a)) e, então, são eliminados.

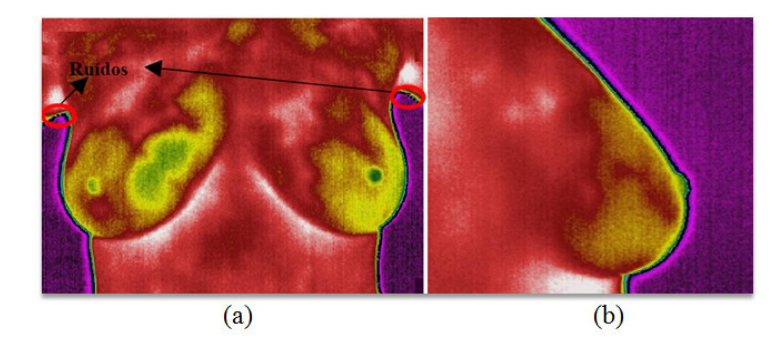

Figura 3.21: (a) O corpo, na imagem frontal. (b) A mama, na imagem lateral [\[68\]](#page-113-1).

<span id="page-54-0"></span>Já no segundo caso, como exibe a Figura [3.21](#page-54-0) (a), na parte inferior das mamas há a presença de pixels na tonalidade branca devido às temperaturas elevadas da região. Isto posto, a cor branca é denida como limiar para a detecção do contorno inferior das mamas. Neste caso, a varredura é realizada apenas nas linhas que possuem pixels na tonalidade preta, uma vez que já foram previamente detectados como partes do contorno do corpo. Nas imagens frontais, a varredura é feita de cima para baixo e da direita para a esquerda, ao passo que nas imagens laterais, a varredura é realizada de cima pra baixo e do primeiro ponto detectado no contorno da mama para a esquerda (LEMD) ou para a direita (LEME). Os pontos do contorno são detectados por cada pixel, cuja cor seja igual a cor do limiar definido, isto é, a cor branca. O resultado desta etapa de detecção está representado na Figura [3.22.](#page-54-1)

Como resultado da etapa de detecção de bordas, os limites laterais da ROI das imagens frontais são definidos pelo menor valor $(x_{min}$  - lateral esquerda) e pelo maior  $(x_{max}$  - lateral direita) valores de x. Já para as imagens laterais, o limite lateral esquerdo da ROI é definido pelo ponto de menor valor de  $x(x_{min})$  e o limite lateral direito pelo ponto com maior valor de  $x(x_{max})$ . Todos esses limites estão evidenciados na Figura [3.22.](#page-54-1)

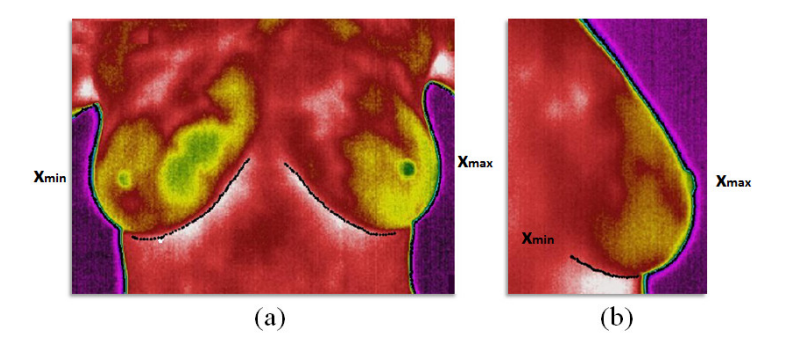

<span id="page-54-1"></span>Figura 3.22: (a) Imagem frontal. (b) Imagem lateral [\[68\]](#page-113-1).

Pela análise da Figura [3.23](#page-55-0) (a), é possível perceber que apenas com a detecção dos

contornos nas imagens utilizadas por Silva [\[68\]](#page-113-1), não é possível realizar a identificação de todos os pontos da borda das mamas até à junção com o tronco ou com outras partes da mama. Dessa forma, a terceira etapa da metodologia proposta, assim como Marques [\[43\]](#page-111-0), utiliza o Método dos Mínimos Quadrados para realizar um ajuste ótimo das curvas formadas pelos pontos obtidos nas etapas anteriores. O resultado do ajuste de curvas é exibido na Figura [3.23](#page-55-0) (b).

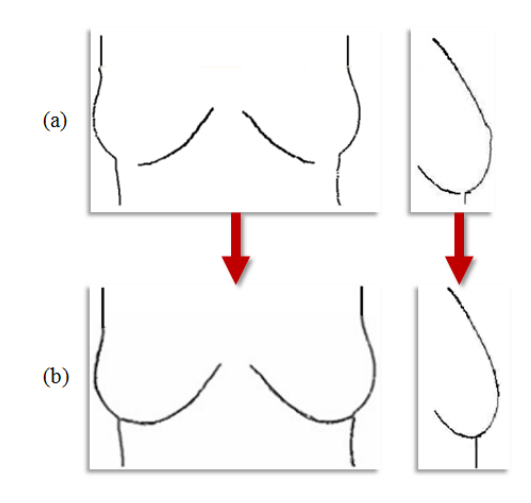

<span id="page-55-0"></span>Figura 3.23: (a) Pontos finais plotados. (b) Curvas plotadas  $[68]$ .

### 3.4.2 Resultados

Foram realizados diversos testes para a validação dos modelos bidimensionais gerados através da metodologia desenvolvida por Silva [\[68\]](#page-113-1). Os resultados foram testados com modelos sintéticos (duas próteses e um fantoma) e com seres humanos (três voluntárias).

Os testes realizados com as próteses resultaram em diferenças de, no máximo, 4,08% em relação às curvas, valor considerado baixo por estar dentro da margem de erro estabelecida. O mesmo ocorreu em relação à superfície, para qual as diferenças encontradas chegaram no máximo a 5,02%.

Para o fantoma utilizado como teste, tanto em relação às curvas quanto em relação à superfície, as diferenças encontradas ficaram dentro da margem de erro chegando a valores máximos de 4,65% e 5,64%, respectivamente.

No caso das três pacientes analisadas, as diferenças encontradas chegaram no valor máximo de 6,08% para a superfície. Todos esses resultados também foram considerados pequenos por estarem contidos na margem de erro.

# Capítulo 4

# Método Proposto

O método proposto tem o objetivo de segmentar, de forma automática, a região de interesse (ROI) em imagens térmicas laterais da mama. O procedimento proposto é composto por duas etapas principais, que são subdivididas em diversas subetapas: a eliminação do fundo da imagem e a segmentação da região de interesse. A Figura [4.1](#page-56-0) mostra as subetapas aplicadas na extração da ROI da imagem IR\_4892.

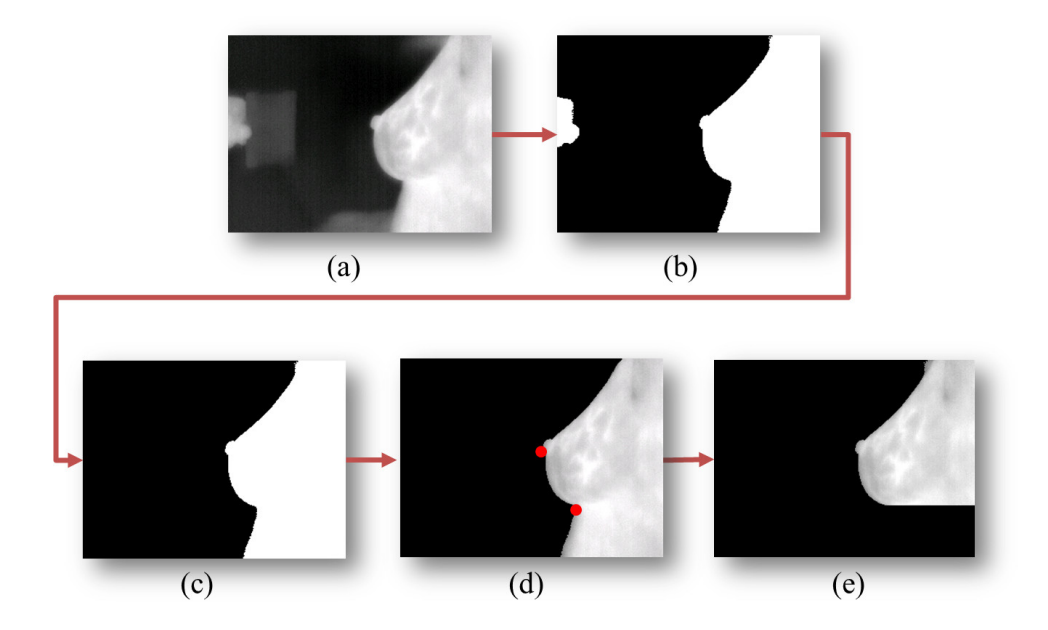

<span id="page-56-0"></span>Figura 4.1: Subetapas do método proposto: (a) Imagem térmica. (b) Limiarização. (c) Remoção de elementos indesejáveis. (d) Detecção e refinamento de cantos. (e) Segmentação final.

A imagem térmica, em tons de cinza, é mostrada pela Figura [4.1](#page-56-0) (a). Já as Figuras [4.1](#page-56-0) (b) e (c) exibem, respectivamente, os resultados da limiarização da imagem e do processo de clusterização. A Figura [4.1](#page-56-0) (d) mostra os cantos obtidos na imagem após os processos de detecção e de refinamento. E, por fim, a Figura [4.1](#page-56-0) (e) exibe a imagem segmentada.

A seção [4.1](#page-57-0) apresenta uma visão geral do método proposto. São feitas as descrições dos tipos de imagens térmicas utilizadas e da posição em que tais imagens foram capturadas, assim como a apresentação do processo de conversão de paletas. A primeira etapa do método é descrita na seção [4.2,](#page-59-0) a qual aborda todo o processamento da imagem antes da aplicação do método de detecção de cantos, isto é, a eliminação do fundo e a remoção de elementos indesejáveis. Já na seção [4.3,](#page-62-0) a segmentação é descrita etapa por etapa. Inicialmente, é apresentada uma definição geral da detecção de cantos, seguida pela fundamentação teórica associada a este tipo de detecção (subseção [4.3.1\)](#page-63-0). Na sequência, a subseção [4.3.3](#page-69-0) apresenta o método de detecção de cantos Shi-Tomasi, utilizado nesse tra-balho, e todas as suas características. Por fim, a seção [4.3.4](#page-74-0) apresenta alguns resultados obtidos com o método proposto.

## <span id="page-57-0"></span>4.1 Imagens Utilizadas

No banco de dados descrito na seção [2.2](#page-29-0) e utilizado neste e em outros trabalhos do projeto PROENG [\[61\]](#page-112-1), há imagens térmicas capturadas em oito posições diferentes em relação à câmera, como exibe a Figura [2.3.](#page-32-0)

Com objetivo de complementar os trabalhos descritos na seção [3](#page-37-0) e de potencializar o auxílio ao diagnóstico precoce de doenças da mama, para a segmentação da ROI lateral das mamas são utilizadas neste trabalho 180 imagens provenientes de duas posições especícas de captura com o ângulo de visão perpendicular ao plano sagital: LEMD e LEME, como evidenciam as Figuras [2.3](#page-32-0) (e) e (f).

O método proposto também é aplicado para as imagens capturadas de acordo com o novo protocolo de aquisição da UFF, descrito na seção [2.3.](#page-32-1) Neste caso, são consideradas as imagens adquiridas nas posições laterais a 90° do ângulo de captura. Como este protocolo está em fase de aplicação, são utilizadas neste trabalho 148 imagens nas posições indicadas e presentes no banco de dados que está em construção.

Todas as 328 imagens utilizadas para a extração da região de interesse foram obtidas com a câmera FLIR ThermaCAM S45 (Figura [2.1\)](#page-31-0), capaz de obter medições sem contato, da temperatura de uma grande variedade de objetos e de corpos, neste caso, de mamas.

A Figura [4.2](#page-58-0) mostra a imagem IR\_0108 do banco de dados da UFPE na forma padrão de armazenamento e em tons de cinza. Inicialmente, é realizada uma etapa de pré-processamento para transformar todas as imagens térmicas (paleta Rain) em tons de cinza (paleta Grey), através da utilização do software FLIR QuickReport 1.2 [\[62\]](#page-112-2). Todo esse processo de conversão, que é pormenorizado em [\[48\]](#page-111-1), gera uma cópia da imagem resultante em formato bitmap.

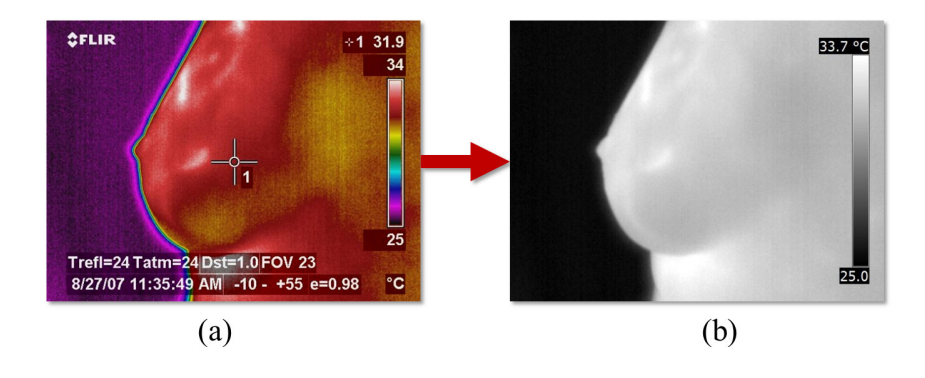

<span id="page-58-0"></span>Figura 4.2: Imagem típica em duas paletas: (a) Paleta Rain. (b) Paleta Grey.

De acordo com Motta [\[48\]](#page-111-1), essa transformação é necessária, pois as imagens em tons de cinza são preferidas pelos radiologistas, uma vez que apresentam maior semelhança com as imagens provenientes de exames de mamografia, com as quais os radiologistas, em sua maioria, já estão acostumados a trabalhar. Assim, através da sua matriz de temperaturas, cada imagem é representada por meio de pseudo cores, disponibilizadas pelo software da câmera térmica FLIR, correspondentes a 120 tons de cinza, que variam de 0 (preto), menor temperatura, a 255 (branco), maior temperatura, como mostra a Figura [4.3.](#page-58-1)

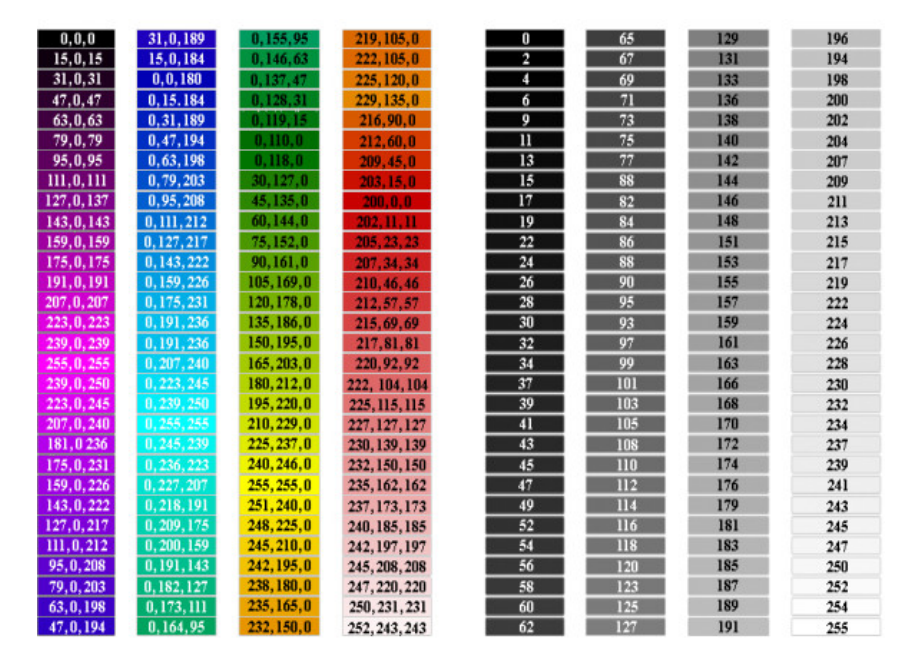

<span id="page-58-1"></span>Figura 4.3: Discretização das paletas Rain (esquerda) e Grey (direita) [\[48\]](#page-111-1).

# <span id="page-59-0"></span>4.2 Eliminação do Fundo

Após a etapa inicial de conversão de paletas, as imagens passam por uma etapa de processamento, cujo objetivo é realizar a remoção completa do fundo da imagem, deixando como resultado apenas o corpo da paciente. Esta etapa é composta pela eliminação do fundo da imagem através de uma limiarização e pela eliminação de elementos indesejáveis à região de interesse.

### 4.2.1 Limiarização

Seguindo o procedimento adotado por Marques [\[43\]](#page-111-0), foi realizado o estudo dos histogramas de algumas das imagens térmicas disponíveis nos bancos de dados para viabilizar possíveis formas de limiarização. Pela análise de tais histogramas, pode-se notar um padrão comum de imagens bimodais: uma moda representando o fundo da imagem e outra representando o corpo da paciente (o tronco e a mama) [\[10,](#page-108-0) [27,](#page-110-0) [46,](#page-111-4) [56\]](#page-112-3).

A Figura [4.4](#page-59-1) mostra alguns histogramas típicos paras as imagens IR\_0108, IR\_0111, IR\_0209, IR\_0214, IR\_0624, IR\_0832, IR\_0961, IR\_0974 e IR\_1725. A clara divisão dos histogramas em duas classes (ou em duas modas) viabiliza a escolha do método de limiarização por equilíbrio de histograma [\[5\]](#page-108-1). O objetivo deste método é encontrar o nível de cinza ideal de limiarização que divide o histograma em duas classes distintas.

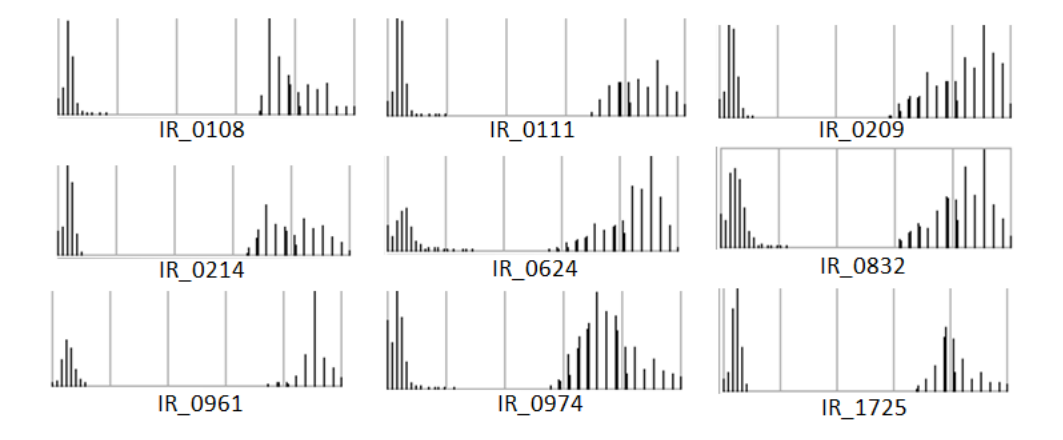

<span id="page-59-1"></span>Figura 4.4: Histogramas de algumas imagens térmicas utilizadas.

A ideia deste método é, através de iterações sucessivas, descobrir o ponto de equilíbrio entre duas classes. Para isso, a cada iteração, o método realiza a pesagem do histograma da imagem de forma a verificar qual lado é o mais pesado. Assim, o método, progressivamente, retira o peso do maior lado até que este se torne mais leve que o outro, concluindo o processamento quando ambos os lados estiverem em equilíbrio. Os pixels com valor acima do limiar se tornam brancos, ao passo que os demais, pretos.

Todo o processo é exemplicado pela Figura [4.5,](#page-60-0) na qual os números indicam os passos de execução do método e a cor branca indica os pesos retirados do lado menos pesado do histograma, a cada iteração. A última iteração do método (transição entre os passos 7 e 8) indica quando os dois extremos do histograma se encontram, isto é, todo o histograma já foi avaliado e ambos os seus lados estão em equilíbrio, obtendo como limiar o valor final referente ao ponto médio do histograma balanceado.

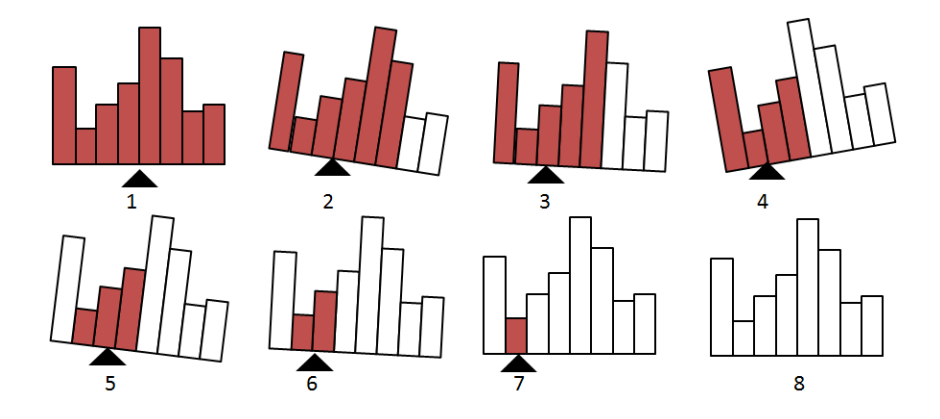

<span id="page-60-0"></span>Figura 4.5: Etapas do processo de limiarização por equilíbrio de histograma. Adaptado de [\[79\]](#page-113-2).

Na Figura [4.6](#page-60-1) estão representadas quatro imagens do banco de dados da UFPE IR\_0862, IR\_0108, IR\_1032 e IR\_0209 e os respectivos resultados do processo de limiarização por equilíbrio de histograma. Como o valor de limiarização é calculado a partir do histograma de cada imagem, o método atua de forma adaptável às características de diferentes imagens.

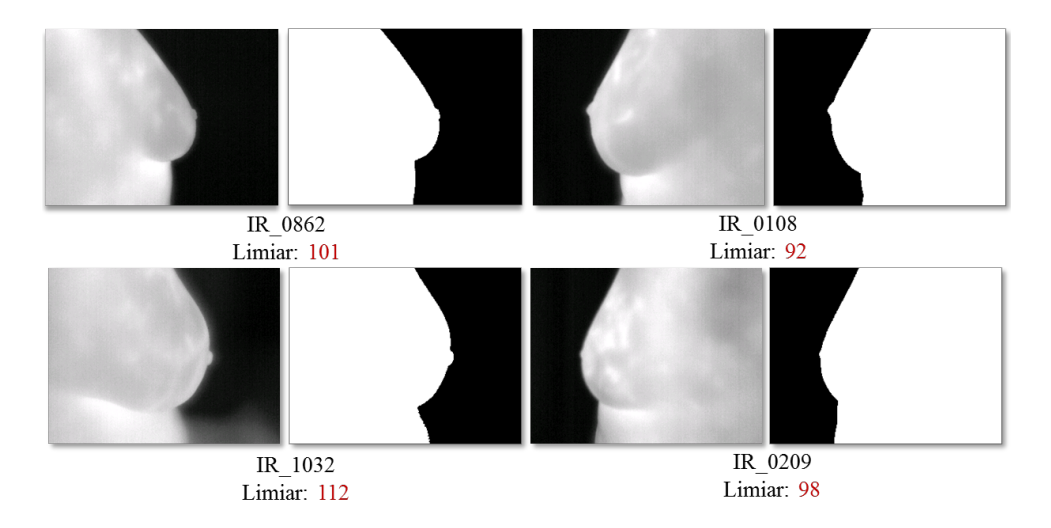

<span id="page-60-1"></span>Figura 4.6: Imagens originais e com o fundo removido por limiarização.

### <span id="page-61-0"></span>4.2.2 Remoção de Elementos Indesejáveis

No momento da captura das imagens das pacientes, é possível que haja elementos indesejáveis nas imagens, provenientes de fatores externos presentes no quadro e que não são totalmente eliminados pelo processo de limiarização. Por exemplo, em algumas dessas imagens, sobretudo em seus fundos, há a presença de pontos de luz não desejados, como evidencia a Figura [4.7.](#page-61-1) Nesta figura estão representadas as imagens IR\_0750, IR\_1033 e IR\_4892 do banco de dados da UFPE, nas quais é possível perceber a presença de pixels destoantes do fundo da imagem.

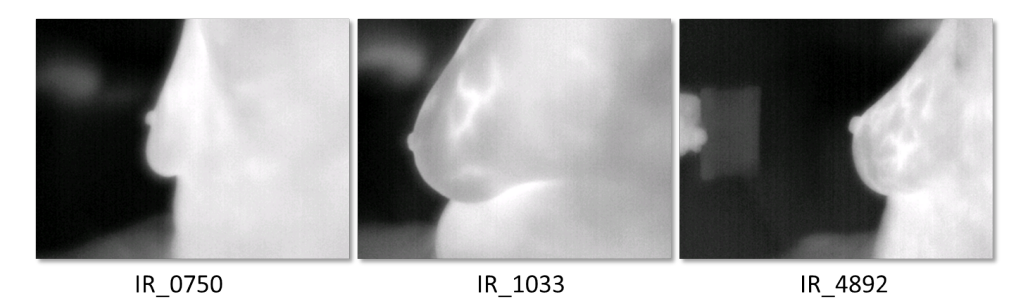

<span id="page-61-1"></span>Figura 4.7: Imagens com elementos indesejáveis no fundo.

A abordagem proposta para a remoção desses elementos é a clusterização. Este método particiona os pontos das imagens em grupos (blocos) denominados clusters de acordo com sua vizinhança e semelhança.

Dado um conjunto com *n* elementos  $X = \{X_1, X_2, ..., X_n\}$ , a clusterização consiste na obtenção de um conjunto de k clusters,  $C = \{C_1, C_2, ..., C_k\}$ , tal que haja uma maior similaridade entre os elementos contidos em um *cluster*  $C_i$  do que qualquer um destes com os elementos de um dos demais clusters do conjunto C [\[19\]](#page-109-0), como mostra a Figura [4.8.](#page-61-2)

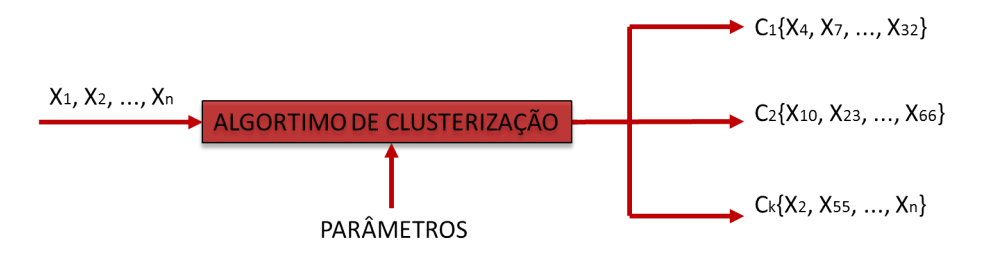

<span id="page-61-2"></span>Figura 4.8: Esquema funcional de um algoritmo de clusterização. Adaptado de [\[19\]](#page-109-0).

O conjunto C é considerado uma clusterização com k clusters, caso as condições a

seguir sejam satisfeitas:

$$
\bigcup_{i=1}^{k} C_i = X
$$
  

$$
C_i \neq \emptyset \quad para \quad 1 \leq i \leq k
$$
  

$$
C_i \cap C_j = \emptyset \quad para \quad 1 \leq i, \quad j \leq k, \quad i \neq j
$$

No caso deste trabalho, cada um dos *clusters* é responsável por agrupar *pixels* vizinhos que são similares entre si e diferentes dos demais [\[39\]](#page-110-1). Assim, os clusters dividem a imagem de forma que seus dados tornam-se mais fáceis de serem discernidos e utilizados.

Como pode ser observado na Figura [4.7,](#page-61-1) há dois agrupamentos distintos nas imagens: o fundo e o corpo da paciente. Assim, o método próprio de clusterização proposto neste trabalho realiza a verificação completa das vizinhanças e gera dois *clusters*, sendo que o relativo ao corpo sempre possui uma maior quantidade de pixels que o cluster do elemento indesejado. Portanto, o maior cluster é selecionado e o menor é eliminado. A Figura [4.9](#page-62-1) mostra a imagem IR\_4892 capturada anteriormente e armazenada no banco de dados da UFPE. Após a remoção do fundo, a imagem é subdividida em dois clusters. O menor deles, correspondente aos elementos indesejáveis, é eliminado.

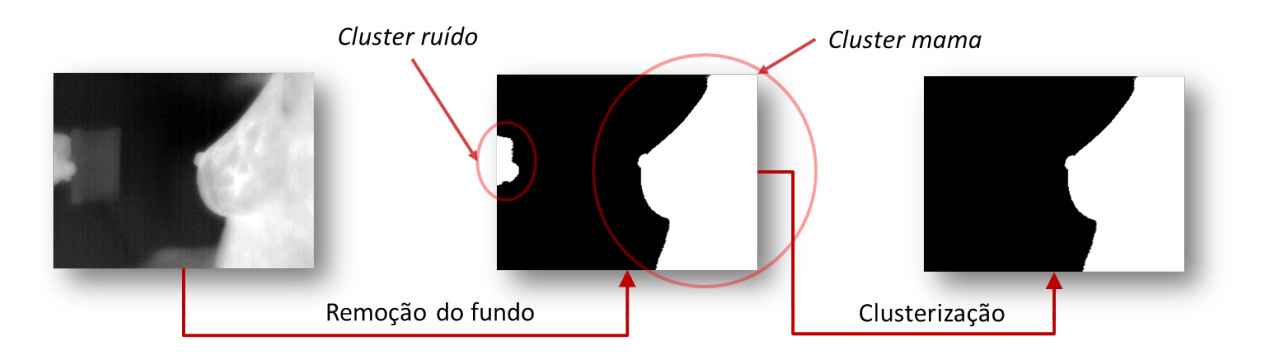

<span id="page-62-1"></span>Figura 4.9: Processo de clusterização.

# <span id="page-62-0"></span>4.3 Segmentação da Região de Interesse

O processo de segmentação é dividido em três etapas principais: a detecção de cantos da imagem, a aplicação do método Shi-Tomasi e a finalização do processo com a obtenção das imagens segmentadas.

### <span id="page-63-0"></span>4.3.1 Detecção de Cantos

#### 4.3.1.1 Definição

Em uma imagem, um canto (corner) é definido como um ponto para o qual há duas direções de bordas (edges) dominantes e distintas em uma vizinhança local a este ponto.

O gradiente de uma imagem, dado pela Equação [4.1,](#page-63-1) mede o tipo de variação nesta imagem. Duas informações são dadas pelo gradiente: a sua magnitude representa a velocidade de variação de uma imagem, ao passo que a direção do gradiente estabelece em qual direção a imagem está variando [\[36\]](#page-110-2).

<span id="page-63-1"></span>
$$
\nabla f(x, y) = \frac{\partial f}{\partial x} + \frac{\partial f}{\partial y} \tag{4.1}
$$

Portanto, um canto é caracterizado por uma região de interseção de duas bordas, isto é, um ponto de uma imagem no qual há uma considerável mudança de intensidade (gradiente) na direção vertical e na direção horizontal.

As Figuras [4.10,](#page-63-2) [4.11](#page-64-0) e [4.12](#page-64-1) mostram três possíveis tipos de variação de intensidade em pequenas janelas ao longo de uma imagem genérica e em uma imagem térmica lateral da mama.

Na imagem mostrada na Figura [4.10,](#page-63-2) não há variação significativa de intensidade em nenhuma das direções quando as janelas se deslocam. Dessa forma, no que tange o objetivo desta dissertação, não há informação relevante a ser considerada na imagem .

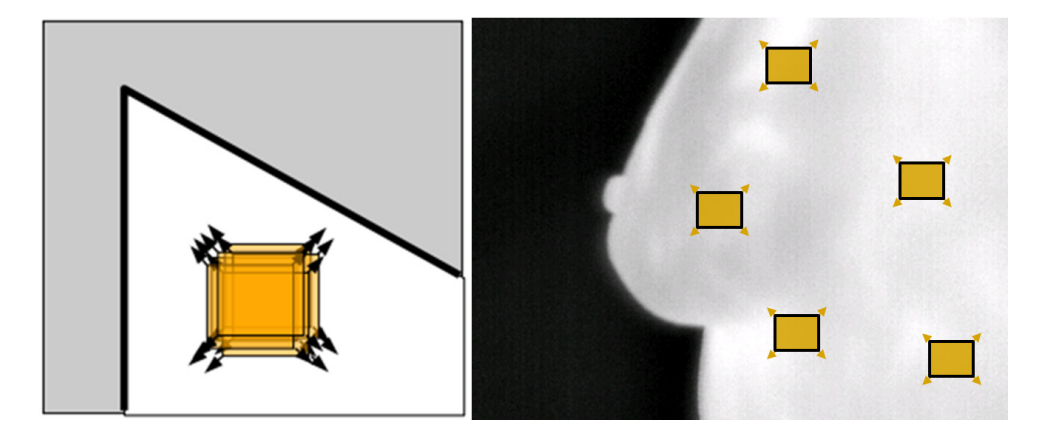

Figura 4.10: Regiões homogêneas [\[31\]](#page-110-3).

<span id="page-63-2"></span>Na Figura [4.11,](#page-64-0) ocorre variação de intensidade em uma direção paralela ao contorno da imagem, correspondente ao tronco da paciente, o que caracteriza a presença de uma borda.

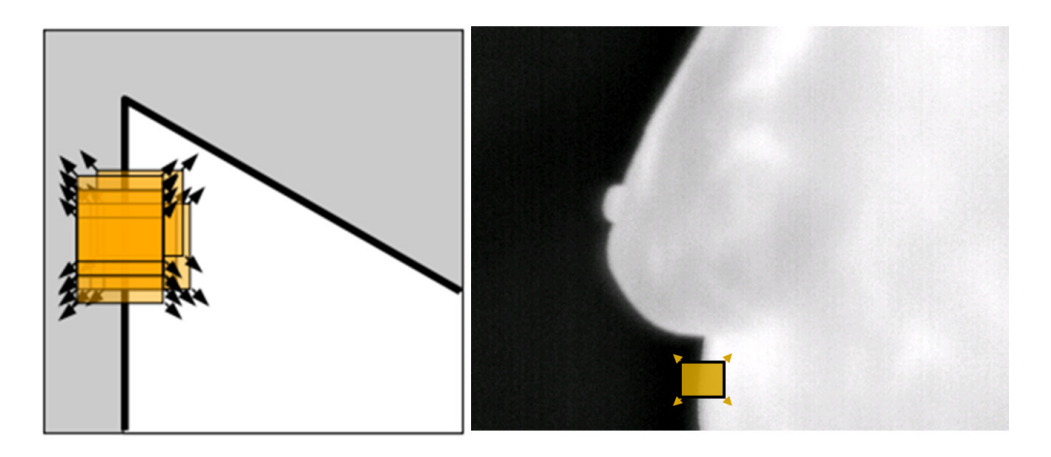

Figura 4.11: Borda [\[31\]](#page-110-3).

Já na Figura [4.12,](#page-64-1) há alterações significativas em duas direções, definindo a presença de cantos em vários pontos do contorno da mama. Nesta imagem, é possível verificar cantos em regiões como a prega inframamária, a região areolar e o contorno superior da mama.

<span id="page-64-0"></span>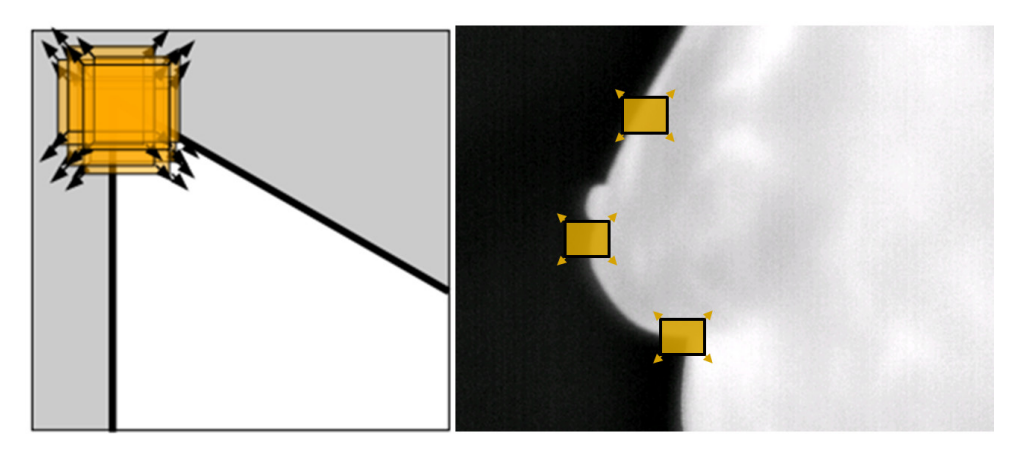

<span id="page-64-1"></span>Figura 4.12: Cantos [\[31\]](#page-110-3).

### 4.3.1.2 Fundamentação

Seja  $(x, y)$  a origem de uma região qualquer de uma imagem e seja  $(u, v)$  um deslocamento nesta região. Considerando I a intensidade da imagem em uma posição qualquer, a soma de diferenças quadradas entre  $I(x, y)$  e  $I(u, v)$ , denotada por  $S$ , é dada pela Equação [4.2:](#page-64-2)

<span id="page-64-2"></span>
$$
S(u, v) = \sum_{x} \sum_{y} w(x, y) [I(x + u, y + v) - I(x, y)]^{2}
$$
 (4.2)

Nesta equação, S representa a diferença entre a imagem original e a janela deslocada [\[69\]](#page-113-3). Os deslocamentos da janela nas direções de  $x e y$  são dados por  $u e v$ , respectivamente.  $w(x, y)$  define uma janela na imagem considerada, cujo valor é igual a 1 dentro da janela e igual a 0, do lado de fora, como mostra a Figura [4.13.](#page-65-0)

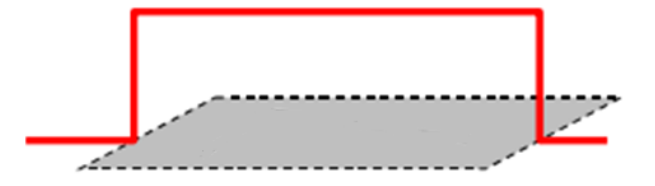

<span id="page-65-0"></span>Figura 4.13: Janela  $w(x, y)$  e, em vermelho, os valores que a função pode assumir [\[25\]](#page-109-6).

O trecho  $I(x+u, y+v) - I(x, y)$  é a diferença entre a intensidade da janela deslocada e a intensidade da imagem original [\[69\]](#page-113-3). Em regiões de intensidade constante, o valor do trecho citado é próximo de zero, ao passo que em regiões de alta variação de intensidade, o valor de  $I(x+u, y+v) - I(x, y)$  é grande. Assim, este trecho está elevado ao quadrado para evitar que a diferença entre a imagem original e a janela descolada se anule [\[25\]](#page-109-6).

Considerando que  $I_x$  e  $I_y$  são, respectivamente, as derivadas parciais  $\frac{\partial I}{\partial x}$  e  $\frac{\partial I}{\partial y}$  de  $I$ , a expressão  $I(x+u, y+v)$  pode ser aproximada através da expansão em Série de Taylor de segunda ordem, gerando Equação [4.3](#page-65-1) [\[69\]](#page-113-3):

<span id="page-65-1"></span>
$$
S(u, v) \approx \sum_{x} \sum_{y} [I(x, y) + I_x u + I_y v - I(x, y)]^2
$$
 (4.3)

Como os valores de  $I(x, y)$  se anulam, o resultado da potência de dois da Equação [4.3](#page-65-1) gera a Equação [4.4:](#page-65-2)

<span id="page-65-2"></span>
$$
S(u, v) \approx \sum_{x} \sum_{y} u^2 I_x^2 + 2uv I_x I_y + v^2 I_y^2
$$
\n(4.4)

A Equação [4.4](#page-65-2) pode ser reescrita na forma matricial, como expressa a Equação [4.5:](#page-65-3)

<span id="page-65-3"></span>
$$
S(u,v) \approx [u,v] \left( \sum \begin{bmatrix} I_x^2 & I_x I_y \\ I_x I_y & I_y^2 \end{bmatrix} \right) \begin{bmatrix} u \\ v \end{bmatrix}
$$
 (4.5)

Renomeando a forma matricial da Equação [4.5](#page-65-3) para M e considerando a janela  $w(x, y)$ , é obtida a Equação [4.6:](#page-65-4)

<span id="page-65-4"></span>
$$
M = \sum_{x,y} w(x,y) \begin{bmatrix} I_x^2 & I_x I_y \\ I_x I_y & I_y^2 \end{bmatrix}
$$
 (4.6)

#### 4.3.1.3 Análise dos Autovalores

A matriz M da Equação [4.6](#page-65-4) é denida como uma matriz de variação de gradiente da imagem considerada. Assim, M é função de uma elipse E, posicionada na origem dos eixos coordenados, dada pela Equação [4.7.](#page-66-0) Esta elipse expressa como a intensidade varia ao longo das direções da imagem [\[18,](#page-109-7) [69\]](#page-113-3).

<span id="page-66-0"></span>
$$
E = \begin{bmatrix} \sum I_x^2 & \sum I_x I_y \\ \sum I_x I_y & \sum I_y^2 \end{bmatrix}
$$
 (4.7)

A distribuição das derivadas de  $x$  e de y varia de acordo com as direções de intensidade da imagem e pode ser caracterizada pela forma e pelo tamanho do principal componente da elipse [\[18\]](#page-109-7).

No caso em que a elipse é definida como:  $E =$  $\left[\sum I_x^2 \quad \sum I_x I_y\right]$  $\sum I_x I_y \quad \sum I_y^2$ 1 , as direções do gradiente se alinham com o eixo x ou com o eixo y. Se os autovalores,  $\lambda_1$  e  $\lambda_2$ , forem próximos de zero, o ponto em questão não é um canto. Como os autovetores definem as direções das bordas, ao passo que os autovalores denem as magnitudes, é possível concluir que um canto deve se localizar em uma região na qual o menor autovalor é grande o suficiente  $[18]$ .

Caso a área da imagem seja uma região de intensidade constante, ambos os autovalores são pequenos e próximos a zero. Portanto, se  $\lambda_1 \approx 0$  e  $\lambda_2 \approx 0$ , o pixel  $(x, y)$  não possui nenhuma informação de interesse [\[30\]](#page-110-4).

Como mostra a Figura [4.14,](#page-66-1) a intensidade varia de forma homogênea e restrita em relação aos eixos.

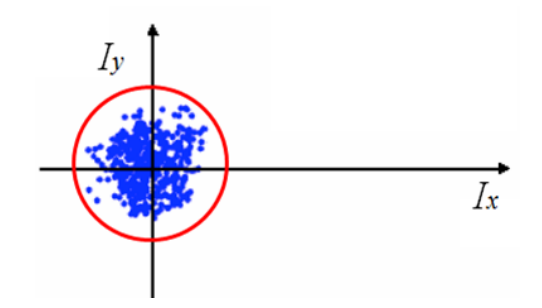

<span id="page-66-1"></span>Figura 4.14: Elipse de uma região de intensidade homogênea [\[18\]](#page-109-7).

Se a área da imagem contiver uma borda, há um autovalor grande e um outro pequeno (o autovetor associado ao maior autovalor é paralelo ao gradiente da imagem). Portanto, se  $\lambda_1$  possui algum valor positivo grande e  $\lambda_2 \approx 0$ , então uma borda é encontrada [\[30\]](#page-110-4). A variação da intensidade ocorre, primordialmente, na direção de um eixo específico, como evidencia a Figura [4.15.](#page-67-0)

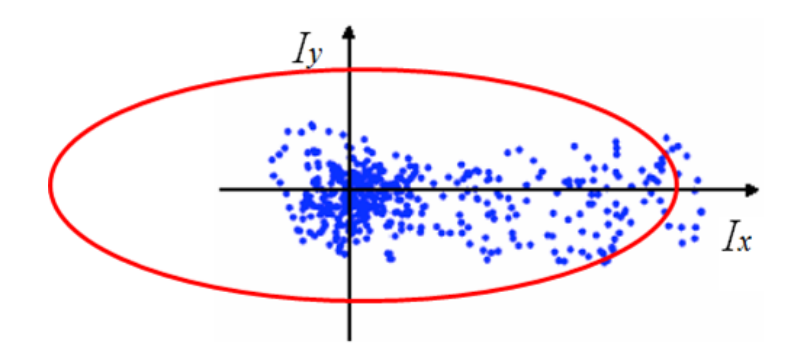

<span id="page-67-0"></span>Figura 4.15: Elipse de uma região com presença de bordas [\[18\]](#page-109-7).

No caso da área da imagem possuir bordas com duas ou mais orientações, há dois autovalores de valor elevado. Além disso, os autovetores correspondentes são paralelos aos gradientes da imagem. Assim, há a presença de cantos na área considerada da imagem.

Portanto, se  $\lambda_1$  e  $\lambda_2$  possuem algum valor positivo grande, então um canto é encontrado [\[30\]](#page-110-4). Dessa forma, a variação da intensidade ocorre, de forma ampla, ao longo dos dois eixos coordenados, como mostra a Figura [4.16.](#page-67-1)

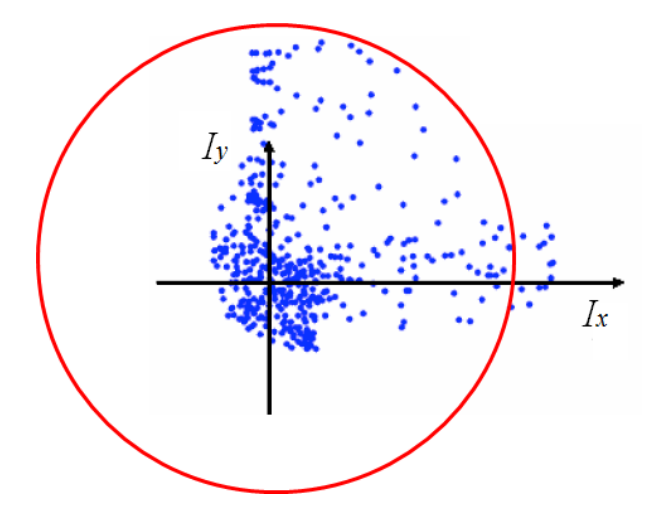

<span id="page-67-1"></span>Figura 4.16: Elipse de uma região com presença de cantos [\[18\]](#page-109-7).

### 4.3.2 Detector de Cantos de Harris

Em 1988, Harris e Stephens [\[30\]](#page-110-4) propuseram um detector combinado de cantos e de bordas conhecido como Detector de Harris. De acordo com a proposta dos autores, o cálculo exato dos autovalores é computacionalmente custoso. Desta forma, é definida a função R [\[30\]](#page-110-4) (Equação [4.8\)](#page-68-0), na qual  $\kappa$  é um parâmetro de sensibilidade ajustável e que pode ser calculado empiricamente (na literatura esse valor varia entre 0, 04 e 0, 15):

<span id="page-68-0"></span>
$$
R = \lambda_1 \lambda_2 - \kappa (\lambda_1 + \lambda_2)^2
$$
  

$$
R = \det(M) - \kappa \operatorname{trace}^2(M)
$$
 (4.8)

Portanto, ao invés de calcular a decomposição dos autovalores da matriz M (Equação [4.6\)](#page-65-4), o algoritmo calcula o determinante e o traço (trace) desta matriz para encontrar os cantos ou os pontos de interesse.

No caso do método de detecção de cantos de Harris, para cada janela da imagem I é calculado um valor de R. Cada um desses valores é avaliado juntamente com um limiar pré-denido. Se o valor de R de uma janela for maior que o limiar, então essa janela apresenta pontos que são cantos.

A Figura [4.17](#page-68-1) sintetiza a classificação de uma imagem de acordo com a análise dos autovalores  $\lambda_1$  e  $\lambda_2$  de sua matriz M, dada pela Equação [4.6.](#page-65-4) As linhas representam as principais curvaturas de R, com M representando a sua forma na origem e com os autovalores proporcionais às curvaturas [\[70\]](#page-113-4). Na região representativa dos cantos, as curvaturas possuem valores positivos, ao passo que nas demais regiões, as curvaturas possuem valores negativos.

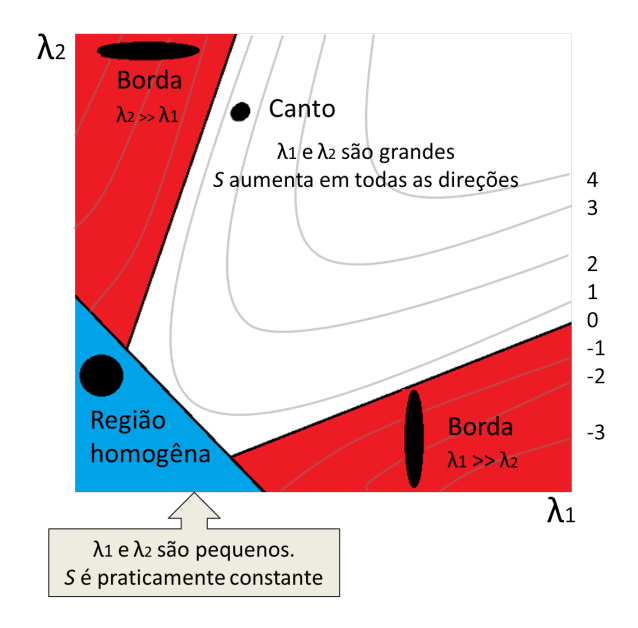

<span id="page-68-1"></span>Figura 4.17: Classificação da imagem de acordo com os autovalores de M.

### <span id="page-69-0"></span>4.3.3 Método Shi-Tomasi

### 4.3.3.1 Definição

O detector de cantos proposto por Shi e Tomasi [\[67\]](#page-112-4), conhecido como Método Shi-Tomasi, localiza os cantos mais proeminentes em uma imagem ou em uma região específica da imagem e é baseado inteiramente no detector de cantos de Harris, mas com uma importante diferença no critério de seleção dos cantos [\[72\]](#page-113-5).

Um valor de classificação é calculado para cada pixel e, caso este valor seja inferior a um certo limiar, o *pixel* em questão é definido como sendo um canto. Conforme descrito na seção [4.3,](#page-62-0) os valores de  $\lambda_1$  e  $\lambda_2$  são utilizados para determinar a presença ou a ausência de cantos na imagem, como mostra a Figura [4.18.](#page-69-1)

No detector de Harris, esse valor de classificação é obtido por meio de  $R$ , dado pela Equação [4.8.](#page-68-0) Já para o método Shi-Tomasi, apenas os autovalores  $\lambda_1$  e  $\lambda_2$  são considerados. Dessa forma, R é dado pela Equação [4.9:](#page-69-2)

<span id="page-69-2"></span>
$$
R = min(\lambda_1, \lambda_2) \tag{4.9}
$$

A Figura [4.18](#page-69-1) apresenta a classicação da região de uma imagem de acordo com os autovalores de M, assim como a Figura [4.17.](#page-68-1) As regiões em verde, em rosa e em azul e cinza da Figura [4.18](#page-69-1) correspondem, respectivamente, às regiões em branco (canto), em vermelho (borda) e em azul (região homogênea) da Figura [4.17.](#page-68-1)

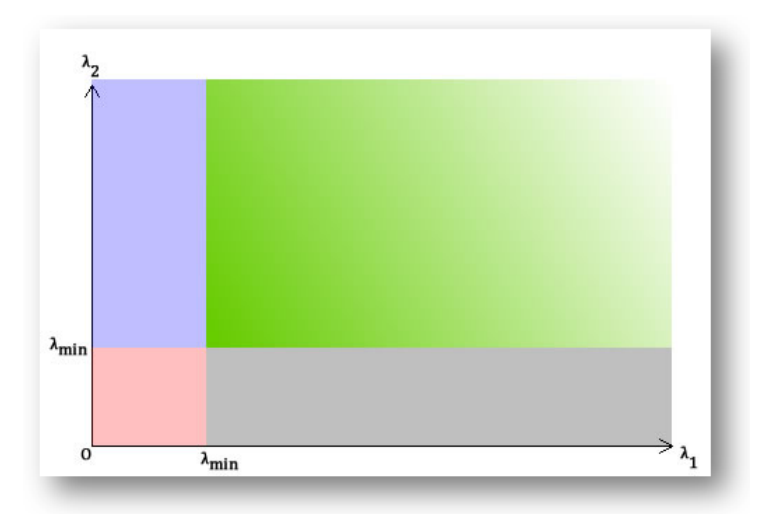

<span id="page-69-1"></span>Figura 4.18: Tipo de detecção obtida de acordo com os valores de  $\lambda_1$  e  $\lambda_2$  [\[72\]](#page-113-5).

 $\bullet$  Verde:  $\lambda_1$  e  $\lambda_2$  são maiores que um certo valor, ou seja, é uma região em que os pixels são considerados cantos;

- Azul e Cinza: ou  $\lambda_1$  ou  $\lambda_2$  é menor que um valor mínimo definido;
- $\bullet$ Rosa: tanto  $\lambda_1$ quanto  $\lambda_2$ são menores que um valor mínimo definido.

#### 4.3.3.2 Etapas

O método Shi-Tomasi possui as etapas descritas a seguir:

- 1. Inicialmente, o algoritmo avalia cada pixel da imagem por meio do cálculo do autovalor mínimo das matrizes de gradiente, como denido na Equação [4.6,](#page-65-4) isto é, para cada pixel da imagem I é obtido o autovalor  $\lambda_m$  mínimo.
- 2. Dentre todos os autovalores  $\lambda_m$  obtidos para cada pixel, é calculado o maior autovalor  $(\lambda_{max}).$
- 3. Um parâmetro (nivel DeQualidade) é definido para controlar o nível de qualidade dos cantos obtidos. O valor do parâmetro é multiplicado pela medida do canto de melhor qualidade,  $\lambda_{max}$ . O resultado desta multiplicação é o limiar  $(\lambda_{min})$  utilizado para determinar se um pixel é um canto ou não:

$$
\lambda_{min} = nivelDeQualidade * \lambda_{max} \tag{4.10}
$$

Os cantos com medida de qualidade inferior a este limiar são rejeitados. Por exemplo, se a melhor medida de qualidade dos cantos for  $\lambda_{max} = 500$  e o parâmetro de qualidade for definido como nivelDeQualidade = 0,01, então todos os cantos com medida de qualidade inferior a 15 (1500 multiplicado por 0, 01) são rejeitados.

4. Os pixels cujos autovalores  $\lambda_m$  são maiores que o limiar  $\lambda_{min}$  são adicionados a uma lista de cantos em potencial, denotada por L. Para cada pixel  $p(x, y)$  de uma imagem  $I$ , tem-se:

se 
$$
\lambda_m
$$
 de  $p(x, y) > \lambda_{min}$ , entao  $p(x, y)$   $\stackrel{\text{adicionado}}{\rightarrow} L$   
se  $\lambda_m$  de  $p(x, y) \leq \lambda_{min}$ , entao  $p(x, y)$   $\stackrel{\text{descartado}}{\rightarrow} L$ 

- 5. A lista de cantos L é ordenada, decrescentemente, com base no valor de  $\lambda_m$  de cada pixel.
- 6. A partir da obtenção dos gradientes da imagem, o algoritmo realiza uma supressão não-maximal, que consiste em uma busca cujo objetivo é determinar se a magnitude do gradiente assume um valor de máximo local na direção do gradiente [\[15\]](#page-109-1).

Portanto, em uma vizinhança  $3 \times 3$ , os máximos locais são retidos, ou seja, um *pixel* é mantido em L se o seu autovalor  $\lambda_m$  é o maior dentre todos os outros autovalores dos pixels da vizinhança.

7. Por fim, um limiar *minDistancia* é definido para controlar a distância mínima entre dois cantos em potencial. Se tal distância for menor que minDistancia, o algoritmo remove da lista L o canto com menor valor de  $\lambda_m$ .

A Figura [4.19](#page-71-0) exibe cinco cantos obtidos com o método Shi-Tomasi nas imagens IR\_1747, IR\_0807 e IR\_5778 do banco de dados da UFPE.

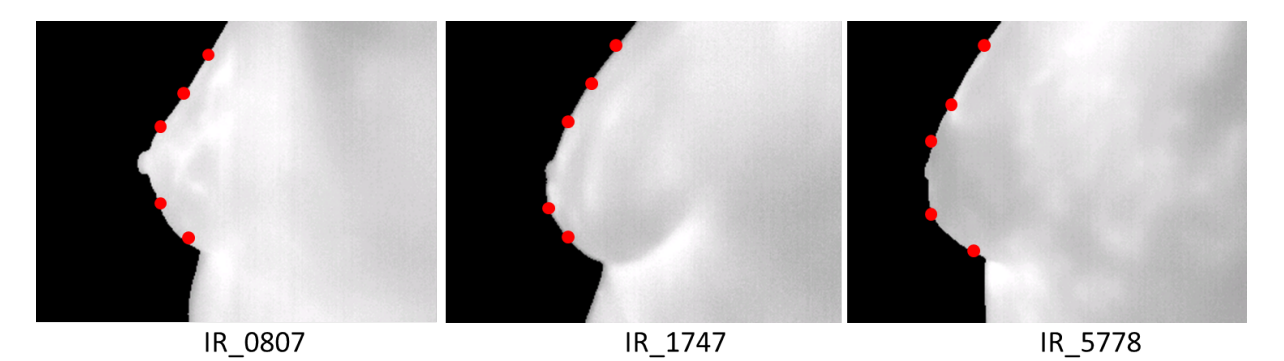

<span id="page-71-0"></span>Figura 4.19: Cantos detectados com o método Shi-Tomasi.

#### 4.3.3.3 Refinamento da Localização dos Cantos

Com a obtenção da lista de cantos em potencial,  $L$ , é realizado o refinamento da localização desses cantos por meio do método cornerSubPix [\[59\]](#page-112-5). Inicialmente é feita uma busca pela localização exata do sub-pixel de cada canto, como mostra a Figura [4.20.](#page-71-1)

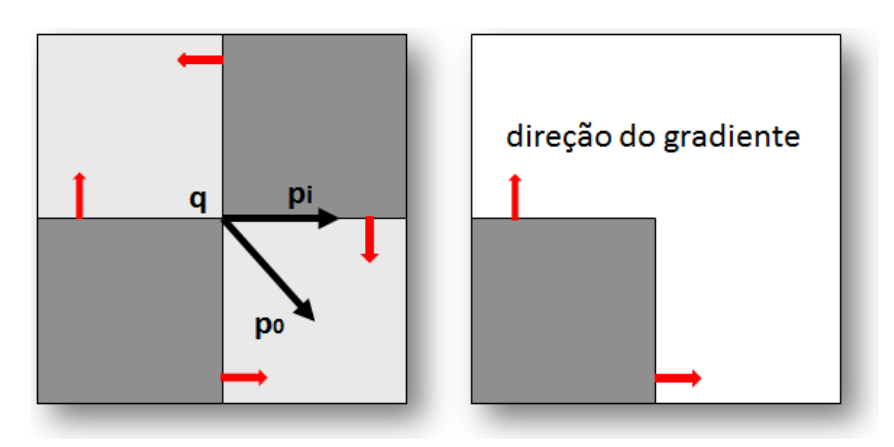

<span id="page-71-1"></span>Figura 4.20: Sub-pixel de um canto e a direção dos gradientes [\[59\]](#page-112-5).
Sejam p e q como dois pontos de uma imagem. O ponto q é localizado na posição estimada de um canto e p é qualquer ponto em uma dada vizinhança de q, como mostra a Figura [4.21.](#page-72-0)

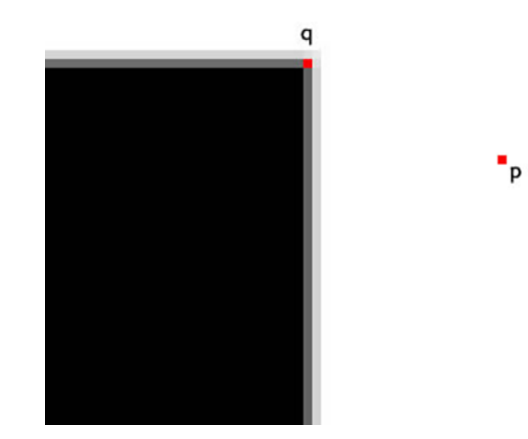

<span id="page-72-0"></span>Figura 4.21: Pontos p e q em uma imagem genérica [\[71\]](#page-113-0).

O ponto p pode se encontrar em uma região de intensidade homogênea ou em uma borda. No primeiro caso, o gradiente em p, denotado por  $DT_p$ , é nulo, uma vez que não há variação de intensidade na região considerada, como evidencia a Figura [4.22.](#page-72-1)

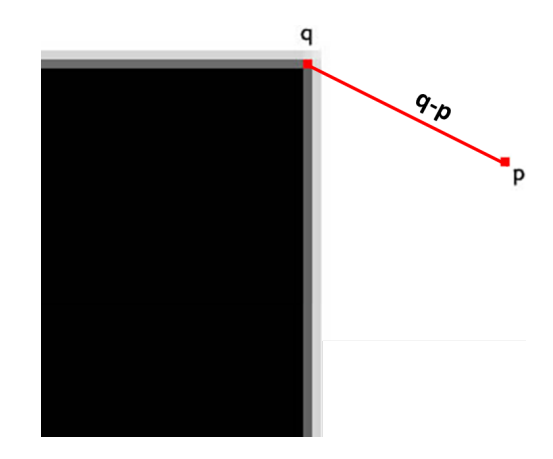

<span id="page-72-1"></span>Figura 4.22: Ponto q próximo a um canto e ponto p em uma região homogênea [\[71\]](#page-113-0).

Portanto, o produto escalar entre  $DT_p$ e o vetor formado pelos pontos  $p$ e $q$ é igual a zero, como mostra a Equação [4.11.](#page-72-2)

<span id="page-72-2"></span>
$$
DT_p \cdot (q-p) = 0 \tag{4.11}
$$

Se p estiver localizado em uma borda, o gradiente  $DT_p$  é perpendicular ao vetor  $(q-p)$ , com exibe a Figura [4.23.](#page-73-0) Dessa forma, o produto escalar entre o gradiente e o vetor é novamente igual a zero, como mostra a Equação [4.12.](#page-72-3)

<span id="page-72-3"></span>
$$
DT_p \cdot (q-p) = 0 \tag{4.12}
$$

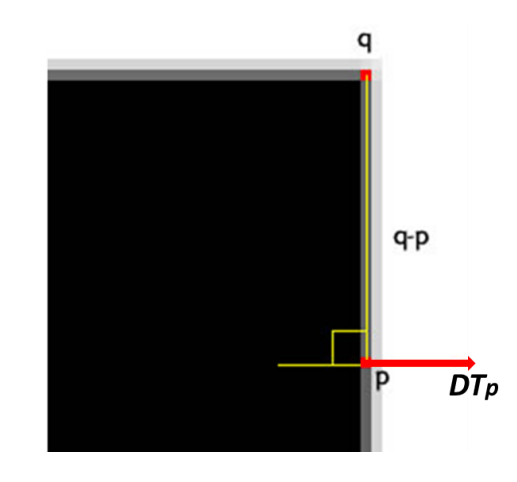

<span id="page-73-0"></span>Figura 4.23: Ponto q próximo a um canto e ponto p em uma borda [\[71\]](#page-113-0).

O localizador [\[59\]](#page-112-0) é baseado na observação de que cada vetor, a partir do centro q até um ponto p localizado dentro de uma vizinhança de q, é ortogonal ao gradiente da imagem em p. Na Equação [4.13,](#page-73-1)  $DI_{pi}$  é um gradiente da imagem em um dos pontos  $p_i$ na vizinhança de q.

<span id="page-73-1"></span>
$$
\epsilon_i = DI_{pi}^T \cdot (q - p_i) \tag{4.13}
$$

Assim, o valor de q deve ser encontrado a partir de um sistema de equações com  $\epsilon_i$ ajustado para zero.

Com o processo de refinamento, as localizações dos cantos da Figura [4.19](#page-71-0) são calculadas novamente. A Figura [4.24](#page-73-2) exibe um resultado ilustrativo da aplicação do método cornerSubPix [\[59\]](#page-112-0) nas imagens IR\_1747, IR\_0807 e IR\_5778 do banco de dados da UFPE. Pela análise desta figura é possível perceber um melhor ajuste dos cantos ao contorno da mama, mais especificamente, um ajuste em relação à prega inframamária e à região areolar.

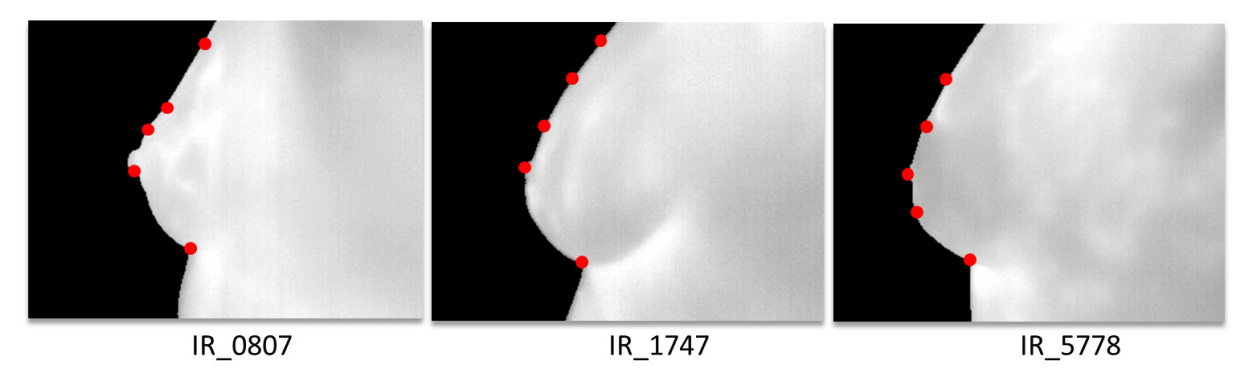

<span id="page-73-2"></span>Figura 4.24: Cantos obtidos após o refinamento.

Como descrito na seção [1.3,](#page-24-0) uma das regiões mais importantes para a extração da região de interesse é a prega inframamária. As altas temperaturas presentes nesta região

podem ser indicadoras de alterações metabólicas no organismo, as quais podem ocorrer em casos de doenças da mama. Dessa forma, a prega inframamária é definida como a região inferior delimitadora do processo de segmentação proposto neste trabalho.

Através da análise do conjunto de imagens nas posições LEMD, LEME e laterais a 90° dos bancos de dados, foi observado que os dois primeiros cantos a serem detectados pelo método Shi-Tomasi e, posteriormente, refinados pelo método *cornerSubPix* [\[59\]](#page-112-0), correspondem à prega inframamária e à região areolar. Assim, para cada uma das imagens, apenas esses cantos são detectados e utilizados no processo de segmentação, como mostra a Figura [4.25.](#page-74-0)

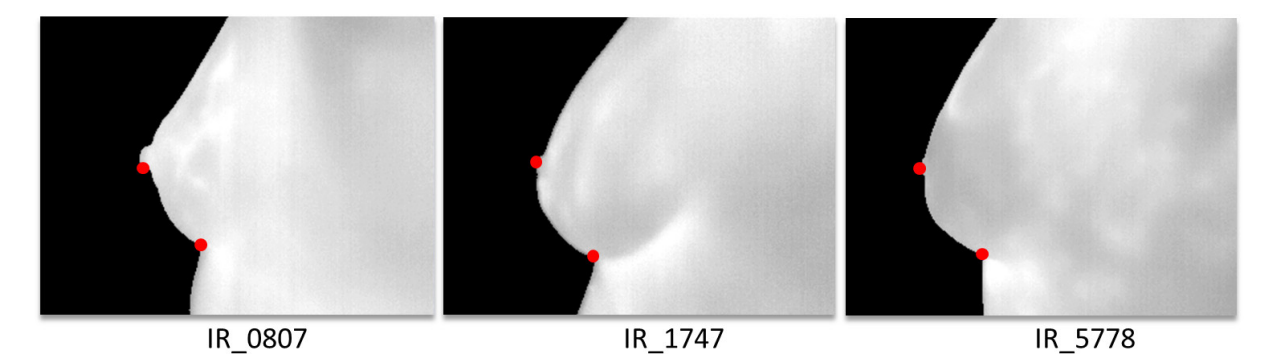

<span id="page-74-0"></span>Figura 4.25: Dois cantos detectados em cada imagem para a extração da ROI.

### 4.3.4 Segmentação

O processo de extração da região de interesse é finalizado com a segmentação final de cada imagem da mama. Inicialmente, todas as imagens nas posições de captura LEMD e lateral direita a 90° (Figura [2.3](#page-32-0) (e) e Figura [2.6](#page-34-0) (d)) são espelhadas de forma a terem o mesmo posicionamento das imagens LEME e lateral esquerda a 90° (Figura [2.3](#page-32-0) (f) e Figura [2.6](#page-34-0) (e)). A Figura [4.26](#page-74-1) exibe o processo de espelhamento para a imagem IR\_0208.

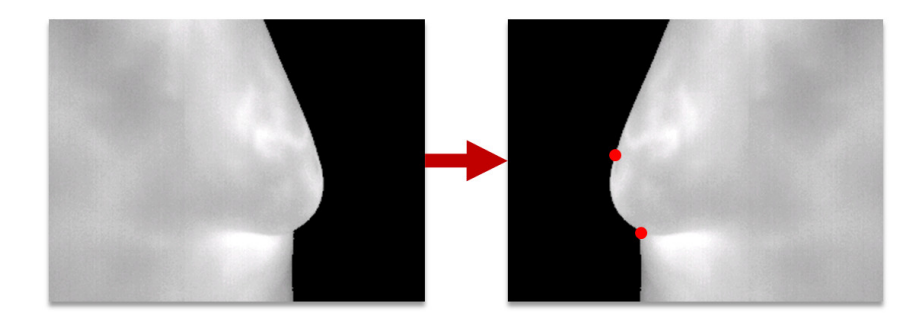

Figura 4.26: Processo de espelhamento da imagem.

<span id="page-74-1"></span>Finalmente, o canto detectado relativo à prega inframamária é selecionado. A partir

deste ponto, é traçada uma reta horizontal em direção à margem direita da imagem, de forma a finalizar o processo de segmentação.

Todos os pixels presentes abaixo de tal reta são então desprezados (coloridos de preto,  $RGB = (0,0,0)$ . O resultado do processo de segmentação para as imagens IR 0108, IR\_0738, IR\_0750, IR\_0807, IR\_1747 e IR\_5778 do banco de dados da UFPE é mostrado na Figura [4.27.](#page-75-0)

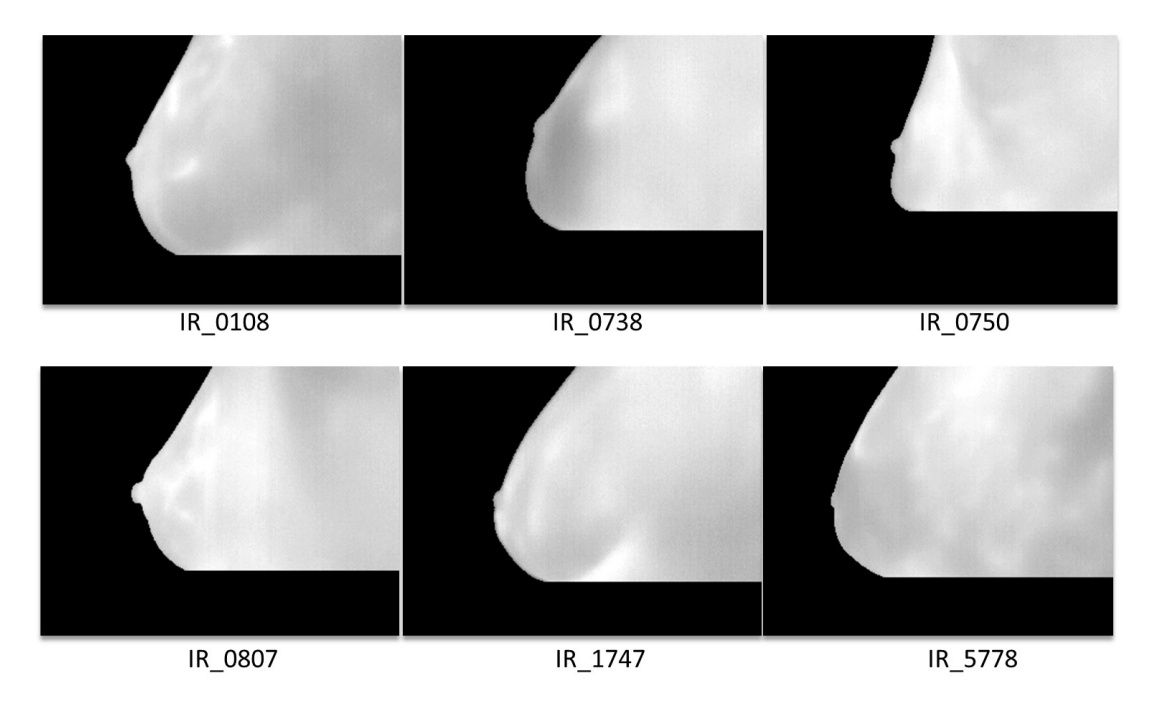

<span id="page-75-0"></span>Figura 4.27: Imagens segmentadas a partir do canto detectado na prega inframamária.

# <span id="page-76-0"></span>Capítulo 5

## Segmentação Padrão

O processo de extração da região de interesse em imagens térmicas a partir da implementação do método proposto neste trabalho gera um conjunto de imagens segmentadas automaticamente. Todavia, esse grupo de imagens precisa ser avaliado de maneiras distintas com o intuito de ser validado. A avaliação é importante para a construção de uma base de imagens conável sob a ótica médica e que possa servir de comparação com resultados obtidos por outros trabalhos. Além disso, quaisquer erros cometidos nesta etapa inicial podem comprometer o processo de arquivamento das imagens no banco de imagens e influenciar, negativamente, a realização de possíveis diagnósticos  $[17]$ .

Para atingir os objetivos descritos, são geradas diferentes segmentações padrão (*ground* truth) provenientes de segmentações manuais realizadas tanto por especialistas quanto por usuários treinados, mas não especialistas. A comparação das segmentações padrão com as imagens resultantes do processo de segmentação é uma das etapas mais custosas do processo de avaliação e de validação dos métodos automáticos de segmentação de imagens [\[43,](#page-111-0) [76\]](#page-113-1).

O termo segmentação padrão (*ground truth*) é utilizado para definir um conjunto de medidas conhecidas por serem mais precisas do que as medidas que estão sendo obtidas e testadas [\[3\]](#page-108-0), servindo como uma referência apropriada [\[21\]](#page-109-1). No caso deste trabalho, cada segmentação padrão foi gerada a partir de segmentações manuais com o intuito de avaliar e de validar, por meio da comparação direta pixel a pixel, as imagens segmentadas automaticamente pelo método proposto.

A seção [5.1](#page-77-0) aborda a metodologia de geração de segmentações automáticas utilizada em alguns trabalhos e a metodologia empregada nesta dissertação. Já na seção [5.2](#page-81-0) é descrito o processo de classificação dos *pixels* de acordo com a comparação entre os resultados da segmentação automática e cada uma das segmentações padrão. Por m, a seção [5.3](#page-82-0) apresenta e descreve os critérios de avaliação utilizados (medidas estatísticas e distância de Hausdorff) para avaliar de forma quantitativa os resultados obtidos neste trabalho.

## <span id="page-77-0"></span>5.1 Obtenção da Segmentação Padrão

Várias técnicas de obtenção de segmentações padrão encontradas em diferentes trabalhos são descritas a seguir. Por m, a metodologia utilizada neste trabalho é pormenorizada.

#### 5.1.1 Trabalhos Relacionados

#### 5.1.1.1 Motta

A geração das segmentações padrão proposta por Motta [\[48\]](#page-111-1) é baseada em segmentações manuais realizadas por apenas dois especialistas. Cada segmentação foi feita pelos especialistas através de um aplicativo no qual o usuário determina seis pontos limites da imagem a ser segmentada, correspondentes aos limites laterais, inferiores e à axila, denotando assim a região de interesse. A Figura [5.1](#page-77-1) mostra estes pontos.

A partir da distância média entre os limites laterais, é calculada a largura da janela de segmentação. Já com a fixação dos limites inferiores das duas mamas e com o cálculo da média das distâncias entre tais limites e as axilas correspondentes, a altura é obtida.

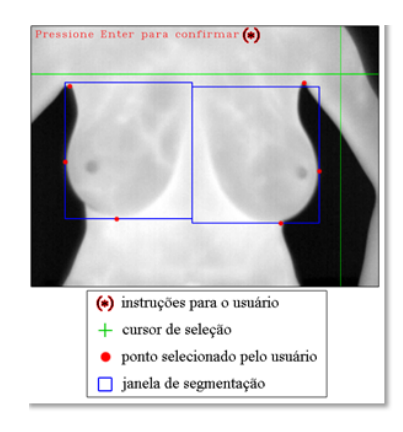

Figura 5.1: Tela do aplicativo desenvolvido por Motta [\[48\]](#page-111-1).

<span id="page-77-1"></span>Os pontos determinados por Motta [\[48\]](#page-111-1) para delimitar a região de interesse e a utilização de uma janela de segmentação retangular fazem com que sejam incluídos na ROI pixels sem relevância, como o fundo da imagem e parte da região inferior à prega inframamária. Assim, utilizando esse formato, o especialista especificou uma segmentação manual definida por uma região retangular para a segmentação.

#### 5.1.1.2 Resmini

Tendo como base as imagens de Motta [\[48\]](#page-111-1), Resmini [\[65\]](#page-112-1) realiza um processamento em tais imagens com o intuito de remover as regiões sem relevância contidas na ROI. O objetivo do autor é propor um método de diagnóstico baseado na extração e na análise de características de tais imagens. As segmentações foram realizadas tanto de forma automática quanto manual. Todavia, não são utilizadas mais de 80% das imagens, pois a janela retangular de segmentação utilizada agrupa uma quantidade excessiva de informações na ROI, inadequada para os objetivos de Resmini [\[65\]](#page-112-1).

#### 5.1.1.3 Marques

Diferentemente de Motta [\[48\]](#page-111-1), a segmentação automática proposta por Marques [\[43\]](#page-111-0) utiliza três grupos de segmentações padrão diferentes obtidos por meio das seguintes segmentações manuais: uma gerada por um médico especialista em radiologia e outras duas geradas por usuários treinados, porém não médicos.

Outra diferença entre os dois trabalhos é que Marques [\[43\]](#page-111-0) considera como região de interesse não uma janela de segmentação, mas os contornos parciais do corpo e da mama de cada paciente, excluindo da ROI porções indesejáveis das imagens. Como mostra a Figura [5.2,](#page-78-0) cada uma das segmentações manuais realizadas extraiu a região dos contornos citados como segmentações padrão.

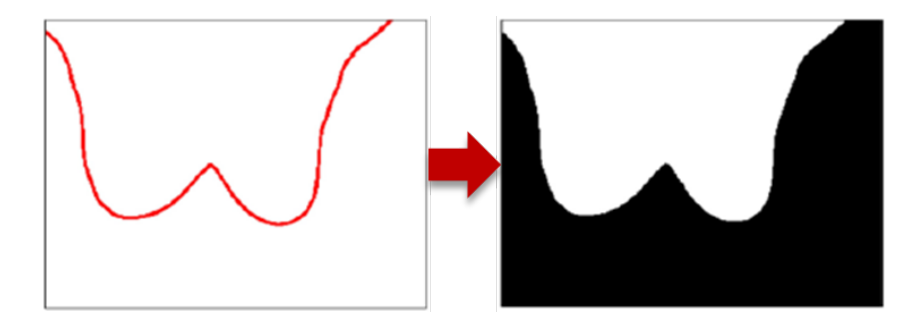

<span id="page-78-0"></span>Figura 5.2: Exemplo de segmentação padrão obtida por Marques [\[43\]](#page-111-0).

Uma vantagem originária do trabalho de Marques [\[43\]](#page-111-0) é a realização da segmentação manual por meio de um aplicativo para tablets com a tecnologia touch screen. Outros trabalhos como Motta [\[48\]](#page-111-1) utilizam softwares para computadores desktop, nos quais as segmentações manuais são realizadas por meio do uso do mouse, o que dificulta a precisão de cada segmentação padrão gerada. Com a utilização de tablets, cada segmentação padrão pode ser obtida com maior facilidade e precisão.

Todos os resultados obtidos e detalhados em Motta [\[48\]](#page-111-1) e Marques [\[43\]](#page-111-0), bem como todas as segmentações padrão geradas, encontram-se disponíveis em PROENG [\[61\]](#page-112-2).

### <span id="page-79-1"></span>5.1.2 Metodologia Utilizada

Assim como realizado em Marques [\[43\]](#page-111-0), para este trabalho foram obtidos três grupos de segmentações padrão oriundos de segmentações manuais realizadas para cada uma das imagens térmicas provenientes do banco de dados da UFPE. O primeiro deles foi gerado por meio de segmentações feitas por um especialista médico da área de radiologia, ao passo que os demais foram gerados pelas segmentações manuais de dois usuários não especialistas treinados. Estes usuários também foram responsáveis pelas segmentações provenientes das imagens do banco de dados da UFF, resultando, assim, na construção de dois grupos de segmentações padrão.

Cada segmentação foi obtida manualmente através da utilização do aplicativo para tablets, Ground Truth Maker [\[29\]](#page-110-0), desenvolvido por Marques et al. [\[44\]](#page-111-2) e mostrado na Figura [5.3.](#page-79-0)

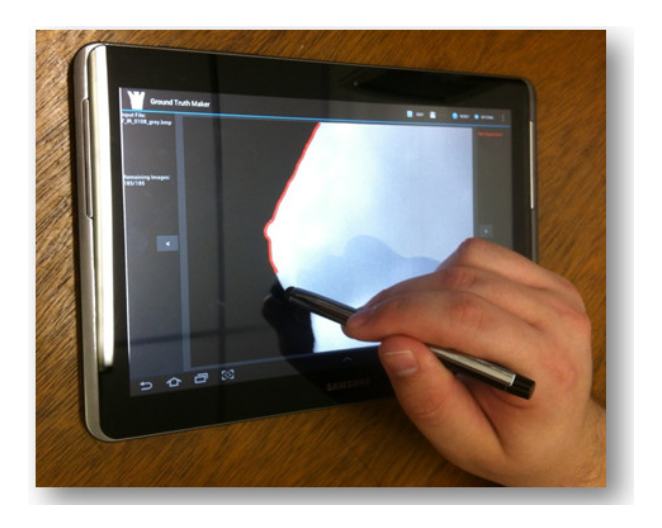

<span id="page-79-0"></span>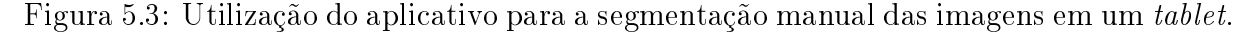

Esta metodologia foi utilizada com o intuito de facilitar todo o processo que envolve a segmentação manual, desde a sua realização, tornando-a mais precisa, rápida, flexível e intuitiva, até à organização das dezenas de imagens a ser utilizadas, melhorando, assim, a qualidade de cada segmentação padrão gerada.

A Figura [5.4](#page-80-0) (a) evidencia uma segmentação obtida por meio da utilização do mouse

em um editor gráfico, ao passo que a Figura [5.4](#page-80-0) (b) mostra uma segmentação feita através do aplicativo para tablet.

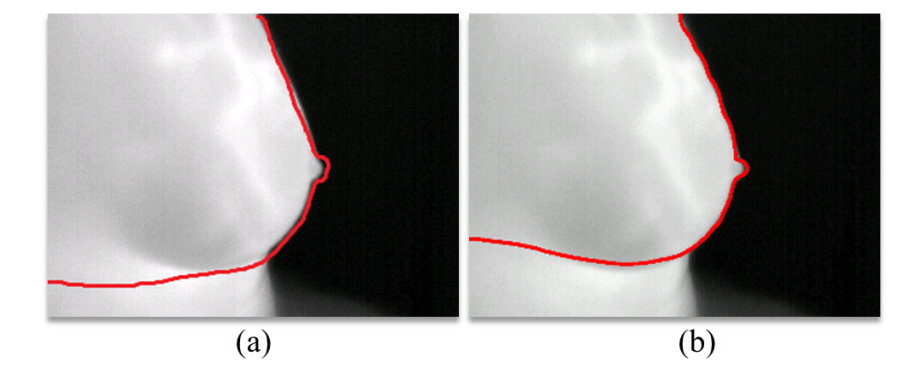

<span id="page-80-0"></span>Figura 5.4: Realização da segmentação manual por meio de dispositivos diferentes.

Após a obtenção dos contornos das regiões de interesse das mamas através das segmentações manuais, as imagens resultantes passam por um processamento no qual é realizado um crescimento de região  $[19]$  destas segmentações, que utiliza como semente o ponto  $P_i,$ correspondente ao ponto médio do lado direito de cada imagem com relação à dimensão vertical, como mostra a Figura [5.5.](#page-80-1) Por meio desse processamento, é obtida toda a área da imagem pertencente à ROI, resultando assim na obtenção de cada segmentação padrão, como mostra a Figura [5.5.](#page-80-1)

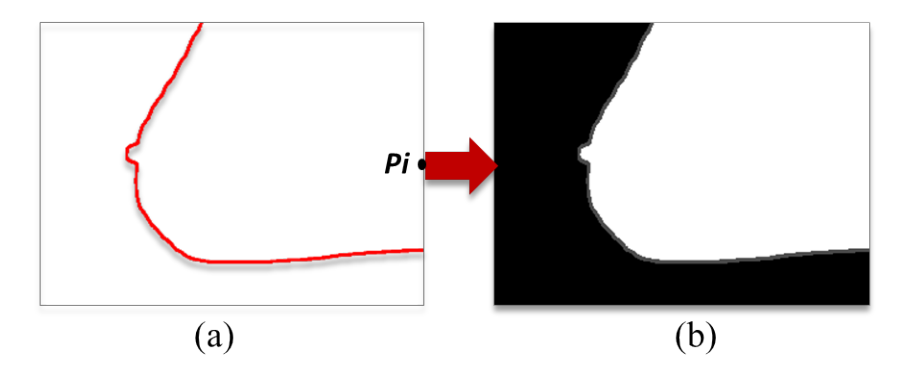

<span id="page-80-1"></span>Figura 5.5: (a) Segmentação manual. (b) Segmentação padrão.

O emprego da metodologia descrita resultou na construção de uma base de dados validada por especialistas e não especialistas e que foi utilizada na obtenção dos resultados deste trabalho, que são pormenorizados e discutidos no Capítulo [6.](#page-87-0)

## <span id="page-81-0"></span>5.2 Classificação dos *pixels*

O método de segmentação automática de imagens térmicas proposto neste trabalho é avaliado, quantitativamente, por meio da comparação, pixel a pixel, da região de interesse obtida para uma imagem com cada segmentação padrão gerada. Por meio desta comparação, cada *pixel* é classificado em função do seu posicionamento nas imagens. Caso o pixel pertença à ROI, ele é classificado como positivo. Mas se o pixel não pertencer à ROI, ele é classificado como negativo. A partir dessas definições, cada *pixel* resultante do processo de comparação descrito pode ser definido como:

- Verdadeiro Positivo (VP): caso o *pixel* seja classificado como positivo tanto pela segmentação automática quanto pela segmentação padrão;
- Verdadeiro Negativo (VN): caso o *pixel* seja classificado como negativo tanto pela segmentação automática quanto pela segmentação padrão;
- $\bullet$  Falso Positivo (FP): caso o *pixel* seja classificado como positivo pela segmentação automática e como negativo pela segmentação padrão;
- Falso Negativo (FN): caso o *pixel* seja classificado como negativo pela segmentação automática e como positivo pela segmentação padrão.

A Figura [5.6](#page-81-1) exemplica o processo de comparação entre o resultado da segmentação automática (e seu crescimento de região) e o resultado de uma segmentação padrão (gerada através do crescimento de região da segmentação manual) para a imagem térmica IR\_0215.

<span id="page-81-1"></span>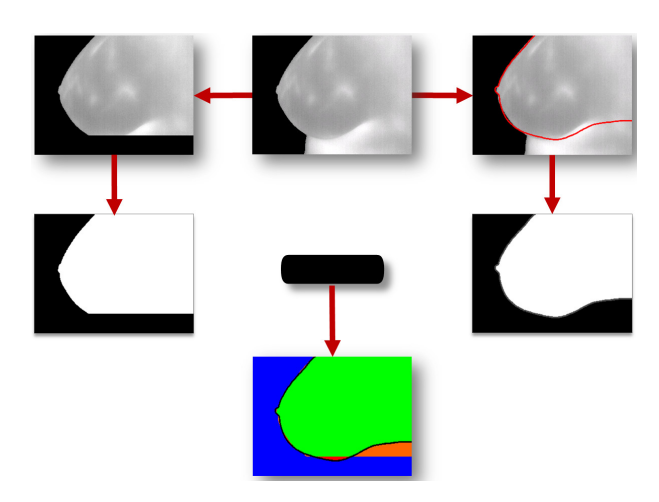

Figura 5.6: Ilustração do processo de comparação entre a segmentação obtida e uma segmentação padrão gerada.

A partir da diferença entre estes resultados, é obtida a última imagem que demonstra a classificação final dos pixels. Em verde estão os pixels classificados como VP; em azul estão aqueles definidos como VN; em laranja estão os *pixels* classificados como FP; e, por m, em vermelho estão aqueles denidos como FN. Esta coloração adotada para a classicação é utilizada ao longo deste trabalho, sobretudo no Capítulo [6.](#page-87-0)

## <span id="page-82-0"></span>5.3 Critérios de Avaliação

A avaliação quantitativa dos resultados obtidos neste trabalho é realizada por meio de cinco medidas estatísticas e pela Distância de Hausdorff. Todos estes critérios de avaliação estão descritos a seguir.

### 5.3.1 Medidas Estatísticas

Seguindo a abordagem de Motta [\[48\]](#page-111-1), são utilizadas as seguintes medidas estatísticas para a avaliação quantitativa: acurácia, sensibilidade, especificidade, preditividade positiva e preditividade negativa. Cada uma destas medidas está detalhada a seguir:

 Acurácia (ACC): é a proporção entre a quantidade de acertos (positivos e negativos) do método proposto e o total de pixels da imagem. Portanto, a ACC representa a taxa de acertos da segmentação automática, ou seja:

$$
ACC = \frac{VP + VN}{VP + VN + FP + FN}
$$
\n
$$
(5.1)
$$

 Sensibilidade (SEN): representa a aptidão do método proposto para classicar corretamente os pixels positivos, os quais representam a ROI. Dessa forma, a SEN representa a taxa de VP obtidos, isto é:

$$
SEN = \frac{VP}{VP + FN} \tag{5.2}
$$

 Especicidade (ESP): representa a aptidão do método proposto para classicar corretamente os pixels negativos, os quais não pertencem à ROI. Assim, a ESP representa a taxa de VN obtidos, ou seja:

$$
ESP = \frac{VN}{VN + FP}
$$
\n
$$
\tag{5.3}
$$

Preditividade Positiva (PDP): é a taxa de acertos positivos em relação a todas as

classicações positivas, portanto:

$$
PDP = \frac{VP}{VP + FP}
$$
\n
$$
\tag{5.4}
$$

 Preditividade Negativa (PNP): é a taxa de acertos negativos em relação a todas as classificações negativas, dessa forma:

$$
PNP = \frac{VN}{VN + FN} \tag{5.5}
$$

As avaliações dos resultados por meio de cada uma das medidas citadas são apresentadas e descritas no Capítulo [6.](#page-87-0)

#### 5.3.2 Distância de Hausdor

#### 5.3.2.1 Fundamentação

A distância de Hausdorff atribui, para cada ponto de um conjunto, a distância em relação ao ponto mais próximo de outro conjunto e obtém o maior desses valores [\[66,](#page-112-3) [80\]](#page-113-2). Assim, o grau de similaridade entre estes dois conjuntos pode ser obtido.

Para dois conjuntos finitos de pontos  $A = \{a_1, a_2, ..., a_p\}$  e  $B = \{b_1, b_2, ..., b_q\}$ , a distância de Hausdorff entre eles, dada por  $H(A, B)$ , é definida pela Equação [5.6](#page-83-0) [\[28,](#page-110-1) [32\]](#page-110-2):

<span id="page-83-0"></span>
$$
H(A, B) = max(h(A, B), h(B, A))
$$
\n
$$
(5.6)
$$

A função  $h(A, B)$  é denominada distância direta de Hausdorff de A para B. Esta função identifica o ponto  $a \in A$  mais distante de qualquer ponto do conjunto B e mede a distância de *a* até o seu vizinho mais próximo em B. Dessa forma,  $H(A, B)$  calcula o grau de incompatibilidade (ou de compatibilidade) entre dois conjuntos, refletindo a distância de qualquer ponto de A que é mais distante de qualquer ponto de B e vice-versa [\[32,](#page-110-2) [33\]](#page-110-3).

Em outras palavras,  $h(A, B)$  classifica cada ponto de a baseado na sua distância ao ponto mais próximo de B e, então, dentre estes pontos, a função utiliza o maior como distância (o ponto mais incompatível de A) [\[32\]](#page-110-2). Um dado importante acerca da distância de Hausdorff é a sua assimetria, ou seja,  $h(A, B)$  nem sempre é igual a  $h(B, A)$  [\[28\]](#page-110-1)

Considerando  $h(A, B) = d$ , cada ponto de A deve estar à distância d de algum ponto do conjunto B. E também, há algum ponto de A cuja distância ao ponto mais próximo de B é exatamente igual a d.

Definindo  $d(a, b)$  como a distância euclidiana entre um ponto  $a \in A$  em relação a um ponto  $b \in B$ ,  $h(a, B)$  é a função de distância entre  $a$  e o conjunto  $B$ , isto é, a distância entre a e o ponto b mais próximo, dada pela Equação [5.7](#page-84-0) [\[43,](#page-111-0) [66\]](#page-112-3):

<span id="page-84-0"></span>
$$
h(a, B) = min \{d(a, b) | b \in B\}
$$
\n
$$
(5.7)
$$

Por outro lado,  $h(A, B)$  é a distância entre o conjunto A e o conjunto B. Esta função é definida pela distância entre um ponto  $a \in A$  e o conjunto B, dada pela Equação [5.8](#page-84-1) [\[43,](#page-111-0) [66\]](#page-112-3):

<span id="page-84-1"></span>
$$
h(A, B) = max \{ h(a, B) | a \in A \}
$$
\n
$$
(5.8)
$$

A partir das Equações [5.7](#page-84-0) e [5.8,](#page-84-1) é obtida a Equação [5.9:](#page-84-2)

<span id="page-84-2"></span>
$$
h(A, B) = \max_{a \in A} \min_{b \in B} d(a, b)
$$
\n
$$
(5.9)
$$

A Figura [5.7](#page-84-3) exibe os componentes para o cálculo da distância de Hausdorff entre dois conjuntos de linhas A (em verde) e B (em azul).

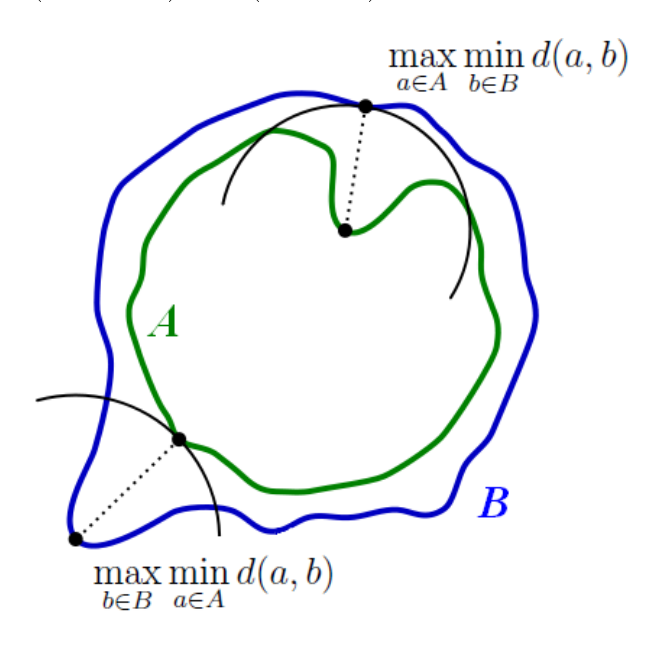

<span id="page-84-3"></span>Figura 5.7: Componentes para o cálculo da distância de Hausdorff. Adaptado de [\[80\]](#page-113-2).

Uma vez que  $H(A, B)$  oferece uma medida de proximidade entre pontos de dois conjuntos, tal que valores pequenos da distância indicam conjuntos similares [\[32\]](#page-110-2), neste trabalho a distância de Hausdorff é empregada para verificar o grau de similaridade entre as regiões de interesse extraídas e cada segmentação padrão gerada.

#### 5.3.2.2 Metodologia Utilizada

A metodologia utilizada neste trabalho para o cálculo da distância de Hausdorff é baseada na metodologia desenvolvida por Marques [\[43\]](#page-111-0), descrita a seguir.

Sejam A' e B' subconjuntos dos conjuntos finitos A e B, ou seja,  $A' \subseteq A$  e  $B' \subseteq B$ . Além disso,  $A'$  e  $B'$  são representantes das bordas de  $A$  e  $B$ . A distância de Hausdorff entre estes dois conjuntos é dada por  $H'(A, B)$ , definido na Equação [5.10](#page-85-0) [\[43\]](#page-111-0):

<span id="page-85-0"></span>
$$
H'(A, B) = max(h(A', B), h(B', A))
$$
\n(5.10)

Seja K um conjunto genérico, cujos pontos das bordas são definidos pelo subconjunto  $K' ⊆ K$ , dado pela Equação [5.11.](#page-85-1) Nesta equação,  $K<sup>c</sup>$  é o complemento do conjunto  $K(K^c = \{w | w \notin K\})$ , isto é, o complemento da região de interesse das imagens utilizadas nesse trabalho: o fundo da imagem. Além disso, na Equação [5.11,](#page-85-1)  $N_8(k_i)$  representa a estrutura vizinhança 8 [\[19,](#page-109-2) [43\]](#page-111-0) do ponto  $k_i$  [\[43\]](#page-111-0).

<span id="page-85-1"></span>
$$
K' = \{k_i \in K | \exists p_j \in K^c, p_j \in N_8(k_i)\}\tag{5.11}
$$

As distâncias diretas de  $K$  e  $K'$  para um conjunto  $L$  são equivalentes, uma vez que o ponto mais distante do conjunto  $L$ , dado por  $k_i$ , está situado nas bordas de  $K$ . Portanto, como  $L(h(K, L)) \equiv h(K', L)$ , a metodologia proposta para o cálculo da distância de Hausdorff é baseada nas distâncias diretas de um conjunto a outro:  $h(K', L)$  e  $h(L', K)$ [\[43\]](#page-111-0).

Considerando  $h(K, L) \equiv h(K', L)$  e  $h(L, K) \equiv h(L', K)$ , então  $H'(K, L) \equiv H(K, L)$ . Além disso, como  $|K'| \leq |K|$ , nos casos em que  $|K'| < |K|$ , a distância Hausdorff pode ser calculada de forma exata e mais eficiente. Já nos casos em que  $|K'| \equiv |K|$ , a distância  $\acute{\text{e}}$  igual a  $h(K, L)$  [\[43\]](#page-111-0).

Dois conjuntos de pontos, A e B, são mostrados na Figura [5.8.](#page-86-0) Somente com a utilização dos pontos de fronteira do primeiro conjunto da função  $h(A, B)$ , é possível encontrar a equivalência  $h(A, B) \equiv h(A', B)$ .

A obtenção de uma distância equivalente a  $h(A, B)$  é impossível nos casos em que são utilizadas as bordas do segundo conjunto, isto é, tanto para  $h(A, B')$  quanto para  $h(A', B') [43].$  $h(A', B') [43].$  $h(A', B') [43].$ 

A distância direta exata entre os conjuntos A e B é mostrada na Figura [5.9](#page-86-1) (a). No caso da Figura [5.9](#page-86-1) (b), é possível notar que a distância direta exata entre os conjuntos A e B é a mesma no caso em que forem utilizadas as bordas do primeiro conjunto, isto é,  $h(A', B)$ .

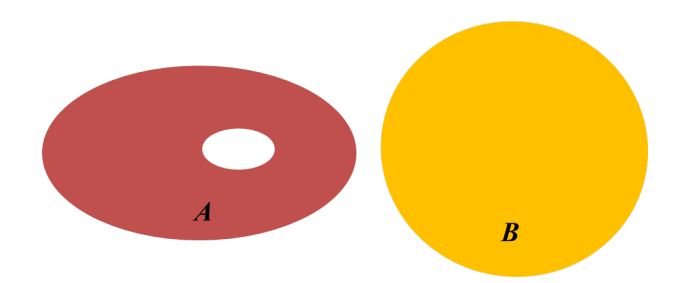

<span id="page-86-0"></span>Figura 5.8: Conjuntos de pontos  $A e B$ . Adaptado de [\[43\]](#page-111-0).

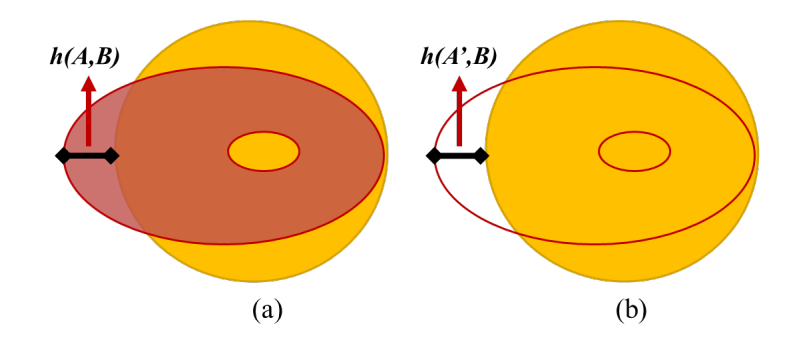

<span id="page-86-1"></span>Figura 5.9: Distâncias de Hausdorff entre A e B: (a) h(A,B). (b) h(A',B). Adaptado de [\[43\]](#page-111-0).

Contudo, ao se utilizar a expressão  $h(A, B)$  para as bordas do segundo conjunto, a distância obtida não é a mesma dada por  $h(A, B)$ , a qual é superior à distância exata entre  $A$  e  $B$ , como mostra a Figura [5.10](#page-86-2) (a). A distância  $h(A',B')$  é equivalente a  $h(A,B')$ , pois se  $B' = C$ , então  $h(A', C) \equiv h(A, C)$ , porque a borda do primeiro conjunto é utilizada para o cálculo da distância direta entre os conjuntos. Entretanto, como mostra a Figura [5.9](#page-86-1) (b),  $h(A', B')$  não é equivalente a  $h(A, B)$ .

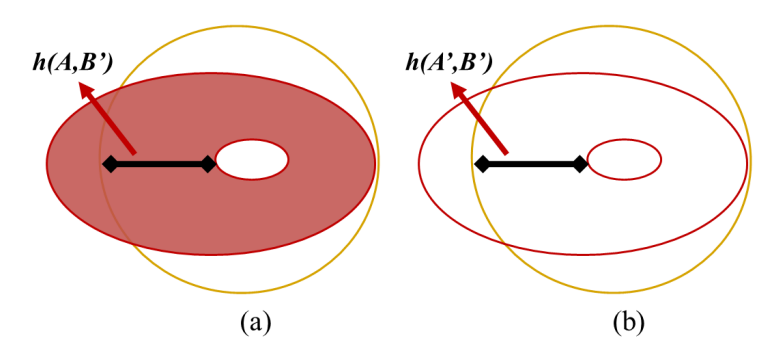

<span id="page-86-2"></span>Figura 5.10: Distâncias de Hausdorff entre A e B: (a) h(A,B'). (b) h(A',B'). Adaptado de [\[43\]](#page-111-0).

# <span id="page-87-0"></span>Capítulo 6

# Resultados

A avaliação do método proposto neste trabalho foi baseada na comparação dos resultados obtidos através da segmentação automática com a obtenção de três segmentações padrão (ground truths) distintas para cada uma das imagens utilizadas do banco de dados da UFPE e de duas segmentações padrão para as imagens do banco de dados da UFF.

Assim como em Motta [\[48\]](#page-111-1), foram detectados diversos problemas de captura das imagens térmicas. Com relação ao banco de dados da UFPE, das 304 imagens capturadas nas posições LEMD e LEME (Figura [2.3\)](#page-32-0), apenas 180 puderam ser utilizadas devido a diversos fatores. Já para as imagens do banco da UFF, foram utilizadas 148 das 181 imagens adquiridas nas posições laterais de 90° (Figuras [2.6](#page-34-0) (d) e (e)). Alguns desses problemas estão descritos a seguir e estão representados na Figura [6.1:](#page-87-1) presença parcial da outra mama (Figura [6.1](#page-87-1) (a)), falta de nitidez (Figura [6.1](#page-87-1) (b)), abdomen proeminente (Figura [6.1](#page-87-1) (c)) e presença de outras regiões do corpo (Figura [6.1](#page-87-1) (d)).

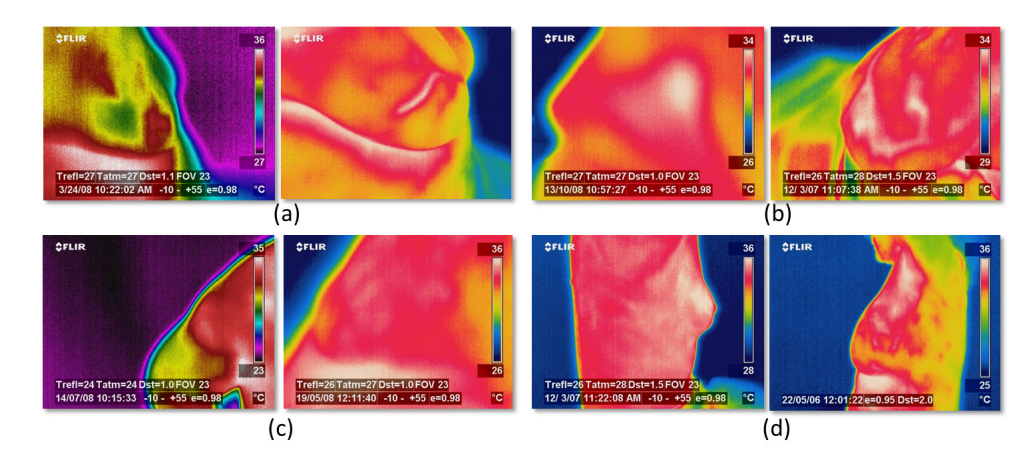

<span id="page-87-1"></span>Figura 6.1: Tipos de falhas de captura encontradas no banco de imagens.

Em todos os casos mostrados na Figura [6.1,](#page-87-1) o método apresenta dificuldade para rea-

lizar a identificação correta da prega inframamária. Assim, as segmentações automáticas são realizadas de forma imprecisa, gerando perca de informações cruciais presentes na região de interesse determinada neste trabalho. Para contornar esta situação, um trabalho futuro poderia contemplar uma etapa de pré-processamento em tais imagens de forma a classificá-las de acordo com suas características, como está descrito na seção [7.2.](#page-106-0)

Portanto, ao todo, foram selecionadas 328 imagens provenientes dos bancos de imagens térmicas capturadas com a câmera térmica FLIR ThermaCAM S45 (Figura [2.1\)](#page-31-0).

As segmentações padrão foram adquiridas por meio de cinco segmentações manuais diferentes realizadas através do tablet Samsung Galaxy Tab P7510 a partir da utilização do aplicativo desenvolvido por Marques [\[44\]](#page-111-2) e descrito na subseção [5.1.2.](#page-79-1)

Para as imagens da UFPE, as segmentações foram feitas por um médico especialista na área de radiologia, cuja segmentação padrão é representada por  $GT1$ , e por dois usuários treinados não especialistas, cujas segmentações padrão são representadas por GT2 e GT3, respectivamente. No caso das imagens da UFF, foram obtidos dois grupos de segmentações padrão, representadas por GT1−F e GT2−F, através de segmentações manuais realizadas por dois usuários treinados não especialistas.

Conforme a descrição feita no Capítulo [5,](#page-76-0) foram utilizadas as seguintes formas de avaliação quantitativa, para as quais os resultados obtidos estão detalhados nas seções a seguir: acurácia  $(6.1)$ , sensibilidade  $(6.2)$ , especificidade  $(6.3)$ , preditividade positiva  $(6.4)$  e preditividade negativa  $(6.5)$ , assim como a distância de Hausdorff  $(6.6)$ . Para todos esses critérios de avaliação foram calculadas: a média, a mediana, o desvio padrão, o valor mínimo e o valor máximo.

A implementação do método proposto foi realizada inteiramente na linguagem de programação C++ e com o suporte da biblioteca  $OpenCV$  versão 2.3.1 [\[59\]](#page-112-0). O equipamento utilizado para a obtenção dos resultados e para a realização dos experimentos foi um computador com processador  $\mathit{Intel}^{\circledR}$   $\mathit{Core}^{\scriptscriptstyle\mathbb{M}}$  i5 com 2.8 GHz, 6 GB de memória  $\mathit{RAM}$  e sistema operacional  $Windows^{\circledR}$   $\gamma$  Professional.

Todos estes resultados e todas as imagens do banco de dados da UFPE utilizadas nos testes de avaliação estão disponíveis em PROENG [\[61\]](#page-112-2).

## <span id="page-89-0"></span>6.1 Acurácia

Os resultados relativos à acurácia (ACC) obtida para as 328 imagens utilizadas e os cinco conjuntos de segmentações padrão estão descritos na Tabela [6.1.](#page-89-1)

|                 |      | ACC         |      |         |         |  |
|-----------------|------|-------------|------|---------|---------|--|
|                 |      | <b>UFPE</b> |      | UFF     |         |  |
|                 | GT1  | $\bf GT2$   | GT3  | $GT1-F$ | $GT2-F$ |  |
| Média           | 93%  | 94%         | 91%  | 96%     | 95%     |  |
| Mediana         | 97%  | 97%         | 96%  | 97%     | 97%     |  |
| Desvio Padrão   | 0,08 | 0.07        | 0,09 | 0,04    | 0,05    |  |
| MIN             | 64\% | 66\%        | 55%  | 86%     | 84\%    |  |
| $\mathbf{MAX}\$ | 98\% | 99%         | 98\% | 99%     | 99%     |  |

<span id="page-89-1"></span>Tabela 6.1: Resultados da Acurácia (ACC).

Considerando a definição apresentada na seção [5.3,](#page-82-0) que mostra a acurácia como a proporção entre as classificações corretas, sem levar em consideração o que é positivo ou o que é negativo, os resultados evidenciam que o método proposto atingiu elevado grau de acerto na identificação dos *pixels* pertencentes ou não à ROI de cada imagem.

Para as cinco segmentações padrão, a acurácia é maior que 90% na média, chegando, para certas imagens, a valores de até 99% para  $GTF-1$ ,  $GTF-2$  e  $GT2$ . Em geral, esta última segmentação padrão apresenta os melhores resultados para o banco de dados da UFPE: a maior média, a maior mediana (ao lado de GT1), o menor desvio padrão, o valor mínimo mais baixo e o valor máximo mais próximo de 100%. Os resultados menos expressivos da acurácia são obtidos na comparação entre a segmentação automática e GT3, como a média mais baixa, 91%, e o menor valor de ACC: 55%.

Com relação ao banco de dados da UFF, a segmentação padrão GT1−F apresenta os melhores resultados para todos os parâmetros analisados. Inclusive, os resultados obtidos tanto para  $GT1 - F$  quanto para  $GT2 - F$  foram superiores aos resultados das demais segmentações padrão das imagens da UFPE. Valores de média entre 95% e 96%, de desvio padrão entre 0,04 e 0,05 e valores mínimos de 86% e 84% evidenciam esta superioridade.

As Figuras [6.2](#page-90-1) (a) e (d) mostram os resultados da extração automática da região de interesse para as imagens IR\_0108 (UFPE) e IR\_2012-10-08\_0021 (UFF). Para a primeira delas, a acurácia obtida é igual a 97% com relação a GT1, ao passo que para a segunda a acurácia é de 98% com relação à  $GT1 - F$ .

Os contornos da região de interesse definidos pelas segmentações padrão GT1 e GT1−

 $F$  são exibidos nas Figuras [6.2](#page-90-1) (b) e (e), respectivamente. E as Figuras 6.2 (c) e (f) apresentam os resultados das diferenças entre as duas respectivas imagens anteriores, pixel a pixel, conforme descrito na subseção  $5.1.2$ . Nestas figuras, a região verde corresponde aos pixels VP, ao passo que a pequena região em vermelho próxima à prega inframamária representa os pixels FN. Já a pequena região laranja na borda inferior direita da mama é relativa aos pixels FP e a região azul corresponde aos pixels VN.

Portanto, pelas Figuras [6.2](#page-90-1) (c) e (f) pode ser observada a informação visual correspondente às acurácias (97% e 98%) obtidas entre a imagem IR\_0108 e GT1, e entre a imagem IR 2012-10-08 0021 e  $GT1 - F$ . Esta informação é representada, em ambas as imagens, pela grande região verde indicativa da presença de *pixels* classificados como verdadeiros positivos, ou seja, os pixels que são comuns à região de interesse extraída e à segmentação padrão gerada.

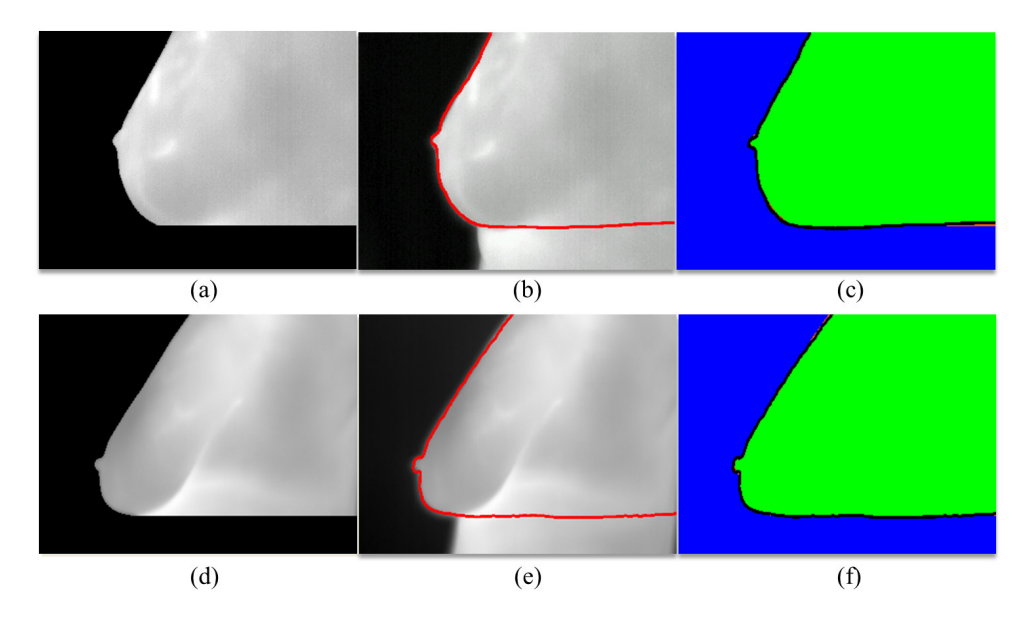

<span id="page-90-1"></span>Figura 6.2: Resultados do processo de segmentação para algumas imagens.

## <span id="page-90-0"></span>6.2 Sensibilidade

O segundo critério a ser avaliado é a sensibilidade (SEN), cujos resultados obtidos estão expressos na Tabela [6.2.](#page-91-0)

Os dados contidos na Tabela [6.2](#page-91-0) indicam que a sensibilidade obtida entre os resultados da segmentação automática das imagens térmicas e as cinco segmentações padrão apresenta valores elevados, pois em todos os casos, a média é de pelo menos 90% e os valores máximos são todos iguais a 100%.

|               |                              | <b>SEN</b>  |      |      |      |  |
|---------------|------------------------------|-------------|------|------|------|--|
|               |                              | <b>UFPE</b> |      | UFF  |      |  |
|               | $GT1-F$<br>GT3<br>GT1<br>GT2 |             |      |      |      |  |
| Média         | 95%                          | 95%         | 90%  | 97%  | 96%  |  |
| Mediana       | 99%                          | 99%         | 99%  | 99%  | 99%  |  |
| Desvio Padrão | 0,13                         | 0,13        | 0,15 | 0.03 | 0,05 |  |
| MIN           | 34%                          | 36\%        | 32%  | 85%  | 84%  |  |
| MAX           | $100\%$                      | 100%        | 100% | 100% | 100% |  |

<span id="page-91-0"></span>Tabela 6.2: Resultados da Sensibilidade (SEN).

Novamente, GT3 apresentou resultados de menor expressão, como o desvio padrão de  $0.15$  e o valor mínimo de  $32\%$ , ao passo que  $GT2$  apresentou os melhores resultados para as imagens do banco de dados da UFPE, embora GT1 tenha valores muito próximos.

Assim como ocorreu para a acurácia, as imagens do banco de dados da UFF apresentam os melhores resultados em todos os quesitos avaliados. A principal diferença concerne ao desvio padrão e aos valores mínimos, para os quais GT1 − F e GT2 − F demonstram resultados superiores em relação às demais segmentações padrão.

As Figuras [6.3](#page-91-1) (a) e (d) exibem os resultados da metodologia automática de extração da região de interesse proposta neste trabalho para as imagens IR\_4892 e IR\_2012-10- 24\_0089 dos bancos de imagens da UFPE e da UFF, na devida ordem.

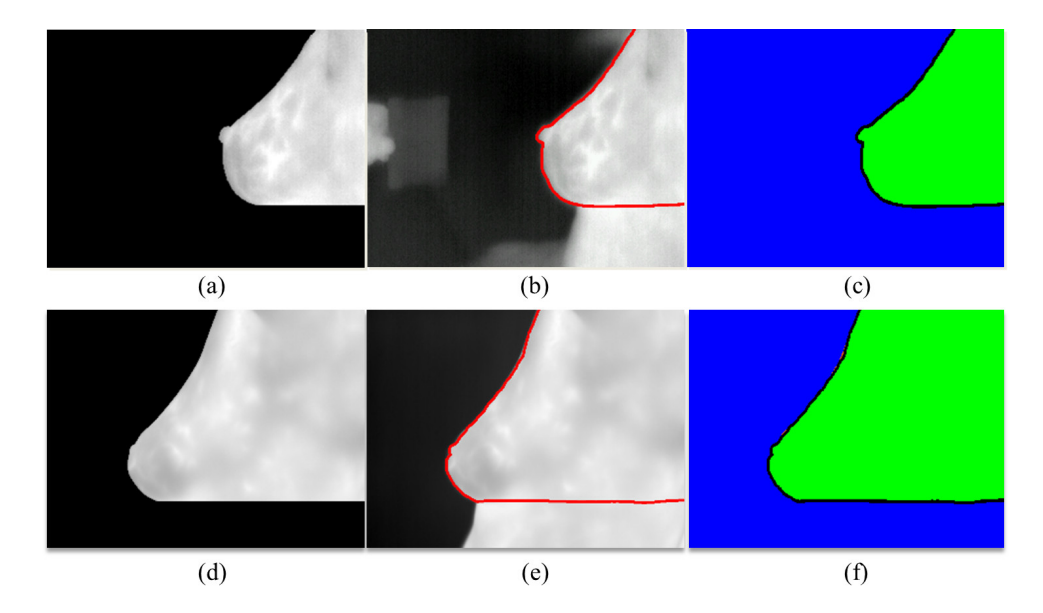

<span id="page-91-1"></span>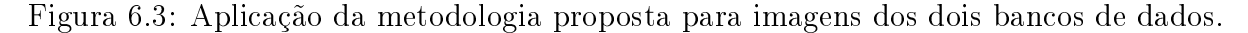

A sensibilidade representa a aptidão do método para a classificação correta dos *pixels* considerados positivos nas imagens. Como apresentado na seção [5.3,](#page-82-0) a SEN exprime a

relação entre os verdadeiros positivos obtidos e os falsos positivos. Como mostram as Figuras [6.3](#page-91-1) (c) e (f), as imagens IR\_4892 e IR\_2012-10-24\_0089 possuem altas taxas de VP (região verde) para GT3 (Figura [6.3](#page-91-1) (b)) e GT2−F (Figura [6.3](#page-91-1) (e)), respectivamente, o que caracteriza o alto grau de sensibilidade apresentado por ambas imagens: 99%.

### <span id="page-92-0"></span>6.3 Especificidade

Assim como a sensibilidade, a especicidade (ESP) representa a capacidade do método de classificar as imagens de forma correta. A diferença entre estas duas formas de avaliação consiste na maneira de quantificar o resultado. Enquanto a SEN considerada os verdadeiros positivos, a ESP considera os *pixels* classificados como verdadeiros negativos. A Tabela [6.3](#page-92-1) exibe os resultados obtidos para a especificidade.

|               |         | <b>ESP</b>  |         |         |      |  |
|---------------|---------|-------------|---------|---------|------|--|
|               |         | <b>UFPE</b> |         | UFF     |      |  |
|               | GT1     | GT2         | $GT1-F$ | $GT2-F$ |      |  |
| Média         | 96\%    | 96\%        | 92%     | 98%     | 98%  |  |
| Mediana       | 99%     | 99%         | 99%     | 99%     | 99%  |  |
| Desvio Padrão | 0,09    | 0,10        | 0,14    | 0,02    | 0,03 |  |
| MIN           | 54%     | 53\%        | 51\%    | 86%     | 84%  |  |
| <b>MAX</b>    | $100\%$ | 100%        | 100%    | 100%    | 100% |  |

<span id="page-92-1"></span>Tabela 6.3: Resultados da Especificidade (ESP).

A especificidade apresenta resultados próximos para  $GT1$  e  $GT2$ , mas, diferentemente para a acurácia e para a sensibilidade, a comparação do método com GT1 obteve o valor mínimo mais alto e o menor desvio padrão.

Assim como as demais formas de avaliação, todas as médias para a ESP são maiores que 90%. Para todas as segmentações padrão, o valor máximo é de 100%, tal qual ocorreu para a SEN.

Embora possuam valores máximo e de mediana iguais, mais uma vez os resultados para GT1 − F e GT2 − F são superiores aos demais. A média de ambos é de 98%, valor superior à maior média de especicidade para uma segmentação padrão das imagens da UFPE, 96%. Além da média e assim como ocorreu para a sensibilidade, os resultados para o desvio padrão e para o valor mínimo são os principais diferenciais entre as segmentações padrão das imagens da UFF e os demais.

O resultado do método proposto para a imagem IR 0221 e o contorno da ROI definido

pela segmentação padrão GT2 para esta imagem são mostrados, em sequência, nas Figuras [6.4](#page-93-1) (a) e (b). Já para a imagem IR\_2012-11-09\_0171, a Figura [6.4](#page-93-1) (d) exibe o resultado da aplicação do método e a Figura [6.4](#page-93-1) (e) mostra a região de interesse estabelecida pela segmentação  $GT2-F$ .

Tanto para a imagem IR\_0221 quanto para a imagem IR\_2012-11-09\_0171, a especificidade é igual a 99%. Esses valores significam que quase todos os *pixels* VN foram classicados corretamente e que praticamente não há a presença de pixels considerados FP (regiões em laranja) nas imagens, como mostram as Figuras [6.4](#page-93-1) (c) e (f).

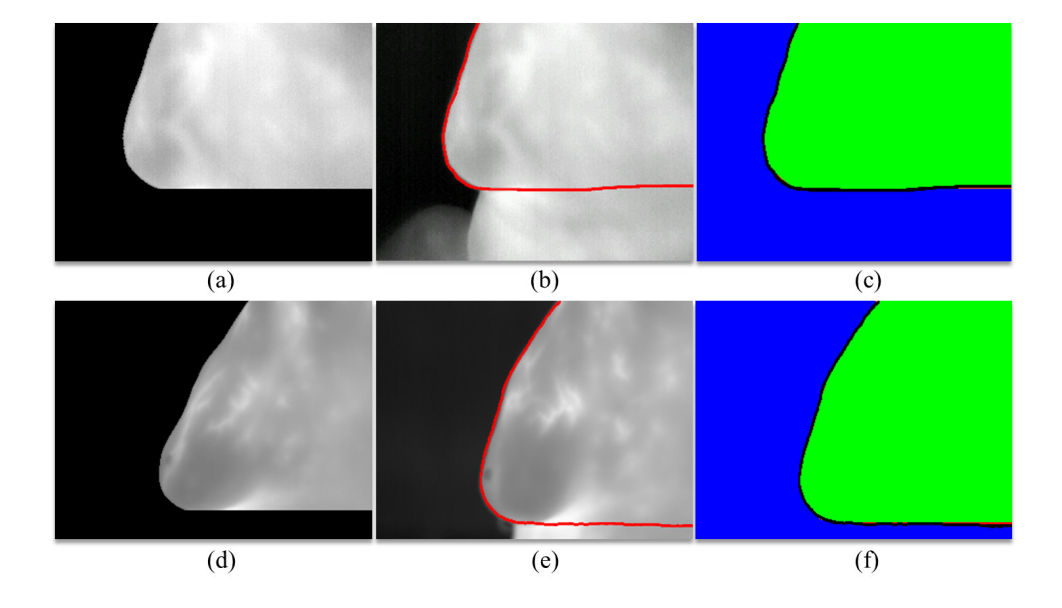

<span id="page-93-1"></span>Figura 6.4: Varias etapas do método proposto com imagens dos bancos da UFPE e da UFF.

### <span id="page-93-0"></span>6.4 Preditividade Positiva

A preditividade positiva (PDP) é a taxa de verdadeiros positivos em relação a todas as classificações positivas, conforme explicado na seção [5.3.](#page-82-0)

Como pode ser observado na Tabela [6.4,](#page-94-0) novamente, todas as medianas obtidas são iguais a 99%, todos os valores máximos são iguais a 100% e todos os valores de média são superiores a 90% para a PDP.

Em geral, para as imagens do banco de dados da UFPE, os resultados obtidos para GT1 foram os melhores, sobretudo para as medidas de desvio padrão e de valor mínimo. E assim como foi para os demais critérios,  $GT3$  apresenta os resultados menos significativos, sobretudo no tocante à média (92%) e ao valor mínimo (65%).

|               |         | <b>PDP</b>      |      |         |         |  |
|---------------|---------|-----------------|------|---------|---------|--|
|               |         | <b>UFPE</b>     |      | UFF     |         |  |
|               | GT1     | $\bm{G}\bm{T2}$ | GT3  | $GT1-F$ | $GT2-F$ |  |
| Média         | 96%     | 96\%            | 92%  | 99%     | 98%     |  |
| Mediana       | 99%     | 99%             | 99%  | 99%     | 99%     |  |
| Desvio Padrão | 0,07    | 0,08            | 0,12 | 0,02    | 0,02    |  |
| MIN           | 73\%    | 68\%            | 65%  | 87%     | 86\%    |  |
| MAX           | $100\%$ | $100\%$         | 100% | 100%    | 100%    |  |

<span id="page-94-0"></span>Tabela 6.4: Resultados da Preditividade Positiva (PDP).

A Figura [6.5](#page-94-1) apresenta as imagens térmicas IR\_0208 e IR\_2012-10-08\_0034: segmentadas ((a) e (d)), como resultado das denições dos contornos da ROI feitas por e GT1 e por  $GT1 - F$  ((b) e (e)), e como a diferença entre o resultado da segmentação manual e a segmentação padrão ((c) e (f)).

Em ambos os casos, é possível perceber que na diferença entre as imagens não há nenhum pixel ou conjunto de pixels na cor laranja, isto é, não há região de falso positivo. Dessa forma, de acordo com a definição, IR 0208 e IR 2012-10-08 0034 apresentam valor de 100% para a PDP, uma vez que a taxa de verdadeiros positivos para estas imagens é igual a 1.

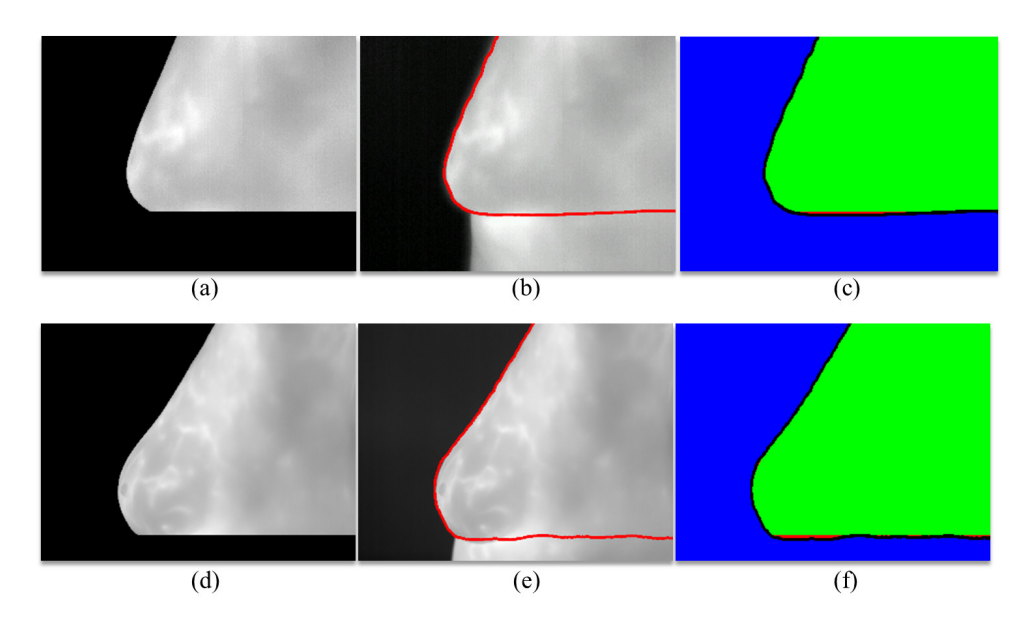

<span id="page-94-1"></span>Figura 6.5: Segmentações, contorno da ROI e as respectivas diferenças para imagens dos bancos de dados.

## <span id="page-95-0"></span>6.5 Preditividade Negativa

Ao contrário da PDP, a preditividade negativa (PDN) considera a proporção de verda-deiros negativos em relação a todas as classificações negativas (seção [5.3\)](#page-82-0). A Tabela [6.5](#page-95-1) apresenta os resultado obtidos para PDN.

|                 |         | PDN         |        |         |         |  |
|-----------------|---------|-------------|--------|---------|---------|--|
|                 |         | <b>UFPE</b> |        | UFF     |         |  |
|                 | GT1     | GT2         | GT3    | $GT1-F$ | $GT2-F$ |  |
| Média           | 96\%    | 96\%        | 91%    | 97%     | 96\%    |  |
| Mediana         | 99%     | 99%         | 98%    | 99%     | 98%     |  |
| Desvio Padrão   | 0,09    | 0,08        | 0,11   | 0,03    | 0,06    |  |
| MIN             | 59%     | 60%         | $66\%$ | 85%     | 82\%    |  |
| $\mathbf{MAX}\$ | $100\%$ | $100\%$     | 100%   | 100%    | 100%    |  |

<span id="page-95-1"></span>Tabela 6.5: Resultados da Preditividade Negativa (PDN).

Em geral, os valores obtidos para a PDN são muito próximos aos valores para a PDP. Também resultaram das comparações entre a segmentação automática e a segmentação padrão, valores máximos de 100% e médias sempre superiores a 90%. Os resultados para GT1 e GT2 demonstram-se muito próximos, com diferença de apenas 1% no desvio padrão e no valor mínimo. Em todas as avaliações, GT3 apresenta os resultados menos expressivos para a PDN, sobretudo na média: 91%.

De forma semelhante a que ocorreu que com a PDP, a preditividade positiva apresenta, em geral, resultados melhores para as segmentações padrão obtidas para as imagens do banco de dados da UFF, principalmente no tocante aos valores mínimos e aos valores de desvio padrão. Além disso, a média da PDN para GT1−F e GT2−F é igual ou superior a 96%

Todas as medianas obtidas são iguais a 99%, todos os valores máximos são iguais a 100% e todos os valores de média são superiores a 90%. Em geral, os resultados obtidos para GT1 são os melhores, sobretudo para as medidas de desvio padrão e de valor mínimo. E assim como ocorre para as demais formas de avaliação, GT3 apresenta os resultados menos significativos, principalmente no tocante à média (92%) e ao valor mínimo (65%).

As Figuras [6.5](#page-94-1) (a) e (d) mostram a aplicação do método automático proposto para as imagens IR\_0986 e IR\_2012-11-19\_0200, cujas respectivas segmentações padrão, GT2 e  $GT2 - F$ , estabelecem as regiões de interesse exibidas nas Figuras [6.5](#page-94-1) (b) e (e).

Ao contrário das Figuras [6.5](#page-94-1) (c) e (f), nas quais não há pixels na cor laranja, nas

Figuras [6.6](#page-96-1) (c) e (f) não há pixels ou conjunto de pixels na cor vermelha indicando pontos de falso negativo. Portanto, as imagens IR\_0986 e IR\_2012-11-19\_0200 possuem valor de 100% para a PDN, ou seja, só há a presença de pixels VN.

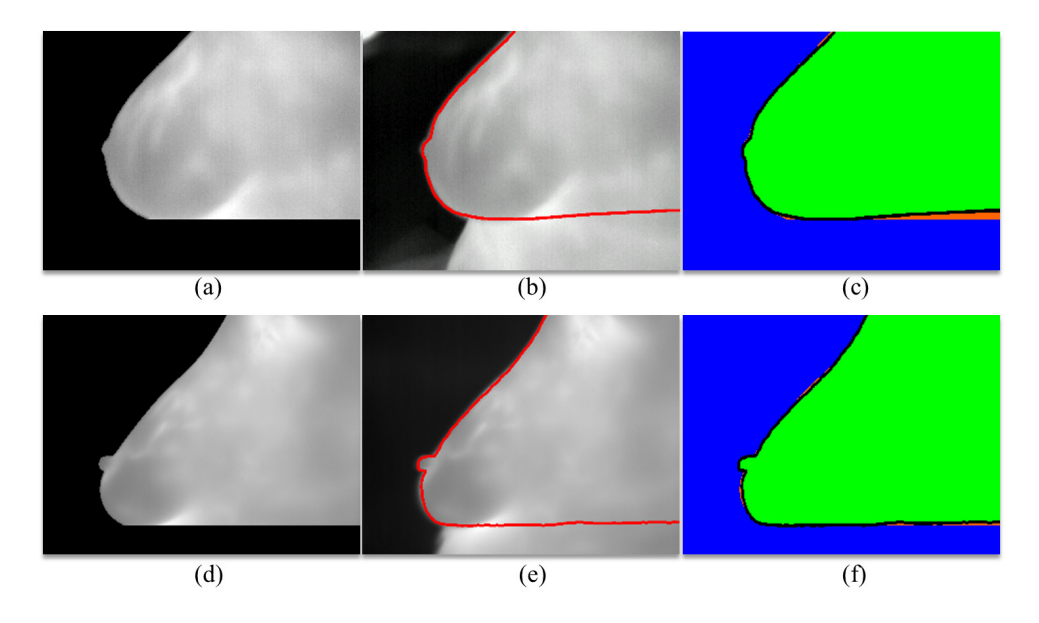

<span id="page-96-1"></span>Figura 6.6: Resultados diversos do método proposto.

## <span id="page-96-0"></span>6.6 Distância de Hausdor

A distância de Hausdorff (DH), como descrito na seção [5.3,](#page-82-0) é utilizada para medir a distância entre dois conjuntos finitos de pontos, que, no caso deste trabalho, são as imagens térmicas das mamas. São calculados os valores da distância de Hausdorff entre as 328 imagens segmentadas automaticamente por meio do método proposto e os cinco grupos de segmentações padrão geradas, em valores absolutos e em porcentagem.

#### 6.6.1 Valor Absoluto

A Tabela [6.6](#page-97-0) mostra os resultados arredondados obtidos para a distância de Hausdorff. expressos por meio de medidas estatísticas. Todos estes valores estão representados em pixels.

O valor médio da distância de Hausdorff para os três grupos de segmentações padrão das imagens do banco de dados da UFPE varia de 9 a 12 pixels. Além disso, os valores de mediana variam de 6 a 9 pixels, os valores mínimos são iguais a 2 ou a 3 pixels e os resultados para o desvio padrão não são maiores do que 9.

<span id="page-97-0"></span>

| $L11 \mid \mu \omega \in B$ |       |             |       |         |         |  |  |
|-----------------------------|-------|-------------|-------|---------|---------|--|--|
|                             |       | <b>UFPE</b> |       | UFF     |         |  |  |
|                             | GT1   | GT2         | GT3   | $GT1-F$ | $GT2-F$ |  |  |
| Média                       | 10,00 | 9,00        | 12,00 | 12,00   | 12,00   |  |  |
| Mediana                     | 6.00  | 9,00        | 9,00  | 8,00    | 9,00    |  |  |
| Desvio Padrão               | 6,00  | 7,00        | 9,00  | 8,00    | 8,00    |  |  |
| MIN                         | 2,00  | 3,00        | 3,00  | 3,00    | 2,00    |  |  |
| ${\rm MAX}$                 | 50,00 | 55,00       | 57,00 | 44,00   | 39,00   |  |  |

Tabela 6.6: Resultados da Distância de Hausdorff (DH). Valores em *pixels*.  $\mathbf{D}$ H  $(ninole)$ 

Todos esses resultados indicam que as imagens segmentadas pela metodologia proposta e as segmentações manuais correspondentes a GT1, a GT2 e a GT3 apresentam grande correspondência entre os seus pixels.

Em geral, GT1 apresenta os melhores resultados, principalmente por possuir o menor desvio padrão, o menor valor mínimo e o menor valor máximo. Já GT2 apresenta alguns valores próximos a GT1, especialmente a média e o desvio padrão, e, em geral, GT2 possui valores intermediários às outras duas segmentações padrão. E, assim como ocorreu para os cinco critérios de avaliação apresentadas (medidas estatísticas), GT3 possui os piores resultados, sobretudo por apresentar a maior média entre as distâncias de Hausdor obtidas: 12 pixels.

Para as imagens do banco de dados da UFF, os valores da distância de Hausdorff são. em geral, ligeiramente maiores do que para as demais imagens. As médias e os valores do desvio padrão de  $GT1 - F$  e  $GT2 - F$  são muito próximos aos valores para  $GT3$ . Com relação aos valores mínimos, as cinco segmentações padrão apresentam resultados muito próximos, entretanto, GT1 − F e GT2 − F possuem valores máximos menores do que GT1, GT2 e GT3.

A imagem IR\_1745 em relação ao seu correspondente GT1 possui um valor de 2 pixels para a distância de Hausdorff, resultado que pode ser visualizado na Figura [6.7](#page-98-0) (a), na qual a diferença, *pixel* a *pixel*, entre a imagem segmentada e o seu  $GT1$  é ínfima.

A Figura [6.7](#page-98-0) (b) mostra o resultado da diferença entre a imagem IR\_2012-10-29\_0219 segmentada e a sua segmentação padrão  $GT1 - F$ , para a qual o valor para a distância de Hausdorff é de 8,01 pixels.

Por fim, a diferença entre a segmentação da imagem IR 3787 e a segmentação padrão  $GT1$  é mostrada na Figura [6.7](#page-98-0) (c), para qual o valor da distância de Hausdorff é de 16 pixels. Esse valor mais elevado é corroborado pela presença de uma região na cor laranja

 $(b)$  $(a)$  $(c)$ 

<span id="page-98-0"></span>Figura 6.7: Diferenças entre as segmentações manuais e as segmentações padrão de algumas imagens dos bancos de dados.

#### 6.6.2 Porcentagem

#### 6.6.2.1 Dimensão Vertical

Todas as 328 imagens térmicas utilizadas neste trabalho e todas as imagens obtidas após a geração de cada segmentação padrão possuem as dimensões  $320 \times 240$ , isto é,  $320 \; pixels$ na direção horizontal e 240 pixels na direção vertical, como evidencia a Figura [6.8](#page-98-1) para a imagem IR\_1745.

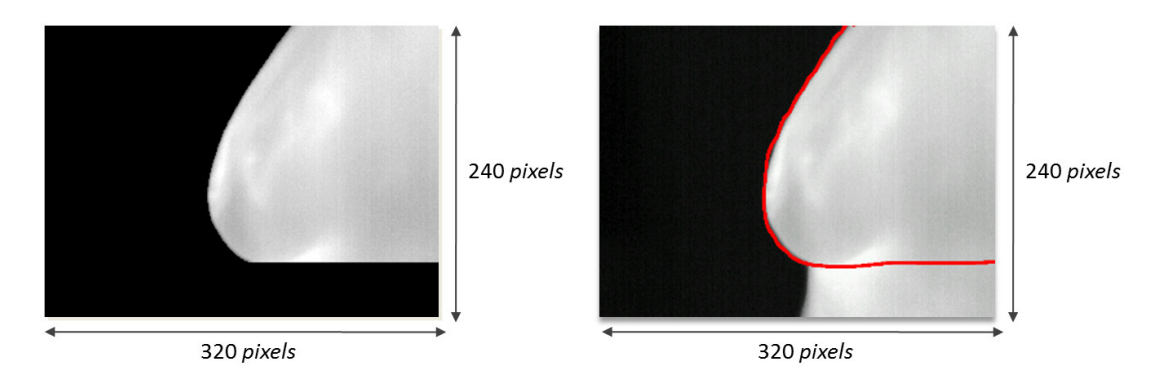

<span id="page-98-1"></span>Figura 6.8: Ilustração das dimensões das imagens.

A partir da análise empírica das diferenças entre as imagens segmentadas e cada segmentação padrão, é possível perceber que tais diferenças ocorrem, principalmente, na direção vertical dos pixels. Esta característica das diferenças é expressa pela presença de regiões em laranja indicando *pixels* classificados como falso positivo, como mostram as Figuras  $6.9$  (a) e (c), e em vermelho, como exibe a Figura  $6.9$  (b), indicando *pixels* rotulados como falso negativo.

na porção inferior da mama, indicando, assim, a presença de *pixels* classificados como FP.

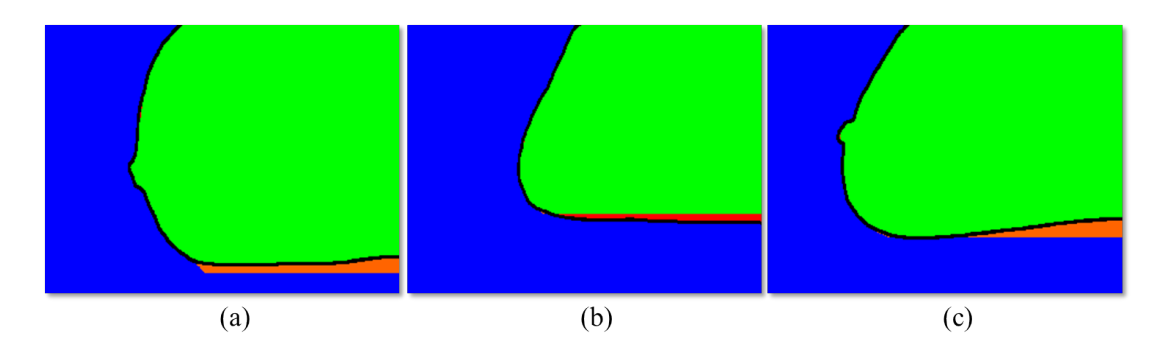

<span id="page-99-0"></span>Figura 6.9: Diferenças obtidas para algumas imagens, evidenciando a presença de regiões de FP e de FN.

Em várias situações, o valor absoluto da distância de Hausdorff pode mascarar a qualidade do resultado obtido. Imagens com menor resolução podem apresentar valores menores para a DH do que imagens de maiores dimensões. Contudo, as imagens menores podem possuir um maior grau de diferença entre si, do que as imagens de maior resolução. Portanto, para tornar o cálculo da distância de Hausdorff insensível às dimensões do quadro capturado durante os processos de aquisição das imagens, é mais adequado apresentar esses valores em porcentagem da dimensão vertical do quadro.

Pela análise da Figura [6.10,](#page-99-1) é possível perceber que, em geral, a distância de Hausdor é determinada, majoritariamente, pela diferença entre os pixels da dimensão vertical das imagens segmentadas e de cada segmentação padrão. Dessa forma, as distâncias calculadas são determinadas, principalmente, pelas diferenças entre os contornos das porções inferiores de cada uma das mamas, como evidencia a Figura [6.10.](#page-99-1)

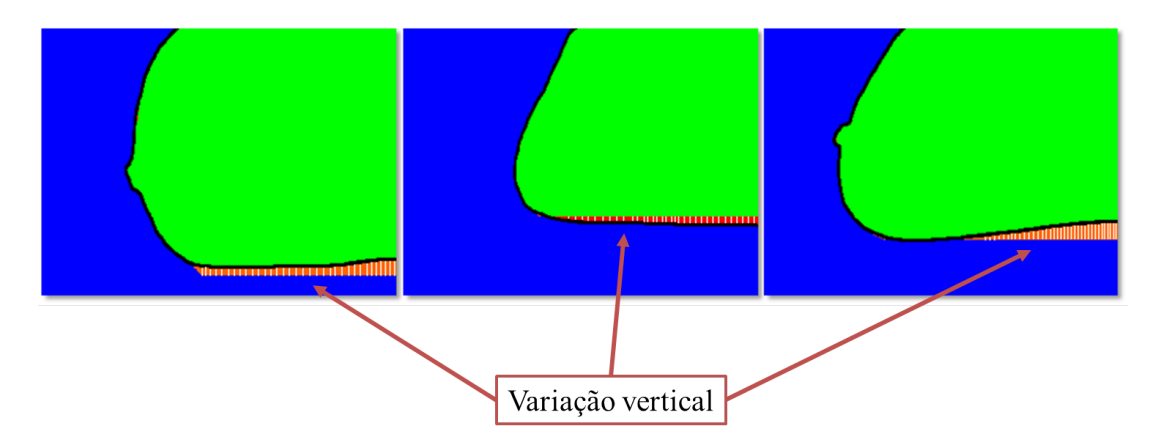

<span id="page-99-1"></span>Figura 6.10: Diferenças obtidas para algumas imagens, evidenciando a presença de regiões de FP e de FN.

A Tabela [6.7](#page-100-0) mostra os resultados da porcentagem das distâncias de Hausdorff em relação à dimensão vertical das imagens térmicas e das cinco segmentações padrão utilizadas neste trabalho. Pela análise da Tabela [6.7](#page-100-0) pode ser percebido que a variação da porcentagem média é pequena: de 3,75% a 5,16%. O valor máximo é de 23,7%, ao passo que o mínimo é somente 0,83%. Como descrito na seção [5.3,](#page-82-0) quanto menor é o valor obtido para a distância de Hausdorff, mais próximos estão os dois conjuntos analisados. neste caso, as imagens.

Tabela 6.7: Porcentagens dos resultados da Distância de Hausdorff (DH) em relação à dimensão vertical das imagens.

<span id="page-100-0"></span>

| DH (% Dimensão Vertical) |       |             |       |         |         |  |
|--------------------------|-------|-------------|-------|---------|---------|--|
|                          |       | <b>UFPE</b> |       | UFF     |         |  |
|                          | GT1   | $\bf GT2$   | GT3   | $GT1-F$ | $GT2-F$ |  |
| Média                    | 4,09  | 3,75        | 5,16  | 5,02    | 5,13    |  |
| Mediana                  | 3,33  | 4,16        | 4,58  | 3,54    | 3,75    |  |
| <b>MIN</b>               | 0,83  | 1,25        | 1,25  | 1,25    | 1,18    |  |
| MAX                      | 20,80 | 22,90       | 23,70 | 18,26   | 16,42   |  |

A expressão da distância de Hausdorff em porcentagens aproxima os resultados obtidos para as imagens do banco de dados da UFF dos resultados das imagens da UFPE. Para  $GT1 - F$  e  $GT2 - F$ , a variação média da distância de Hausdorff é de 5,02% e de 5,13%, respectivamente. Estas porcentagens indicam o pequeno grau de dissimilaridade média entre as imagens utilizadas e cada segmentação padrão, corroborando, assim, a eficiência do método para a extração da região de interesse.

Portanto, esses resultados demonstram que o método proposto foi capaz de realizar segmentações automáticas com alto grau de similaridade e com correspondência a cada um dos cinco conjuntos de segmentações padrão gerados.

#### 6.6.2.2 Diagonal

Outra análise possível para os resultados da distância de Hausdorff é a proposta feita por Marques [\[43\]](#page-111-0). Uma vez que a diagonal de uma imagem representa a maior distância possível entre dois pontos desta imagem, podem ser obtidas porcentagens que exprimam a relação da distância de Hausdorff entre uma imagem segmentada e uma segmentação padrão, com a diagonal de uma imagem térmica da mama de qualquer um dos bancos de dados utilizados nesta dissertação.

A Figura [6.11](#page-101-0) mostra um exemplo da diagonal de uma imagem térmica e a Tabela [6.8](#page-101-1) mostra os resultados obtidos para a distância de Hausdorff em relação à diagonal das imagens do banco de dados da UFPE e do banco de dados da UFF, além das respectivas segmentações padrão.

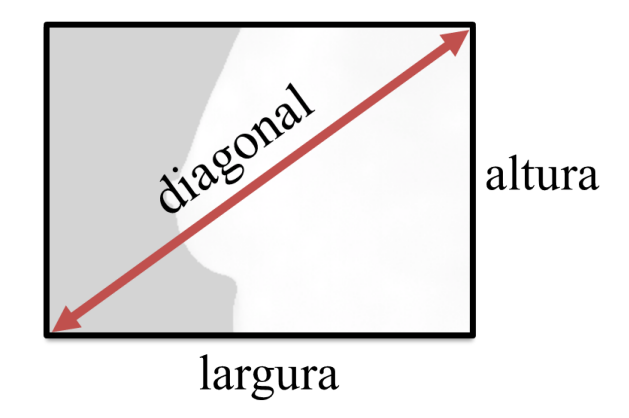

<span id="page-101-1"></span><span id="page-101-0"></span>Figura 6.11: Diagonal de uma imagem térmica. Adaptado de [\[43\]](#page-111-0).

Tabela 6.8: Porcentagens dos resultados da Distância de Hausdorff (DH) em relação à diagonal das imagens.

|                      | DH (% Diagonal)   |             |       |         |         |  |  |
|----------------------|-------------------|-------------|-------|---------|---------|--|--|
|                      |                   | <b>UFPE</b> |       | UFF     |         |  |  |
|                      | GT3<br>GT1<br>GT2 |             |       | $GT1-F$ | $GT2-F$ |  |  |
| Média                | 2,47              | 2,25        | 3,10  | 3,01    | 3,08    |  |  |
| Mediana              | 1.63              | 2,25        | 2,38  | 2.13    | 2,25    |  |  |
| <b>MIN</b>           | 0,50              | 0,75        | 0,75  | 0,75    | 0,71    |  |  |
| $\operatorname{MAX}$ | 12,50             | 13,75       | 14,25 | 10,97   | 9,85    |  |  |

A Figura [6.12](#page-101-2) exibe a diferença entre o resultado do processo de extração da região de interesse da imagem IR\_1430 e a segmentação padrão GT1.

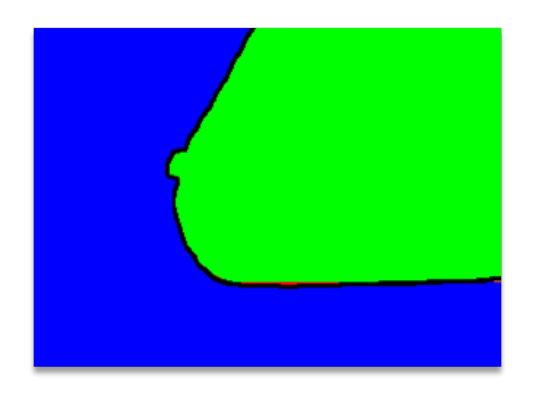

Figura 6.12: Exemplo de resultado da diferença entre a segmentação e a segmentação padrão.

<span id="page-101-2"></span>Para esta imagem, a porcentagem da distância de Hausdorff em relação à diagonal da imagem é 1%, resultado este que pode ser observado pela presença ínfima de regiões de falso positivo e de falso negativo (em laranja e em vermelho, respectivamente) e pela alta proximidade entre os contornos da mama obtidos pelo método proposto e pela segmentação padrão.

Já para a imagem IR 2012-11-19 0121, a distância de Hausdorff percentual é 2,5% tendo como base a diagonal da imagem. Esse valor é superior ao valor da imagem IR\_1430, sobretudo pela diferença exibida na Figura [6.13](#page-102-0) no canto inferior direito do contorno mamário, a região de falso positivo indicada na região em laranja.

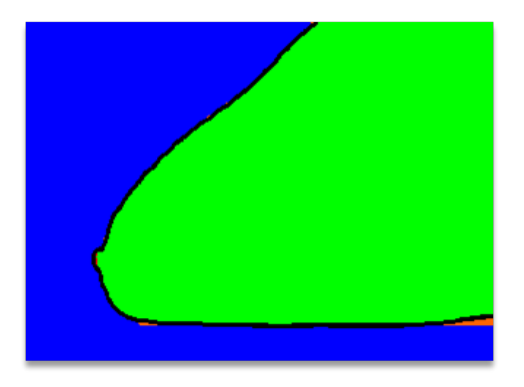

<span id="page-102-0"></span>Figura 6.13: Exemplo de resultado da diferença entre a segmentação e a segmentação padrão.

## 6.7 Limitações do Método Proposto

O método proposto neste trabalho apresenta limitações para a extração da região de interesse em certos tipos de imagens. Nestes casos, as limitações se devem, sobretudo, à diculdade do método em detectar a região da prega inframamária, a qual é utilizada para a extração da ROI. Assim, as segmentações são realizadas de forma incorreta por não englobarem integralmente a região de interesse de cada imagem, como mostram as Figuras [6.14,](#page-102-1) [6.15](#page-103-0) e [6.16.](#page-103-1)

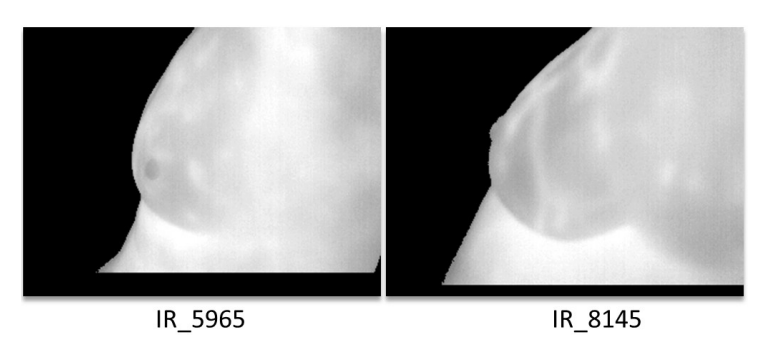

Figura 6.14: Exemplos de imagens de pacientes com o abdômen proeminente.

<span id="page-102-1"></span>Algumas pacientes possuem grande volume abdominal, o que resulta em uma acentuada proeminência do abdomen nas imagens adquiridas. Em muitos casos, a região

abdominal está ressaltada e à frente das mamas, como mostra a Figura [6.14,](#page-102-1) dicultando a identificação da prega inframamária como um canto da imagem. Assim, a metodologia automática acaba por identificar pontos indesejáveis como cantos, resultando na segmentação incorreta da imagem.

No caso de pacientes com volume mamário excessivo, a identicação da prega inframamária também é mais complexa. Nestas situações, o método proposto detecta como cantos outros pontos do contorno da mama, resultando em segmentações impróprias como as exibidas na Figura [6.15,](#page-103-0) as quais acabam por eliminar informações importantes pertencentes à região de interesse.

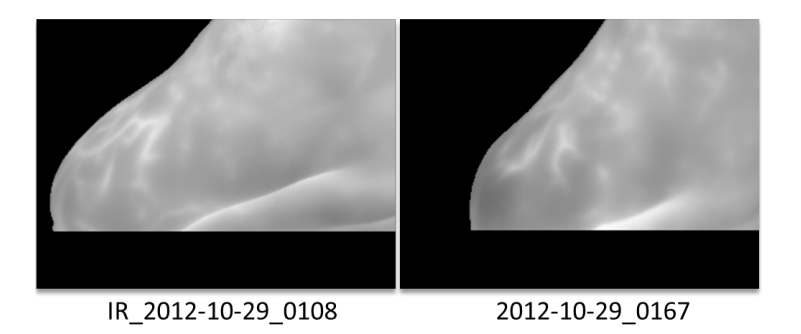

<span id="page-103-0"></span>Figura 6.15: Exemplos de imagens de pacientes com excesso de volume mamário.

As segmentações de imagens de pacientes com pouco volume mamário também apresentam incorreções. Estas também se devem à dificuldade do método em identificar a prega inframamária. Como as mamas são pequenas, a prega não é facilmente distinguível do tronco da paciente e de todo o contorno mamário. Dessa forma, outras regiões são detectadas como cantos para a segmentação, resultando em extrações indevidas da região de interesse, como exemplifica a Figura [6.16.](#page-103-1)

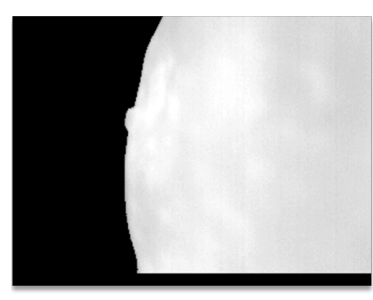

IR\_0717

<span id="page-103-1"></span>Figura 6.16: Exemplo de imagem de paciente com pouco volume mamário.

# Capítulo 7

# Conclusão e Trabalhos Futuros

Neste capítulo são apresentadas as conclusões obtidas com a realização desta dissertação. Também são apresentados e descritos alguns trabalhos possíveis de serem realizados futuramente e que podem contribuir para a melhoria e para a expansão do método e dos resultados deste trabalho.

## 7.1 Conclusão

Uma nova metodologia para a segmentação automática das mamas em imagens térmicas laterais é proposta nesta dissertação. Utilizando técnicas de processamento de imagens como limiarização por equilíbrio de histograma, clusterização, detecção e refinamento de cantos, é realizada a extração da região de interesse das imagens capturadas nas posições LEMD e LEME (Figuras [2.3](#page-32-0) (e) e (f)), e nas posições laterais a 90° (Figuras [2.6](#page-34-0) (d) e (e)). Esse processo é muito importante para estudos e para análises de imagens térmicas da mama, servindo, inclusive, de ferramenta auxiliar para o diagnóstico médico de doenças da mama, como o câncer mamário.

Algumas contribuições proporcionadas por esta dissertação são a descrição e a discussão de protocolos de aquisição de imagens encontrados na literatura, além do protocolo estático da UFPE aplicado para obtenção de um dos bancos de imagens utilizados neste trabalho. Outra descrição realizada considera o novo protocolo dinâmico que atualmente está sendo empregado para a captura de imagens térmicas da mama no Hospital Universitário Antônio Pedro da UFF e para a construção do novo banco de dados, o qual é parcialmente utilizado neste trabalho. Também podem ser citadas outras contribuições como a revisão bibliográfica de diversos trabalhos sobre a extração da região de interesse em imagens térmicas e sobre a obtenção de segmentações padrão (ground truths) para a validação de resultados oriundos de segmentações de imagens da mama.

Através da utilização do aplicativo para tablets desenvolvido por Marques et al. [\[44\]](#page-111-2), foram gerados, por um especialista em radiologia e por usuários não especialistas, cinco grupos de segmentações padrão. Essa nova abordagem possibilita mais rapidez e facilidade no processo de geração de cada segmentação padrão, produzindo resultados mais precisos.

Pela análise dos resultados obtidos para as 328 imagens dos bancos de dados, a metodologia proposta demonstra eficiência, obtendo valores médios de acurácia, de sensibilidade, de especificidade e de preditividades positiva e negativa sempre superiores ou iguais a 90%. Para as imagens do novo protocolo e as respectivas segmentações padrão, a acurácia média pode chegar até a 96%.

Os resultados provenientes dos cálculos da distância de Hausdorff também indicam a eficiência do método, uma vez que os valores obtidos expressam alto grau de similaridade entre cada imagem e suas segmentações padrão. Com relação à avaliação quantitativa baseada na porcentagem dos valores da distância de Hausdorff com relação à dimensão vertical e à diagonal das imagens, os valores obtidos, respectivamente, variam de 3,75% a 5,16%, e de 2,25% a 3,10%. Portanto, pode-se concluir que a proposta inicial desta dissertação foi cumprida de forma satisfatória.

Em geral, os resultados para o banco dados da UFF apresentam maior qualidade do que os resultados para as imagens da UFPE, sobretudo com relação aos critérios de avaliação estatísticos. Este fato pode ser explicado pelo maior rigor (recomendações mais estritas às pacientes, posicionamento e ajuste ótimos da câmera, preparação ideal do ambiente, etc.) adotado no novo processo de aquisição de imagens térmicas da mama, descrito na seção [2.3,](#page-32-1) gerando imagens mais precisas da distribuição térmica corporal de cada paciente.

Todas as regiões de interesse extraídas das imagens térmicas utilizadas neste trabalho e todas as respectivas segmentações padrão geradas estão disponíveis em PROENG [\[61\]](#page-112-2). Dessa forma, novos estudos, análises, comparações e melhorias no método podem ser realizados a m de potencializar, progressivamente, o processo de segmentação automática das imagens térmicas laterais da mama.

### <span id="page-106-0"></span>7.2 Trabalhos Futuros

Como prosseguimento direto deste trabalho, poderia ser realizada a extração da região de interesse para todas as imagens a serem adquiridas pelo novo protocolo de aquisição da UFF. Dessa forma, o método automático proposto nesta dissertação poderia ser empregado e analisado para um conjunto maior das novas imagens.

A análise qualitativa das segmentações resultantes deste trabalho poderia ser realizada como trabalho futuro. Do mesmo modo feito por Motta [\[48\]](#page-111-1), os resultados obtidos poderiam ser mostrados a especialistas da área de radiologia, de forma que estes pudessem analisar a qualidade das segmentações, apontando os acertos e os possíveis erros do método proposto.

Outro trabalho direto com relação à esta linha de pesquisa seria a elaboração de uma nova abordagem para segmentação automática das imagens LEMD, LEME e laterais a 90°. Essa nova metodologia poderia considerar não apenas a região da prega inframamária para a extração da região de interesse, mas também os contornos exatos das mamas. Assim, a ROI a ser extraída seria composta por uma área mais precisa de cada uma das mamas, conservando uma quantidade mais relevante de informações sobre toda a estrutura mamária. Ademais, este trabalho poderia gerar, do mesmo modo feito por Marques [\[43\]](#page-111-0) com a geração do GT-U (descrito na seção [3.2\)](#page-42-0), uma segmentação padrão única através da política de votos proposta por Li et al. [\[42\]](#page-111-3). Dessa forma, a comparação entre os resultados obtidos e cada segmentação padrão seria mais eficaz e precisa. E, seguindo também o trabalho citado, essa nova abordagem poderia considerar métodos de ajuste de curvas como o Método dos Mínimos Quadrados e a B-Spline quadrática uniforme, de forma a realizar o ajuste exato da extração da ROI em relação às curvaturas das mamas.

Em outro trabalho futuro, poderia ser desenvolvida uma metodologia para segmentação automática de imagens térmicas laterais da mama nas posições de captura LIMD e LIME, como mostram as Figuras [2.3](#page-32-0) (g) e (h), e nas posições laterais a 45°, exibidas nas Figuras [2.6](#page-34-0) (b) e (c). Ao considerar esses quatro tipos de imagem, esse novo método incluiria nas análises todas as posições de captura descritas nas seções [2.2](#page-29-0) e [2.3,](#page-32-1) tornando possível a realização da segmentação automática para todos os tipos de imagens encontrados no banco de dados do PROENG [\[61\]](#page-112-2) e no novo banco de dados da UFF.

Este trabalho utilizou 328 imagens laterais da mama encontradas nos bancos de dados citados. Contudo, devido a alguns problemas descritos no Capítulo [6,](#page-87-0) algumas imagens foram descartadas do grupo de imagens utilizado para a obtenção dos resultados desta dissertação. Dessa forma, um novo trabalho poderia ser desenvolvido com o objetivo de englobar todos os tipos de imagens laterais encontradas nos bancos de dados por meio de uma etapa de pré-processamento, aumentando, assim, a capacidade de segmentação da metodologia automática.

A partir da segmentação das imagens na posição T2 (Figura [2.3](#page-32-0) (b)) proposta por Marques [\[43\]](#page-111-0) e descrita na seção [3.2,](#page-42-0) poderiam ser desenvolvidos sistemas de detecção e de diagnósticos auxiliados por computador (CADe e CADx) que unissem a metodologia de Marques [\[43\]](#page-111-0) com o método proposto neste trabalho. Dessa forma, estes sistemas poderiam implementar uma nova segmentação automática que englobasse as duas metodologias citadas, gerando imagens segmentadas, automaticamente, nas posições T1, LEMD, LEME e laterais a 90°. Também poderiam ser desenvolvidos sistemas de auxílio à realização dos exames, os quais poderiam ser realizados de forma mais rápida, precisa e eficiente.

Finalmente, outro trabalho futuro poderia ser a ampliação do modelo tridimensional desenvolvido por Silva [\[68\]](#page-113-3) e descrito na seção [3.4.](#page-52-0) A partir da obtenção das imagens térmicas segmentadas por Marques [\[43\]](#page-111-0) e pela metodologia proposta por esta dissertação, poderia ser elaborado um modelo tridimensional das mamas a partir das imagens segmentadas. Esta abordagem incrementaria a visualização da região de interesse, contribuindo assim para o auxílio ao diagnóstico de doenças da mama. Outra possibilidade gerada por este trabalho futuro seria a aplicação de texturas das imagens térmicas segmentadas no modelo 3D a ser desenvolvido, contribuindo para visualização mais real das mamas.
## Referências

- [1] Acharya, U.; Ng, E.; Tan, J.-H.; Sree, S. Thermography based breast cancer detection using texture features and support vector machine. Journal of Medical  $Systems. Vol. 36 (2012), pp. 1503-1510.$
- [2] Agostini, V.; Knaflitz, M.; Molinari, F. Motion artifact reduction in breast dynamic infrared imaging. IEEE Transaction on Biomedical Engineering Vol. 56  $(2009)$ , pp. 9030-906.
- [3] ALPERT, S.; GALUN, M.; BASRI, R.; BRANDT, A. Image segmentation by probabilistic bottom-up aggregation and cue integration. In Proceedings of the IEEE Conference on Computer Vision and Pattern Recognition (2007), pp. 315–327.
- [4] Amri, A.; Saidane, A.; Pulko, S. Thermal analysis of a three-dimensional breast model with embedded tumour using the transmission line matrix method. Computers in Biology and Medicine. Vol.  $41$  (2011), pp. 76–86
- [5] ANJOS, A.; SHAHBAZKIA, H. Bi-level image thresholding a fast method. In *Interna*tional Conference on Bio-inspired Systems and Signal Processing  $(2008)$ , pp. 70–76.
- [6] Antonini, S.; Kolaric, D.; Nola, I.; Herceg, Z.; Ramljak, V.; Kulis, T.; Holjevac, J.; Ferencic, Z. Thermography surveillance after breast conserving surgery - three cases. In 53rd International Symposium ELMAR (2011), pp. 317-319.
- [7] Araújo, M. C. Utilização de câmera por infravermelho para avaliação de diferentes patologias em clima tropical e uso conjunto de sistemas de banco de dados para detecção de câncer de mama. Dissertação de mestrado, Pós-Graduação em Engenharia Mecânica - Universidade Federal de Pernambuco, Recife, PE, Brasil, 2009.
- [8] Araújo, M. C.; Lima, R. C. F.; Santos, F. Desenvolvimento de um banco de dados como ferramenta auxiliar na detecção precoce de câncer de mama. In 30º Iberian-Latin-American Congress on Computational Methods in Engineering (2009).
- [9] Arora, N.; Martins, D.; Ruggerio, D.; Tousimis, E.; Swistel, A. J.; Osborne, M. P.; Simmons, R. M. Eectiveness of a noninvasive digital infrared thermal imaging system in the detection of breast cancer. In The American Journal of Surgery  $(2008)$ , pp. 523–526.
- [10] Bankman, I. N. Handbook of Medical Imaging Processing and Analysis. Academic Press, San Diego, CA, USA, 2000.
- [11] BCO. Breast Cancer Organization Understanding Breast Cancer. [http://www.](http://www.breastcancer.org/symptoms/understand_bc/) [breastcancer.org/symptoms/understand\\_bc/,](http://www.breastcancer.org/symptoms/understand_bc/) 2012. Acessado em 15 de Novembro de 2012.
- [12] Bezerra, L. A. Uso de imagens termográcas em tumores mamários para validação de simulação computacional. Dissertação de mestrado, Programa de Pós-Graduação em Engenharia Mecânica, Universidade Federal de Pernambuco, Recife, PE, Brasil, 2007.
- [13] Borchartt, T. B.; Conci, A.; Lima, R. C.; Resmini, R.; Sanchez, A. Breast thermography from an image processing viewpoint: A survey. Signal Processing Vol. 14 (2012), disponível em http://www.sciencedirect.com/science/journal/aip/01651684.
- [14] Breasts, S. Y. Save Your Breasts Breast Health Education And Treatment. [http://www.saveyourbreasts.com/,](http://www.saveyourbreasts.com/) 2012. Acessado em 16 de Novembro de 2012.
- [15] Canny, J. A computational approach to edge detection. IEEE Transactions Pattern Analysis and Machine Intelligence. Vol. 8  $(1986)$ , pp. 679–698.
- [16] CASTRO, F. J.; SILVA, S. V.; SERRANO, R. C.; MOTTA, L. S.; MENEZES, P. M.; Bezerra, L. A.; Clua, E. W.; de Lima, R. C. F.; Conci, A. Um sistema para pré-processamento de imagens térmicas e modelagem tridimensional aplicada à mastologia. In II Encontro Nacional de Engenharia Biomecânica (2009), pp. 83–84.
- [17] Cheng, I.; Flores-Mir, C.; Major, P.; Basu, A. Measuring and evaluating ground truth for boundary detection in medical images. IEEE Engineering in Medicine and Biology Society. Vol. 8  $(2008)$ , pp. 5889–92.
- [18] Collins, R. Lecture 06: Harris Corner Detection. [http://www.cse.psu.edu/](http://www.cse.psu.edu/~rcollins/CSE486/lecture06.pdf) [~rcollins/CSE486/lecture06.pdf,](http://www.cse.psu.edu/~rcollins/CSE486/lecture06.pdf) 2008. Acessado em 28 de Outubro de 2012.
- [19] Conci, A.; Azevedo, E.; Leta, F. Computação Gráca, V.2 Teoria e Prática. Elsevier, Rio de Janeiro, RJ, Brasil, 2008.
- [20] de Boor, C. R. A Practical Guide to Splines. Springer-Verlag, New York, NY, USA, 1978.
- [21] Deserno, T. M.; Welter, P.; Horsch, A. Towards a repository for standardized medical image and signal case data annotated with ground truth. Journal of Digital *Imaging. Vol. 25* (2012), pp. 213–226.
- [22] Duda, R. O.; Hart, P. E. Use of the hough transformation to detect lines and curves in pictures. Magazine Communications of the Association for Computing Machinery. Vol. 15 (1972), pp. 11–15.
- [23] FLIR. Imagens Térmicas para Aplicações Médicas. [http://www.flir.com/](http://www.flir.com/thermography/americas/br/content/?id=14536) [thermography/americas/br/content/?id=14536,](http://www.flir.com/thermography/americas/br/content/?id=14536) 2012. Acessado em 15 de Novembro de 2012.
- [24] FLIR. Termovisores FLIR. [http://www.flir.com/thermography/americas/br/](http://www.flir.com/thermography/americas/br/content/?id=14614) [content/?id=14614,](http://www.flir.com/thermography/americas/br/content/?id=14614) 2012. Acessado em 15 de Outubro de 2012.
- [25] Frolova, D.; Simakov, D. Matching with Invariant Features. [http://www.](http://www.multimedia-computing.de/mediawiki/images/b/ba/SS08_VSP_Slides03.pdf) [multimedia-computing.de/mediawiki/images/b/ba/SS08\\_VSP\\_Slides03.pdf,](http://www.multimedia-computing.de/mediawiki/images/b/ba/SS08_VSP_Slides03.pdf) 2004. Acessado em 29 de Outubro de 2012.
- [26] Gómez, A. Aula de habilidades y simulación en patología de la mama. ADEMAS Comunicación Gráfica, Madrid, Spain, 2009.
- [27] GONZALEZ, R. C.; WOODS, R. E. Digital Image Processing (3rd Edition). Prentice-Hall, Inc., Upper Saddle River, NJ, USA, 2006.
- [28] GRÉGOIRE, N.; BOUILLOT, M. Hausdorff Distance Between Convex Polygons. [http://cgm.cs.mcgill.ca/~godfried/teaching/cg-projects/98/](http://cgm.cs.mcgill.ca/~godfried/teaching/cg-projects/98/normand/main.html) [normand/main.html,](http://cgm.cs.mcgill.ca/~godfried/teaching/cg-projects/98/normand/main.html) 2012. Acessado em 26 de Novembro de 2012.
- [29] GTMAKER. Ground Truth Maker. Disponível em [http://visual.ic.uff.br/en/](http://visual.ic.uff.br/en/proeng/software.php) [proeng/software.php,](http://visual.ic.uff.br/en/proeng/software.php) 2012. Acessado em 15 de Outubro de 2012.
- [30] HARRIS, C.; STEPHENS, M. A combined corner and edge detector. In *Proceedings* of Fourth Alvey Vision Conference  $(1988)$ , pp. 147–151.
- [31] HUTTENLOCHER, D. P. Corner Detection. [http://www.cs.cornell.edu/courses/](http://www.cs.cornell.edu/courses/cs664/2008sp/handouts/664%20corner%20detection.pdf) [cs664/2008sp/handouts/664%20corner%20detection.pdf,](http://www.cs.cornell.edu/courses/cs664/2008sp/handouts/664%20corner%20detection.pdf) 2008. Acessado em 28 de Outubro de 2012.
- [32] Huttenlocher, D. P.; Klanderman, G. A.; Rucklidge, W. J. Comparing images using the hausdorff distance. IEEE Transactions on Pattern Analysis and Machine Intelligence. Vol. 15 (1993), pp. 850–863.
- [33] HUTTENLOCHER, D. P.; RUCKLIDGE, W. J. A Multi-resolution Technique for Comparing Images Using the Hausdorff Distance. Cornell University, Department of Computer Science, Ithaca, NY, 1992.
- [34] INCA. Instituto Nacional de Câncer. [http://www2.inca.gov.br,](http://www2.inca.gov.br) 2012. Acessado em 15 de Novembro de 2012.
- [35] INCA. Instituto Nacional de Câncer Estimativa 2012: Incidência de Câncer no Brasil. [http://www1.inca.gov.br/estimativa/2012/estimativa20122111.pdf,](http://www1.inca.gov.br/estimativa/2012/estimativa20122111.pdf) 2012. Acessado em 15 de Novembro de 2012.
- [36] Jacobs, D. Image Gradients Class Notes. [http://www.cs.umd.edu/~djacobs/](http://www.cs.umd.edu/~djacobs/CMSC426/ImageGradients.pdf) [CMSC426/ImageGradients.pdf,](http://www.cs.umd.edu/~djacobs/CMSC426/ImageGradients.pdf) 2005. Acessado em 24 de Novembro de 2012.
- [37] Jones, B. F.; Plassmann, P. Digital infrared thermal imaging of human skin. IEEE Engineering in Medicine and Biology Magazine : the quarterly magazine of the Engineering in Medicine & Biology Society. Vol. 21 (2002), pp. 41–48.
- [38] KAPOOR, P.; PRASAD, S. Image processing for early diagnosis of breast cancer using infrared images. In Computer and Automation Engineering - The 2nd International Conference on Computer and Automation Engineering (ICCAE) (2010), pp. 564–566.
- [39] Kaya, M. An algorithm for image clustering and compression. Turkish Journal of Electrical Engineering and Computer Sciences. Vol. 13 (2005).
- [40] Koay, J.; Herry, C.; Frize, M. Analysis of breast thermography with an articial neural network. Proceedings of the 26th Annual International Conference of the IEEE Engineering in Medicine & Biology Society. Vol. 2 (2004), pp. 1159–62.
- [41] KONTOS, M.; WILSON, R.; FENTIMAN, I. Digital infrared thermal imaging of breast lesions: sensitivity and specificity of detection of primary breast cancers. Clinical  $Radiology. Vol. 66 (2011), pp. 536-539.$
- [42] LI, X.; ALDRIDGE, B.; FISHER, R. B.; REES, J. Estimating the ground truth from multiple individual segmentations incorporating prior pattern analysis with application to skin lesion segmentation. In International Symposium on Biomedical Imaging: From Nano to Macro  $(2011)$ , pp. 1438-1441.
- [43] Marques, R. S. Segmentação automática das mamas em imagens térmicas. Dissertação de mestrado, Instituto de Computação, Universidade Federal Fluminense, Niterói, RJ, Brasil, 2012.
- [44] Marques, R. S.; Resmini, R.; Conci, A.; Fontes, C. A. P.; Lima, R. C. F. Método para segmentação manual de imagens térmicas para geração de ground truth. In XII Workshop em Informática Médica (2012), p. 9.
- [45] Massuda, J. Y.; Florence, M. E. B.; Cintra, M. L.; de Souza, E. M. O papel da neoangiogênese na progressão da ceratose solar para o carcinoma espinocelular. In XVI Congresso Interno de Iniciação Científica - Faculdade de Ciências Médicas - Universidade Estadual de Campinas - UNICAMP (2008).
- [46] McDonough, M.; Bowen, R. Explaining Bimodal Histograms. [http://www.brighthubpm.com/software-reviews-tips/](http://www.brighthubpm.com/software-reviews-tips/62274-explaining-bimodal-histograms/) [62274-explaining-bimodal-histograms/,](http://www.brighthubpm.com/software-reviews-tips/62274-explaining-bimodal-histograms/) 2012. Acessado em 07 de Novembro de 2012.
- [47] MedicineNet. Breast Anatomy and Function. [http://www.medicinenet.com/](http://www.medicinenet.com/breast/article.htm) [breast/article.htm,](http://www.medicinenet.com/breast/article.htm) 2012. Acessado em 16 de Novembro de 2012.
- [48] MOTTA, L. S. Obtenção automática da região de interesse em termogramas frontais da mama para o auxílio à detecção precoce de doenças. Dissertação de mestrado, Instituto de Computação, Universidade Federal Fluminense, Niterói, RJ, Brasil, 2010.
- [49] MOTTA, L. S.; CONCI, A.; LIMA, R. C. F.; DINIZ, E. M. Automatic segmentation on thermograms in order to aid diagnosis and 2d modeling. In Proceedings of XXX Congresso da Sociedade Brasileira de Computação - X Workshop de Informática  $Médica. (2010)$ , pp. 1610-1619.
- [50] Muntan, C. D.; Sundine, M. J.; Rink, R. D.; Acland, R. D. Inframammary fold: a histologic reappraisal. Plastic and Reconstructive Surgery. Vol. 105 (2000), pp. 549-56.
- [51] Ng, E. Y. K. A review of thermography as promising non-invasive detection modality for breast tumor. *International Journal of Thermal Sciences. Vol. 48* (2009). pp. 849-859.
- [52] NG, E. Y. K. Breast imaging: a survey. World Journal of Clinical Oncology. Vol. 2  $(2011)$ , pp. 171–178.
- [53] Ng, E. Y. K.; Kee, E. C.; Rajendra Acharya, U. Advanced technique in breast thermography analysis. Annual International Conference of the IEEE Engineering in Medicine and Biology Society. Vol.  $1$  (2005), pp. 710-713.
- [54] NG, E. Y. K.; SUDHARSAN, N. M. Numerical computation as a tool to aid thermographic interpretation. Journal of Medical Engineering and Technology. Vol. 25  $(2001)$ , pp. 53-60.
- [55] NG, E. Y. K.; SUDHARSAN, N. M. Computer simulation in conjunction with medical thermography as an adjunct tool for early detection of breast cancer. BMC Cancer. Vol. 4 (2004), pp. 17.
- [56] NIKOLAIDIS, N.; PITAS, I. Digital image processing in painting restoration and archiving. In Proceedings of the IEEE International Conference on Image Processing  $(2001)$ , pp. 586-589.
- [57] Oliveira, M. M. Desenvolvimento de protocolo e construção de uma aparato mecânico para padronização da aquisição de imagens termográcas da mama. Dissertação de mestrado, Pós-Graduação em Engenharia Mecânica - Universidade Federal de Pernambuco, Recife, PE, Brasil, 2012.
- [58] OMS. Organização Mundial da Saúde Breast Cancer Awareness Month in October. [http://www.who.int/cancer/events/breast\\_cancer\\_month/en/,](http://www.who.int/cancer/events/breast_cancer_month/en/) 2012. Acessado em 15 de Novembro de 2012.
- [59] OpenCV. Open Source Computer Vision v2.4.3 documentation: feature detection. [http://docs.opencv.org/modules/imgproc/doc/feature\\_detection.](http://docs.opencv.org/modules/imgproc/doc/feature_detection.html) [html,](http://docs.opencv.org/modules/imgproc/doc/feature_detection.html) 2012. Acessado em 29 de Outubro de 2012.
- [60] Otsu, N. A threshold selection method from gray level histograms. IEEE Trans. Systems, Man and Cybernetics. Vol. 9 (1979), pp. 62–66.
- [61] PROENG. Image Processing and Image Analyses Applied to Mastology. [http:](http://visual.ic.uff.br/en/proeng/) [//visual.ic.uff.br/en/proeng/,](http://visual.ic.uff.br/en/proeng/) 2012. Acessado em 15 de Setembro de 2012.
- [62] QuickReport. FLIR QuickReport User's Manual. [http://www.atecorp.com/](http://www.atecorp.com/ATECorp/media/pdfs/data-sheets/FLIR-B200-B250-T250-BCAM_Manual.pdf) [ATECorp/media/pdfs/data-sheets/FLIR-B200-B250-T250-BCAM\\_Manual.pdf,](http://www.atecorp.com/ATECorp/media/pdfs/data-sheets/FLIR-B200-B250-T250-BCAM_Manual.pdf) 2012. Acessado em 08 de Novembro de 2012.
- [63] Radio101. Thermographic pictures / Infrared pictures). [http://www.radio101.](http://www.radio101.de/thermography/pictures.htm) [de/thermography/pictures.htm,](http://www.radio101.de/thermography/pictures.htm) 2012. Acessado em 18 de Novembro de 2012.
- [64] Ramalho, A. Instituto Nacional do Câncer: O Câncer de Mama no Brasil Situação epidemiológica e rastreamento. [http://bvsms.saude.gov.br/bvs/palestras/](http://bvsms.saude.gov.br/bvs/palestras/cancer/cancer_mama_brasil.pdf) [cancer/cancer\\_mama\\_brasil.pdf,](http://bvsms.saude.gov.br/bvs/palestras/cancer/cancer_mama_brasil.pdf) 2009. Acessado em 15 de Novembro de 2012.
- [65] Resmini, R. Análise de imagens térmicas da mama usando descritores de textura. Dissertação de mestrado, Instituto de Computação, Universidade Federal Fluminense, Niterói, RJ, Brasil, 2011.
- [66] SCHARF, L. Computing the Hausdorff Distance between Sets of Curves. Tese de Doutorado, Fachbereich Mathematik und Informatik, Freie Universität Berlin, Berlin, Germany, 2003.
- [67] Shi, J.; Tomasi, C. Good features to track. In IEEE Conference on Computer Vision and Pattern Recognition  $(1994)$ , pp. 593–600.
- [68] Silva, S. V. Reconstrução da Geometria da Mama a partir de Imagens Termográ cas. Tese de doutorado, Instituto de Computação, Universidade Federal Fluminense, Niterói, RJ, Brasil, 2010.
- [69] Sinha, U. Harris Corner Detector. [http://www.aishack.in/2010/04/](http://www.aishack.in/2010/04/harris-corner-detector/) [harris-corner-detector/,](http://www.aishack.in/2010/04/harris-corner-detector/) 2010. Acessado em 28 de Outubro de 2012.
- [70] Sinha, U. Interesting windows in the Harris Corner Detector. [http://www.aishack.in/2010/04/](http://www.aishack.in/2010/04/interesting-windows-in-the-harris-corner-detector/) [interesting-windows-in-the-harris-corner-detector/,](http://www.aishack.in/2010/04/interesting-windows-in-the-harris-corner-detector/) 2010. Acessado em 28 de Outubro de 2012.
- [71] Sinha, U. Subpixel Corners: Increasing accuracy. [http://www.aishack.in/2010/](http://www.aishack.in/2010/05/subpixel-corners-increasing-accuracy/) [05/subpixel-corners-increasing-accuracy/,](http://www.aishack.in/2010/05/subpixel-corners-increasing-accuracy/) 2010. Acessado em 30 de Novembro de 2012.
- [72] Sinha, U. The Shi-Tomasi Corner Detector. [http://www.aishack.in/2010/05/](http://www.aishack.in/2010/05/the-shi-tomasi-corner-detector/) [the-shi-tomasi-corner-detector/,](http://www.aishack.in/2010/05/the-shi-tomasi-corner-detector/) 2010. Acessado em 28 de Outubro de 2012.
- [73] Society, A. C. American Cancer Society Breast Cancer. [http://www.cancer.](http://www.cancer.org/acs/groups/cid/documents/webcontent/003090-pdf.pdf) [org/acs/groups/cid/documents/webcontent/003090-pdf.pdf,](http://www.cancer.org/acs/groups/cid/documents/webcontent/003090-pdf.pdf) 2012. Acessado em 11 de Novembro de 2012.
- [74] Sousa, J. A. Anatomia da mama. [http://drjuarez.](http://drjuarez.com.br/index.php?option=com_content&view=article&id=99:mamografia-artigo-anatomia-da-mama&catid=48:artigos&Itemid=41) [com.br/index.php?option=com\\_content&view=article&id=99:](http://drjuarez.com.br/index.php?option=com_content&view=article&id=99:mamografia-artigo-anatomia-da-mama&catid=48:artigos&Itemid=41) [mamografia-artigo-anatomia-da-mama&catid=48:artigos&Itemid=41,](http://drjuarez.com.br/index.php?option=com_content&view=article&id=99:mamografia-artigo-anatomia-da-mama&catid=48:artigos&Itemid=41) 2011. Acessado em 17 de Novembro de 2012.
- [75] SURGERY, A. Anatomy of the Breast Online Tutorial Unviersity of Connecticut Health Center. [http://fitsweb.uchc.edu/student/selectives/Luzietti/](http://fitsweb.uchc.edu/student/selectives/Luzietti/Breast_anatomy.htm) [Breast\\_anatomy.htm,](http://fitsweb.uchc.edu/student/selectives/Luzietti/Breast_anatomy.htm) 2012. Acessado em 16 de Novembro de 2012.
- [76] VIGTA. First International workshop on Visual Interfaces for Ground Truth Collection in Computer Vision Applications. [http://vigta2012.dieei.unict.it/?page\\_](http://vigta2012.dieei.unict.it/?page_id=140) [id=140,](http://vigta2012.dieei.unict.it/?page_id=140) 2012. Acessado em 06 de Novembro de 2012.
- [77] VisualLab. Captura de imagens térmicas no HUAP (Rotina diária e protocolos). [http://visual.ic.uff.br/proeng/protocolo.pdf,](http://visual.ic.uff.br/proeng/protocolo.pdf) 2012. Acessado em 17 de Novembro de 2012.
- [78] Wang, J.; Chang, K.-J.; Chen, C.-Y.; Chien, K.-L.; Tsai, Y.-S.; Wu, Y.- M.; Teng, Y.-C.; Shih, T. Evaluation of the diagnostic performance of infrared imaging of the breast: a preliminary study. *BioMedical Engineering Online. Vol.* 9 (2010), pp. 3.
- [79] Wikipedia. Balanced Histogram Thresholding. [http://en.wikipedia.org/wiki/](http://en.wikipedia.org/wiki/Balanced_histogram_thresholding) [Balanced\\_histogram\\_thresholding,](http://en.wikipedia.org/wiki/Balanced_histogram_thresholding) 2012. Acessado em 30 de Outubro de 2012.
- [80] WIKIPEDIA. Hausdorff Distance. http://en.wikipedia.org/wiki/Hausdorff [distance,](http://en.wikipedia.org/wiki/Hausdorff_distance) 2012. Acessado em 04 de Novembro de 2012.
- [81] Wikipedia. Parenchyma. [http://en.wikipedia.org/wiki/Parenchyma,](http://en.wikipedia.org/wiki/Parenchyma) 2012. Acessado em 17 de Novembro de 2012.
- [82] Wikipedia. RGB Color Model. [http://en.wikipedia.org/wiki/RGB\\_color\\_](http://en.wikipedia.org/wiki/RGB_color_model) [model,](http://en.wikipedia.org/wiki/RGB_color_model) 2012. Acessado em 11 de Novembro de 2012.
- [83] Wikipedia. Uniform quadratic B-Spline. [http://en.wikipedia.org/wiki/](http://en.wikipedia.org/wiki/B-spline#Uniform_quadratic_B-spline) [B-spline#Uniform\\_quadratic\\_B-spline,](http://en.wikipedia.org/wiki/B-spline#Uniform_quadratic_B-spline) 2012. Acessado em 11 de Novembro de 2012.
- [84] Wishart, G.; Campisid, M.; Boswella, M.; Chapmana, D.; Shackletona, V.; IDDLESA, S.; HALLETTA, A.; BRITTON, P. The accuracy of digital infrared imaging for breast cancer detection in women undergoing breast biopsy. European Journal of Surgical Oncology. Vol. 36  $(2010)$ , pp. 535–540.
- [85] WolframMathWorld. Cubic Spline. [http://mathworld.wolfram.com/](http://mathworld.wolfram.com/CubicSpline.html) [CubicSpline.html,](http://mathworld.wolfram.com/CubicSpline.html) 2012. Acessado em 11 de Novembro de 2012.
- [86] Zhou, Q.; Li, Z.; Aggarwal, J. K. Boundary extraction in thermal images by edge map. In Proceedings of the 2004 ACM Symposium on Applied Computing (2004), pp. 254-258.